# **uFR serial - Communication protocol for uFR series devices**

uFR Series devices can establish communication over FTDI's Virtual COM port, so devices are seen as standard COM port hardware. Communication parameters are :

# Readers with FTDI serial interface:

## uFR Classic and uFR Advance readers with USB connection:

Serial communication: 1 Mbps, 8-N-1, Flow control: None;

The RTS pin is used to reset the device. When the RTS is set, the device is in a reset state. When the RTS is clear, the device is in normal state.

**uFR BaseHD readers with "uFR support" firmware installed (ex. XR and uFR XRc readers):** Serial communication (using VCOM FTDI driver): 250 kbps, 8-N-1, Flow control: None;

## Readers without FTDI serial interface:

**RS485 (connection without USB/RS-485 converter):** variable baudrate can be set through software tool. Current baud rate must be known when changing baudrate. Default baudrate is 250 kbps.

## uFR Classic Nano RS232 and Card Size RS232:

UART / TTL: 115200 bps, 8-N-1, Flow control: None.

115200 bps is default baudrate. Variable baudrate can be set through software tool.

Pin number 4 on the connector is used to reset device. If voltage on this pin is high (3.3 V) then the device is in reset state. If voltage is low (0 V) then the device is in normal working state.

If the device is connected to our RS232 to TTL converter, then the voltage level on pin 4 control over RTS. When the RTS is clear, the device is in a reset state. When the RTS is set, the device is in normal state.

During firmware update, the RTS pin must be connected to the pin 4 on the device.

Pinout for UART / TTL model is presented below:

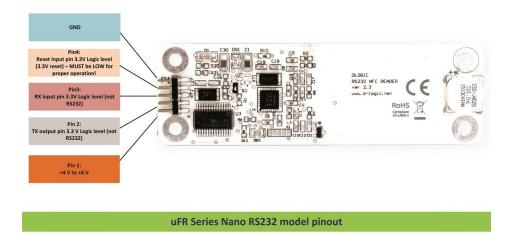

For communication purposes between reader devices and host PC, D-Logic's proprietary protocol called "uFR serial" is created.

All communication is initiated by the host (PC or other platform) to which the device is connected.

Maximum data transferred by single command or received by one device response, from firmware version 3.9.44 is 256 bytes, and before is 192 bytes.

Generally, there are two types of packets:

- **CMD** command sent by host to device
- **ANS** answer sent from device to host

CMD can be short or long set. CMD short set is always 7 byte long while CMD long set – called CMD\_EXT can have variable length.

Answer have following types:

- **ACK** Acknowledgment, everything is OK, device is waiting for next CMD or CMD EXT
- **ERR** Error occurred, error byte defines ERR\_TYPE
- **RSP** Response from device on CMD or CMD\_EXT

Communication constants bytes defines type of packet, which can be seen in first three bytes of each packet.

First byte of each packet is HEADER byte. Second byte is always CMD\_CODE. Third byte is TRAILER byte.

| Table1. Communication constants |      |                  |      |  |
|---------------------------------|------|------------------|------|--|
| CMD_HEADER                      | 0x55 | CMD_TRAILER      | 0xAA |  |
| ACK_HEADER                      | 0xAC | ACK_TRAILER      | 0xCA |  |
| RESPONSE_HEADER                 | 0xDE | RESPONSE_TRAILER | 0xED |  |
| ERR_HEADER                      | 0xEC | ERR_TRAILER      | 0xCE |  |

# CHECKSUM

All checksums in this document are calculated in the same manner: row of bytes is used for checksum calculation, each byte is XOR-ed with next one until the end of row. Final value is incremented with 0x07.

For example, CMD packet has 7 bytes, where 7<sup>th</sup> byte is checksum of previous 6 bytes:

CHECKSUM = (Byte1 XOR Byte2 XOR Byte3 XOR Byte4 XOR Byte5 XOR Byte6) + 0x07

# CMD codes

Each command has its corresponding value - look at <u>COMMANDS OVERVIEW</u>.

## Error codes

If error occurs, device will answer with ERR packet. Each Error has its corresponding value which can be found in table in <u>Appendix: ERROR CODES</u>.

# CMD packet

CMD packet can be short – 7 byte long or EXT-ended with variable length. In case of EXT CMD packet, fourth byte of CMD packet is greater than 0, containing integer value – length of CMD\_EXT packet. When issuing CMD\_EXT, always main CMD 7-byte long packet goes first. If everything as expected, device will answer with ACK packet, waiting for CMD\_EXT packet. On error, device will answer with ERR packet. CMD\_EXT consists of various different parameters, depending on command type, so CMD\_EXT does not have fixed length and order of parameters.

CMD packet has following structure:

|            | Mandatory 7 byte CMD packet structure        |             |                |          |          |          |
|------------|----------------------------------------------|-------------|----------------|----------|----------|----------|
| Byte 1     | te 1 Byte 2 Byte 3 Byte 4 Byte 5 Byte 6 Byte |             |                |          |          | Byte 7   |
| CMD_HEADER | CMD_CODE                                     | CMD_TRAILER | CMD_EXT_Length | CMD_Par0 | CMD_Par1 | CHECKSUM |

## Byte 1: CMD\_HEADER as defined in Table1.Communication constants, 0x55

Byte 2: CMD\_CODE as defined in Table2. CMD\_CODE values

Byte 3: CMD\_TRAILER as defined in Table1.Communication constants, 0xAA

Byte 4: CMD\_EXT\_Length: If 0 than the "CMD EXT" is not used); ELSE value is length of whole CMD\_EXT packet

Byte 5: CMD\_Par0: command parameter0, takes different values depending on command

Byte 6: CMD\_Par1: command parameter1, takes different values depending on command

Byte 7: CHECKSUM – Checksum of Bytes 1 to 6 as explained above

CMD\_EXT packet has following structure:

| CMD_EXT packet structure |              |        |                  |  |
|--------------------------|--------------|--------|------------------|--|
| Byte 1                   |              | Byte N | Byte N+1         |  |
| Para                     | ameter bytes | 1 to N | CMD_EXT_CHECKSUM |  |

Parameter bytes 1 to N – different parameters, values depends on type of command CMD\_EXT\_CHECKSUM - Checksum of bytes 1 to N

**CMD\_EXT\_Length** is number of all bytes including CMD\_EXT\_CHECKSUM; e.g. length is N+1

# ANSWER packet types

The device can answer with following packet types:

## ACK – Acknowledgment packet

If command and CMD packet are properly configured (structure and checksum) and additional CMD\_EXT packet needs to be sent, device will answer with ACK packet.

## ERR – Error packet

If error occurred, device will answer with ERR packet. Some commands can return ERR\_EXT set. In that case ERR\_EXT packet comes immediately after ERR packet.

## RSP – Response packet

If properly configured CMD or CMD\_EXT packet is sent, device will answer with RSP or RSP\_EXT packet, which depends on command issued. For examples, if CMD needs answer which is short enough for RSP packet, there will be no RSP\_EXT packet. Otherwise, if CMD or CMD\_EXT needs answer with more bytes, RSP\_EXT will come immediately after RSP packet. Common situation is when reading data with LinearRead command, where device will answer with row of card data bytes.

# ACK – Acknowledgment packet

ACK packet has following structure:

| ACP packet structure |                                                               |             |                                       |  |  |          |
|----------------------|---------------------------------------------------------------|-------------|---------------------------------------|--|--|----------|
| Byte 1               | Byte 2     Byte 3     Byte 4     Byte 5     Byte 6     Byte 7 |             |                                       |  |  | Byte 7   |
| ACK_HEADER           | CMD_CODE                                                      | CMD_TRAILER | Irrelevant, not used in ACK<br>packet |  |  | CHECKSUM |

**Byte 1:** ACK\_HEADER as defined in Table1.Communication constants, 0x55

**Byte 2:** CMD\_CODE as defined in Table2. CMD\_CODE values. Device ACK-nowledge that previous command is properly sent

Byte 3: ACK\_HEADER as defined in Table1.Communication constants, 0x55

Byte 4, Byte 5, Byte 6: Not used in ACK packet, values are 0x00

**Byte 7:** CHECKSUM – Checksum of Bytes 1 to 6 as explained above

## ERR – error packet

ERR packet has following structure:

|                                         | Mandatory 7 byte ERR |             |                |          |          |          |
|-----------------------------------------|----------------------|-------------|----------------|----------|----------|----------|
| Byte 1Byte 2Byte 3Byte 4Byte 5Byte 6Byt |                      |             |                |          | Byte 7   |          |
| ERR_HEADER                              | ERROR_CODE           | ERR_TRAILER | ERR_EXT length | Err_Val0 | Err_Val1 | CHECKSUM |

Byte 1: ERR\_HEADER as defined in Table1.Communication constants, 0xEC

Byte 2: ERR\_CODE as defined in Table3. ERROR CODES.

Byte 3: ERR\_TRAILER as defined in Table1.Communication constants, 0xCE

Byte 4: If ERR\_EXT exists, this byte contains length of ERR\_EXT packet (including ERR\_EXT checksum)

Byte 5: Possible additional info on error can be defined in ERR\_Val0

Byte 6: Possible additional info on error can be defined in ERR\_Val1

Byte 7: CHECKSUM – Checksum of Bytes 1 to 6 as explained above

ERR\_EXT and has following structure:

| ERR_EXT packet structure |              |        |                  |  |
|--------------------------|--------------|--------|------------------|--|
| Byte 1                   | • •          | Byte N | Byte N+1         |  |
| E                        | rror bytes 1 | to N   | ERR_EXT_CHECKSUM |  |

**Byte 1:** First Byte of ERR\_EXT

•••

Byte N: N-nth Byte of ERR\_EXT

**Byte N+1:** ERR\_EXT\_CHECKSUM, checksum of Bytes 1 to N, calculated as explained earlier.

# RSP – response packet

RSP packet has following structure:

|            | Mandatory 7 byte RSP |             |                |          |          |          |
|------------|----------------------|-------------|----------------|----------|----------|----------|
| Byte 1     | Byte 2               | Byte 3      | Byte 4         | Byte 5   | Byte 6   | Byte 7   |
| RSP_HEADER | CMD_CODE             | RSP_TRAILER | RSP_EXT length | RSP_Val0 | RSP_Val1 | CHECKSUM |

Byte 1: RSP\_HEADER as defined in Table1.Communication constants, 0xED

Byte 2: CMD\_CODE as defined in Table2. CMD\_CODE values

Byte 3: ERR\_TRAILER as defined in Table1.Communication constants, 0xDE

**Byte 4:** If RSP\_EXT exists, this byte contains length of RSP\_EXT packet (including RSP\_EXT checksum)

Byte 5: Possible additional info on RESPONSE can be defined in RSP\_Val0

Byte 6: Possible additional info on RESPONSE can be defined in RSP\_Val1

Byte 7: CHECKSUM – Checksum of Bytes 1 to 6 as explained above

| RSP_EXT packet structure |                |        |                  |  |
|--------------------------|----------------|--------|------------------|--|
| Byte 1                   |                | Byte N | Byte N+1         |  |
| 1                        | RSP bytes 1 to | 0 N    | RSP_EXT_CHECKSUM |  |

Byte 1: First Byte of RSP\_EXT

• • •

Byte N: N-nth Byte of RSP\_EXT

Byte N+1: RSP\_EXT\_CHECKSUM, checksum of Bytes 1 to N, calculated as explained earlier.

# **COMMANDS OVERVIEW**

Commands are divided into several groups, based on purpose.

# **Device related commands**

# General purpose device related commands

| GET_READER_TYPE      | 0x10 |
|----------------------|------|
| GET_READER_SERIAL    | 0x11 |
| GET_SERIAL_NUMBER    | 0x40 |
| GET_HARDWARE_VERSION | 0x2A |
| GET_FIRMWARE_VERSION | 0x29 |
| GET_BUILD_NUMBER     | 0x2B |
| READER_KEY_WRITE     | 0x12 |
| USER_DATA_READ       | 0x1B |
| USER_DATA_WRITE      | 0x1C |
| READER_KEYS_LOCK     | 0x27 |
| READER_KEYS_UNLOCK   | 0x28 |

#### uFR serial protocol 1.17

| READER_PASSWORD_WRITE      | 0x33 |
|----------------------------|------|
| SELF_RESET                 | 0x30 |
| SET_SPEED_PERMANENTLY      | 0x4B |
| GET_SPEED_PARAMETERS       | 0x4C |
| SET_UART_SPEED             | 0x70 |
| RED_LIGHT_CONTROL          | 0x71 |
| USER_INTERFACE_SIGNAL      | 0x26 |
| SET_RF_ANALOG_SETTINGS     | 0x7D |
| GET_RF_ANALOG_SETTINGS     | 0x7E |
| SET_LED_CONFIG             | 0x6E |
| DEFAULT_UART_SPEED_SESSION | 0xF1 |

# **Card related commands**

## General purpose card related commands

| GET_CARD_ID          | 0x13 |
|----------------------|------|
| GET_CARD_ID_EX       | 0x2C |
| GET_DLOGIC_CARD_TYPE | 0x3C |
| GET_LAST_CARD_ID_EX  | 0x7C |

## Trailer block manipulation commands

| SECTOR_TRAILER_WRITE        | 0x1A |
|-----------------------------|------|
| SECTOR_TRAILER_WRITE_UNSAFE | 0x2F |

## Block manipulation commands

| BLOCK_READ            | 0x16 |
|-----------------------|------|
| BLOCK_WRITE           | 0x17 |
| BLOCK_IN_SECTOR_READ  | 0x18 |
| BLOCK_IN_SECTOR_WRITE | 0x19 |

## Linear data manipulation commands

| LINEAR_READ        | 0x14          |
|--------------------|---------------|
| LINEAR_WRITE       | 0x15          |
| LINEAR_FORMAT_CARD | 0 <b>x</b> 25 |
| LIN_ROW_READ       | 0 <b>x</b> 45 |

# Value block manipulation commands

# Direct block addressing

| VALUE_BLOCK_READ  | 0x1D |
|-------------------|------|
| VALUE_BLOCK_WRITE | 0x1E |
| VALUE_BLOCK_INC   | 0x21 |
| VALUE_BLOCK_DEC   | 0x22 |
|                   |      |

## Indirect block addressing

| VALUE_ | BLOCK | IN_ | SECTOR | READ  | 0x1F          |
|--------|-------|-----|--------|-------|---------------|
| VALUE  | BLOCK | IN_ | SECTOR | WRITE | 0 <b>x</b> 20 |
| VALUE  | BLOCK | IN_ | SECTOR | INC   | 0x23          |
| VALUE_ | BLOCK | IN_ | SECTOR | DEC   | 0x24          |

# **Commands for DESFIRE cards**

| GET_DESFIRE_UID             | 0x80 |
|-----------------------------|------|
| SET_DESFIRE_KEY             | 0x81 |
| DESFIRE_WRITE_TO_FILE       | 0x82 |
| DESFIRE_READ_FROM_FILE      | 0x83 |
| DESFIRE_CREATE_APPLICATION  | 0x84 |
| DESFIRE_CREATE_FILE         | 0x85 |
| DESFIRE_CREATE_AES_KEY      | 0x86 |
| DESFIRE_GET_KEY_CONFIG      | 0x87 |
| DESFIRE_CHANGE_KEY_CONFIG   | 0x88 |
| DESFIRE_DELETE_APPLICATION  | 0x89 |
| DESFIRE_DELETE_FILE         | 0x8A |
| DESFIRE_SET_CONFIGURATION   | 0x8B |
| DESFIRE_FORMAT_CARD         | 0x8C |
| DESFIRE_FREE_MEM            | 0x8D |
| DESFIRE_WRITE_AES_KEY       | 0x8E |
| DESFIRE_CREATE_VALUE_FILE   | 0x8F |
| DESFIRE_READ_VALUE_FILE     | 0x9A |
| DESFIRE_INCREASE_VALUE_FILE | 0x9B |
| DESFIRE_DECREASE_VALUE_FILE | 0x9C |
| DESFIRE_CREATE_RECORD_FILE  | 0x97 |
| DESFIRE_WRITE_RECORD        | 0x98 |
| DESFIRE_READ_RECORDS        | 0x99 |
| DESFIRE_CLEAR_RECORD        | 0x6D |
| DESFIRE_GET_APPLICATION_IDS | 0xC0 |
|                             |      |

## **Commands for Mifare Desfire cards**

| MFP_FIRST_AUTHENTICATE | 0x6A |
|------------------------|------|
| MFP_CHANGE_REG_KEY     | 0x6B |
| MFP GET UID            | 0x6C |

## Commands for NFC Type 2 Tags

| GET_NFC_T2T_VERSION | 0xB0 |
|---------------------|------|
| READ_COUNTER        | 0xB1 |
| INCREMENT COUNTER   | 0xB2 |

#### Command for NFC Type 4 Tags

| NT4H COMMON | CMD | 0xB3 |
|-------------|-----|------|
|             |     |      |

#### **Originality checking commands**

| READ | ECC | SIGNATURE | 0xBF |
|------|-----|-----------|------|
| NEAD |     | DIGNATORE | UADE |

#### Commands for "asynchronous UID sending" feature

| SET_CARD_ID_SEND_CONF | 0 <b>x</b> 3D |
|-----------------------|---------------|
| GET_CARD_ID_SEND_CONF | 0x3E          |
| SET_BAD_SELECT_NR_MAX | 0x3F          |
| GET BAD SELECT NR MAX | 0x44          |

## Power saving commands

| ENTER_SLEEP_MODE | <b>0x46</b> |
|------------------|-------------|
| LEAVE_SLEEP_MODE | 0x47        |
| AUTO_SLEEP_SET   | 0x4D        |
| AUTO_SLEEP_GET   | 0x4E        |

#### Light and display commands

| SET_DISPLAY_DATA      | 0x72        |
|-----------------------|-------------|
| SET_SPEAKER_FREQUENCY | 0x73        |
| SET_DISPLAY_INTENSITY | <b>0x74</b> |
| GET_DISPLAY_INTENSITY | 0x75        |

#### uFR BASE Control commands

| UFR_XRC_LOCK_OPEN       | 0x60 |
|-------------------------|------|
| UFR_XRC_SET_RELAY_STATE | 0x61 |
| UFR_XRC_GET_IO_STATE    | 0x62 |

## Shared Ram card emulation commands

| ENTER_SHARE_RAM_COMM_MODE | 0x78 |
|---------------------------|------|
| EXIT_SHARE_RAM_COMM_MODE  | 0x79 |
| READ_SHARE_RAM            | 0x7A |
| WRITE_SHARE_RAM           | 0x7B |

#### ISO 14443-4 protocol commands

| I_BLOCK_TRANSCEIVE  | 0x90 |
|---------------------|------|
| R_BLOCK_TRANSCEIVE  | 0x91 |
| S_BLOCK_DESELECT    | 0x92 |
| SET_ISO14433_4_MODE | 0x93 |
| APDU_TRANSCEIVE     | 0x94 |

#### uFR Online commands

| ESP_SET_IO_STATE          | 0xF3        |
|---------------------------|-------------|
| ESP_GET_IO_STATE          | 0xF4        |
| ESP_READER_TIME_WRITE     | 0xF5        |
| ESP_READER_TIME_READ      | 0xF6        |
| ESP_READER_EEPROM_READ    | <b>0xF7</b> |
| ESP_SET_DISPLAY_DATA      | <b>0xF8</b> |
| ESP_READER_RESET          | <b>0xF9</b> |
| ESP_READER_PASSWORD_WRITE | 0xFA        |
| ESP_READER_EEPROM_WRITE   | 0xFB        |

#### Miscellaneous functions

| CHECK_UID_CHANGE  | 0xE4 |
|-------------------|------|
| RF_RESET          | 0xE5 |
| GET READER STATUS | 0xE6 |

# **DEVICE RELATED COMMANDS**

# **GENERAL PURPOSE DEVICE RELATED COMMANDS**

## GET\_READER\_TYPE (0x10)

It gives device (reader) type in size of 4 bytes which is hard coded in the firmware.

uFR Classic has value of 0xD1150021.

CMD\_EXT set is not in use.

CMD\_Par0 and CMD\_Par1 are not in use.

If everything operates as expected the RSP packet is sent and after that also the RSP\_EXT packet of 5 bytes which contains 4 byte DeviceType values (little-endian) and CHECKSUM byte.

#### Example:

Send CMD GET\_READER\_TYPE 55 10 AA 00 00 00 F6

#### Where

55 - CMD\_HEADER
10 - CMD\_CODE
AA - CMD\_TRAILER
00 00 00 - CMD\_EX\_Length and CMD\_Par0 and CMD\_Par1 not used
F6 - CHECKSUM

#### Reader answer with RESPONSE – RSP packet followed by RSP\_EXT packet

#### DE 10 ED 05 00 00 2D 21 00 15 D1 EC

#### Where RSP PACKET contains

DE - RSP\_HEADER 10 - CMD\_CODE ED - RSP\_TRAILER 05 - RSP\_EXT\_Length 00 00 - RSP\_Val0 and RSP\_Val1 not used 2D - CHECKSUM

#### and RSP\_EXT contains

21 00 15 D1 - Device type (currently uFR Classic D1 15 00 21, little-endian notation) EC - CHECKSUM

#### GET\_READER\_SERIAL (0x11)

It gives the device (reader) serial number with length of 4 bytes. On the older devices, this serial number has been read from EEPROM MFRC chip.

The CMD\_EXT set is not in use.

The CMD\_Par0 and CMD\_Par1 are not in use.

If everything operates as expected the RESPONSE set is sent and after that also the RESPONSE EXT set of 5 bytes which contains 4 byte ReaderSerialNumber values (little-endian) and at the end one checksum byte.

#### Example:

Send CMD GET\_READER\_SERIAL 55 11 AA 00 00 00 F5

#### Where

55 - CMD\_HEADER 11 - CMD\_CODE AA - CMD\_TRAILER 00 00 00 - CMD\_EX\_Length and CMD\_Par0 and CMD\_Par1 not used F5 - CHECKSUM Reader answer with RESPONSE - RSP packet followed by RSP\_EXT packet DE 11 ED 05 00 00 2E 54 7E 1A 5D 74

# Where RSP PACKET contains

DE - RSP\_HEADER 11 - CMD\_CODE ED - RSP\_TRAILER 05 - RSP\_EXT\_Length 00 00 - RSP\_Val0 and RSP\_Val1 not used 2E - CHECKSUM

## and RSP\_EXT contains

```
54 7E 1A 5D - Device type (currently serial is 5D 1A 7E 54, little-endian notation)
74 - CHECKSUM
```

## GET\_SERIAL\_NUMBER (0x40)

Command returns reader serial number in string representation, like "UF123456". The CMD\_EXT set is not in use. The CMD\_Par0 and CMD\_Par1 are not in use. Example: Send CMD GET\_SERIAL\_NUMBER 55 40 AA 00 AA CC E0

## Where

55 - CMD\_HEADER 40 - CMD\_CODE AA - CMD\_TRAILER 00 AA CC - CMD\_EX\_Length and CMD\_Par0 and CMD\_Par1 not used E0 - CHECKSUM

Reader answer with RESPONSE – RSP packet followed by RSP\_EXT packet DE 40 ED 09 00 00 81 55 46 31 32 33 34 35 36 1B

#### Where RSP PACKET contains

DE - RSP\_HEADER 40 - CMD\_CODE ED - RSP\_TRAILER 09 - RSP\_EXT\_Length 00 00 - RSP\_Val0 and RSP\_Val1 not used 81 - CHECKSUM

#### and RSP\_EXT contains

55 46 31 32 33 34 35 36 - Device readers number (currently serial is "UF123456") 1B - CHECKSUM

## GET\_HARDWARE\_VERSION (0x2A)

Returns reader hardware version as two byte representation of higher and lower byte. The CMD\_EXT set is not in use. The CMD\_Par0 and CMD\_Par1 are not in use. High byte of hardware version is RSP\_Val0. Low byte of hardware version is PSP\_Val1

#### Example:

| CMD | 55 | 2A | AA | 00 | 00 | 00 | DC |
|-----|----|----|----|----|----|----|----|
| RSP | DE | 2A | ED | 00 | 01 | 01 | 20 |

## GET\_FIRMWARE\_VERSION (0x29)

Returns reader firmware version as two byte representation of higher and lower byte. The CMD\_EXT set is not in use. The CMD\_Par0 and CMD\_Par1 are not in use. High byte of firmware version is RSP\_Val0. Low byte of firmware version is PSP\_Val1.

#### Example:

| CMD | 55 | 29 | AA | 00 | 00 | 00 | DD |
|-----|----|----|----|----|----|----|----|
| RSP | DE | 29 | ED | 00 | 03 | 09 | 17 |

## GET\_BUILD\_NUMBER (0x2B)

Returns reader firmware build version as one byte representation.

The CMD\_EXT set is not in use.

The CMD\_Par0 and CMD\_Par1 are not in use. Build number of firmware version is RSP\_Val0.

#### Example:

| CMD | 55 | 2В | AA | 00 | 00 | 00 | DB |
|-----|----|----|----|----|----|----|----|
| RSP | DE | 2B | ED | 00 | C8 | 00 | D7 |

## **READER\_KEY\_WRITE** (0x12)

This function writes MIFARE key into internal EEPROM, at key index location (0 - 31).

- CMD\_Par0 is key index
- CMD\_Par1 is not in use
- array from 1st to 6th byte of CMD\_EXT set contains 6-byte key
- 7th byte of CMD\_EXT set is CHECKSUM

## Example:

Write Key FF FF FF FF FF FF into key index 00

| CMD     | 55 | 12 | AA | 07 | 00 | 00 | F1 |
|---------|----|----|----|----|----|----|----|
| ACK     | AC | 12 | CA | 07 | 00 | 00 | 7A |
|         |    |    |    |    |    |    |    |
|         |    |    |    |    |    |    |    |
| CMD EXT | FF | FF | FF | FF | FF | FF | 07 |
| CMD_EXT | FF | FF | FF | FF | FF | FF | 07 |

#### USER\_DATA\_READ (0X1B)

Function gives the 16 bytes from internal EEPROM user space.

The CMD\_Par0 and CMD\_Par1 are not in use.

- array from 1st to 16th byte of RSP\_EXT set contains 16 bytes of user data
- 17th byte of RSP\_EXT set is CHECKSUM.

#### Example:

| CMD     | 55 | 1в | AA | 00 | 00 | 00 | EB |    |    |    |    |    |    |    |    |    |    |
|---------|----|----|----|----|----|----|----|----|----|----|----|----|----|----|----|----|----|
| RSP     | DE | 1B | ED | 11 | 00 | 00 | 40 |    |    |    |    |    |    |    |    |    |    |
| RSP EXT | 6A | 6A | 00 | 00 | 36 | 00 | 00 | 00 | 30 | 00 | 32 | 00 | 38 | 00 | 41 | 00 | 54 |

## USER\_DATA\_WRITE (0X1C)

This function writes 16 bytes into user space.

The CMD\_Par0 and CMD\_Par1 are not in use.

- array from 1st to 16th byte of CMD\_EXT set contains 16 bytes of user data
- 17th byte of CMD\_EXT set is CHECKSUM.

#### Example:

write into user space values we read in previous example (6A 6A 00 00 36 00 00 00 30 00 32 00 38 00 41 00 54)

| CMD     | 55 | 1C | AA  | 11  | 00 | 00  | F9  |     |    |     |    |     |    |     |    |     |     |
|---------|----|----|-----|-----|----|-----|-----|-----|----|-----|----|-----|----|-----|----|-----|-----|
| ACK     | AC | 1C | CA  | 11  | 00 | 00  | 72  |     |    |     |    |     |    |     |    |     |     |
|         |    |    |     |     |    |     |     |     |    |     |    |     |    |     |    |     |     |
| CMD EXT | 6A | 6A | 00  | 00  | 36 | 00  | 00  | 00  | 30 | 00  | 32 | 00  | 38 | 00  | 41 | 00  | 54  |
| ···     | •  | 0  | ••• | ••• |    | ••• | ••• | ••• |    | ••• | -  | ••• |    | ••• |    | ••• | • - |
| RSP     | DE | 1C | ED  | 00  | 00 | 00  | 36  |     |    |     |    |     |    |     |    |     |     |

## READER\_KEYS\_LOCK (0x27)

If the keys (Mifare, AES, ...) in the reader are not locked - that means everyone can change it. If you want to protect the reader of changing keys then must lock the keys. Initially, uFReader is not locked. You can provide any password what you want, but must contain 8 bytes.

#### Example:

Lock keys with password "22222222" (we use printable characters for test)

| CMD     | 55 | 27 | AA | 09 | 00 | 00 | D8 |    |    |
|---------|----|----|----|----|----|----|----|----|----|
| ACK     | AC | 27 | CA | 09 | 00 | 00 | 4F |    |    |
|         |    |    |    |    |    |    |    |    |    |
| CMD_EXT | 32 | 32 | 32 | 32 | 32 | 32 | 32 | 32 | 07 |
| RSP     | DE | 27 | ED | 00 | 00 | 00 | 1B |    |    |

#### READER\_KEYS\_UNLOCK (0x28)

If you want to change the keys (Mifare, AES, ...) in the reader, reader must be unlocked first. The same password must be used to unlock as when we locked the reader. If you mistype the password - reader would reset.

#### Example:

Unlock keys with password "22222222" (we use printable characters for test)

| 55 | 28       | AA             | 09                   | 00                         | 00                   | E5                       |                                                                                                    |                                                                                                    |
|----|----------|----------------|----------------------|----------------------------|----------------------|--------------------------|----------------------------------------------------------------------------------------------------|----------------------------------------------------------------------------------------------------|
| AC | 28       | CA             | 09                   | 00                         | 00                   | <b>4</b> E               |                                                                                                    |                                                                                                    |
|    |          |                |                      |                            |                      |                          |                                                                                                    |                                                                                                    |
| 32 | 32       | 32             | 32                   | 32                         | 32                   | 32                       | 32                                                                                                    | 07                                                                                                    |
| DE | 28       | ED             | 00                   | 00                         | 00                   | 22                       |                                                                                                    |                                                                                                    |
|    | AC<br>32 | AC 28<br>32 32 | AC 28 CA<br>32 32 32 | AC 28 CA 09<br>32 32 32 32 | AC28CA09003232323232 | AC28CA090000323232323232 | 55       28       AA       09       00       00       E5         AC       28       CA       09       00       00       4E         32       32       32       32       32       32       32         DE       28       ED       00       00       00       22 | AC       28       CA       09       00       00       4E         32       32       32       32       32       32       32       32 |

#### **READER\_PASSWORD\_WRITE** (0x33)

This function is used in Common, Advance and Access Control set of functions.

It defines/changes password which I used for:

- Locking/unlocking keys stored into reader
- Setting date/time of RTC

The CMD\_Par0 and CMD\_Par1 are not in use.

 array from 1st to 8th byte of CMD\_EXT set contains current password, 9th to 16th byte contains new password

• 17th byte of CMD\_EXT set is CHECKSUM.

#### Example:

Current password is "11111111", new password is "22222222"

| CMD     | 22 | 33 | AA | ΤT | 00 | 00 | Ľ4         |    |    |    |    |    |    |    |    |    |    |  |
|---------|----|----|----|----|----|----|------------|----|----|----|----|----|----|----|----|----|----|--|
| ACK     | AC | 33 | CA | 11 | 00 | 00 | <b>4</b> B |    |    |    |    |    |    |    |    |    |    |  |
| CMD_EXT | 31 | 31 | 31 | 31 | 31 | 31 | 31         | 31 | 32 | 32 | 32 | 32 | 32 | 32 | 32 | 32 | 07 |  |
| RSP     | DE | 33 | ED | 00 | 00 | 00 | 07         |    |    |    |    |    |    |    |    |    |    |  |

## SELF\_RESET (0X30)

Function performs soft restart of device. The CMD\_EXT set is not in use. The CMD\_Par0 and CMD\_Par1 are not in use

#### Example:

| CMD     | 55 | 30 | AA | 00 | 00 | 00 | D6 |
|---------|----|----|----|----|----|----|----|
| RSP     | DE | 30 | ED | 00 | 00 | 00 | 0A |
| RSP_EXT | 03 | 55 | 55 | BB |    |    |    |

## SET\_UART\_SPEED (0X70)

Function writes new value of UART's baud rate. For example 115200. Command sending is at current baud rate, ACK is at current baud rate, but response is at new baud rate. In future, the device will communicate at new baud rate.

The CMD\_Par0 and CMD\_Par1 are not in use.

- array from 1st to 4th byte of CMD\_EXT set contains 4 byte long baud rate (litle-endian)
- 5th byte of CMD\_EXT set is CHECKSUM.

#### Example:

| CMD     | 55 | 70 | AA | 05 | 00 | 00 | 91 |
|---------|----|----|----|----|----|----|----|
| ACK     | AC | 70 | CA | 00 | 00 | 00 | 1D |
| CMD_EXT | 00 | C2 | 01 | 00 | CA |    |    |
| RSP     | ED | 70 | DE | 00 | 00 | 00 | 4A |

#### DEFAULT\_UART\_SPEED\_SESSION (0xF1)

Command starts session on default UART baud rate, regardless of the setting speed of the reader. That is specific command. First you must reset reader over RTS pin. After that you will receive four bytes from bootloader on default UART baud rate. Command is then sent. That is useful to set UART to default speed if you forget currently speed by execution SET\_UART\_SPEED with default UART speed.

CMD\_Par0 = 1 and CMD\_Par0 = 1. CMD\_EXT not in use. RSP EXT not in use.

#### Example:

RESET OVER RTS PINBOOTLOADER ACK035555BBCMD55F1AA000015RSPED70DE00004A

## **RED\_LIGHT\_CONTROL (0X71)**

This function turns on or off red LED light. If turned on, green LED will stop flashing. The CMD\_EXT set is not in use. CMD\_Par0 – 0x01 turn red LED on, 0x00 – turn red LED off. CMD\_Par1 is not in use.

## Example:

| To turn red LED ON, send CMD packet  |    |    |    |    |    |    |    |  |  |  |  |
|--------------------------------------|----|----|----|----|----|----|----|--|--|--|--|
| CMD                                  | 55 | 71 | AA | 00 | 01 | 00 | 96 |  |  |  |  |
| RSP                                  | DE | 71 | ED | 00 | 00 | 00 | 49 |  |  |  |  |
| To turn red LED OFF, send CMD packet |    |    |    |    |    |    |    |  |  |  |  |
| CMD                                  | 55 | 71 | AA | 00 | 00 | 00 | 95 |  |  |  |  |
| RSP                                  | DE | 71 | ED | 00 | 00 | 00 | 49 |  |  |  |  |

# USER\_INTERFACE\_SIGNAL (0x26)

This function turns sound and light reader signals. Sound signals are performed by reader buzzer and light signals are performed by reader LEDs.

light signal mode: beep signal mode: None None 0 0 Long Green Short 1 1 Long Red Long 2 2 Alternation **Double Short** 3 3 Flash **Triple Short** 4 4 Triplet Melody 5

There are predefined signal values for sound and light:

The CMD\_EXT set is not in use.

CMD\_Par0 is value of light signal mode (0 - 4) CMD\_Par1 is value of beep signal mode (0 - 5)

## Example:

light signal mode is Long Green (1), beep signal mode is Long (2)CMD5526AA000102E1

RSP DE 26 ED 00 00 1C

# SET\_DISPLAY\_DATA (0x72)

This feature working with LED RING 24 display module.

Function enables sending data to the display. A string of data contains information about the intensity of color in each cell of the display. Each cell has three LED (red, green and blue). For each cell of the three bytes is necessary. The first byte indicates the intensity of the green color, the second byte indicates the intensity of the red color, and the third byte indicates the intensity of blue color. For example, if the display has 16 cells, an array contains 48 bytes. Value of intensity is

in range from 0 to 255.

CMD\_Par0 number of bytes CMD\_Par1 not in use CMD\_EXT contains data for display with checksum

## Example:

 green = 0, red = 0xFF, blue = 0x80

 CMD
 55
 72
 AA
 49
 48
 00
 93

 ACK
 AC
 72
 CA
 49
 48
 00
 1C

 CMD\_EXT
 00
 FF
 80
 00
 FF
 80
 00
 FF
 80
 00
 FF
 80
 00
 FF
 80
 00
 FF
 80
 00
 FF
 80
 00
 FF
 80
 00
 FF
 80
 00
 FF
 80
 00
 FF
 80
 00
 FF
 80
 00
 FF
 80
 00
 FF
 80
 00
 FF
 80
 00
 FF
 80
 00
 FF
 80
 00
 FF
 80
 00
 FF
 80
 00
 FF
 80
 00
 FF
 80
 00
 FF
 80
 00
 FF
 80
 00
 FF
 80
 00
 FF
 80
 00
 FF
 80
 00
 FF
 80
 00
 FF
 80
 00
 FF
 80
 00
 FF

# **SET\_DISPLAY\_INTENSITY (0x74)**

Function sets the intensity of light on the display. Value of intensity is in range 0 to 100.

CMD\_Par0 is display intensity CMD\_Par1 not in use CMD\_EXT not in use

## Example:

| display intensity is 50 |    |    |    |    |    |    |    |  |  |  |
|-------------------------|----|----|----|----|----|----|----|--|--|--|
| CMD                     | 55 | 74 | AA | 00 | 32 | 00 | C0 |  |  |  |
| RSP                     | DE | 74 | ED | 00 | 00 | 00 | 4E |  |  |  |

## **GET\_DISPLAY\_INTENSITY** (0x75)

Function gets the intensity of light on the display. CMD\_Par0 not in use CMD\_Par1 not in use CMD\_EXT not in use RSP\_EXT 1st byte is intensity, 2nd byte is checksum

#### Example:

| CMD     | 55 | 75 | AA | 00 | 00 | 00 | 91 |
|---------|----|----|----|----|----|----|----|
| RSP     | DE | 75 | ED | 02 | 00 | 00 | 4B |
| RSP_EXT | 32 | 39 |    |    |    |    |    |

## **SET\_SPEAKER\_FREQUENCY (0x73)**

Function sets the frequency of the speaker. The speaker is working on this frequency until a new frequency setting. To stop the operation set frequency to zero.

Period of sound frequency calculated according to the following formula

period = 65535 - 1500000 / (2 \* frequency in Hertz)

CMD\_Par0 is low byte of sound's period

CMD\_Par1 is high byte of sound's period

## Example:

set frequency of 1600Hz

| CMD | 55 | 73 | AA | 00 | 2В | FE | 60 |
|-----|----|----|----|----|----|----|----|
| RSP | DE | 73 | ED | 00 | 00 | 00 | 47 |

## SET\_RF\_ANALOG\_SETTINGS (0x7D)

This function allows you to adjust the value of several registers on PN512. These are registers: RFCfgReg, RxThresholdReg, GsNOnReg, GsNOffReg, CWGsPReg, ModGsPReg. This can be useful if you want to increase the operation distance of card, or when it is necessary to reduce the impact of environmental disturbances.

CMD\_Par0 type of communication with tag

| ISO14443 type A     | 0x01 |
|---------------------|------|
| ISO14443 type B     | 0x02 |
| ISO14443-4 212 Kbps | 0x03 |
| ISO14443-4 424 Kbps | 0x04 |

CMD\_Par1 0 - user settings, 1 - factory default settings

#### CMD\_EXT

- 1st byte is value of RFCfgReg
- 2nd byte is value of RxThresholdReg
- 3rd byte is value of GsNOnReg
- 4th byte is value of CWGsPReg
- 5th byte is value of GsNOffReg for Type A or ModGsPReg for type B

For ISO14443-4 212 Kbps and ISO14443-4 424 Kbps CMD\_EXT contains just first 2 bytes

#### Example:

RFCfgReg = 0x79, RxThesholdReg = 0x87, GsNonReg = 0x88, CWGsPReg = 0x20, GsNOffReg = 0x88

| CMD     | 55 | 7D | AA | 06 | 01 | 00 | 8C |
|---------|----|----|----|----|----|----|----|
| ACK     | AC | 7D | CA | 06 | 01 | 00 | 23 |
| CMD_EXT | 79 | 87 | 88 | 20 | 88 | Е5 |    |
| RSP     | DE | 7D | ED | 00 | 00 | 00 | 55 |

#### GET\_RF\_ANALOG\_SETTINGS (0x7E)

The function reads the value of the registers RFCfgReg, RxThresholdReg, GsNOnReg, GsNOffReg, CWGsPReg, ModGsPReg.

CMD\_Par0 type of communication with tag

| ISO14443 type A     | 0x01 |
|---------------------|------|
| ISO14443 type B     | 0x02 |
| ISO14443-4 212 Kbps | 0x03 |
| ISO14443-4 424 Kbps | 0x04 |

The CMD\_EXT set is not in use.

## RSP\_EXT

- 1st byte is value of RFCfgReg
- 2nd byte is value of RxThresholdReg
- 3rd byte is value of GsNOnReg
- 4th byte is value of CWGsPReg
- 5th byte is value of GsNOffReg for Type A or ModGsPReg for type B

For ISO14443-4 212 Kbps and ISO14443-4 424 Kbps RSP\_EXT contains just first 2 bytes

# SET\_LED\_CONFIG (0x6E)

Minimal firmware version is 3.9.53 Light signalization configuration. Parameters are write into device, and they are reload after reset or power up.

CMD\_Par0 configuration low byte CMD\_Par1 configuration high byte

Green light blinking on - CMD\_Par0 bit 0 is 1 Green light blinking off - CMD\_Par0 bit 0 is 0

## Example:

Green light blinking turn on

| CMD | 55 | 6E | AA | 00 | 01 | 00 | 97 |
|-----|----|----|----|----|----|----|----|
| RSP | DE | 6E | ED | 00 | 00 | 00 | 64 |

Green light blinking turn off

| CMD | 55 | 6E | AA | 00 | 00 | 00 | 98 |
|-----|----|----|----|----|----|----|----|
| RSP | DE | 6E | ED | 00 | 00 | 00 | 64 |

## UFR\_BASE\_HD\_LOCK\_OPEN (0x60)

BASE HD uFR only.

Electric strike switches when the function called. Pulse duration determined by function.

CMD\_Par0 pulse duration in ms low byte

CMD\_Par1 pulse duration in ms high byte

## Example:

Pulse duration is 300ms (0x12C)

| CMD | 55 | 60 | AA | 00 | 2C | 01 | в9 |
|-----|----|----|----|----|----|----|----|
| RSP | DE | 60 | ED | 00 | 00 | 00 | 5A |

## BARRIER CONTROL device command differences

Function controls two electric actuators on the barrier access control device. If the most significant bit in CMD\_ Par1 is set will be activated actuator 1, else will be activated actuator 2. The maximum time that can be set is 0x7FFF ms.

CMD\_Par0 duration of active state in ms low byte CMD\_Par1 & 0x7F duration of active state in ms high byte If CMD\_Par1 & 0x80 actuator 1 is active, else actuator 2 is active

#### Example:

 Duration of active state is 5000ms (0x1388), actuator 1 set

 CMD
 55
 60
 AA
 00
 88
 93
 8B

| RSP DE | 60 | ED | 00 | 00 | 00 | 5A |  |
|--------|----|----|----|----|----|----|--|
|--------|----|----|----|----|----|----|--|

## UFR\_BASE\_HD\_SET\_RELAY\_STATE (0x61)

BASE HD uFR only. Function switches relay.

CMD\_Par0 1 - relay on, 0 - relay off

#### Example:

| Relay on. |    |    |    |    |    |    |           |
|-----------|----|----|----|----|----|----|-----------|
| CMD       | 55 | 61 | AA | 00 | 01 | 00 | <b>A6</b> |
| RSP       | DE | 61 | ED | 00 | 00 | 00 | 59        |

BARRIER CONTROL device command differences

Function switches relay, and sets state of OUT1 to OUT3 outputs

| CMD_Par0     | 1 - relay on, | 0 - relay off                     |
|--------------|---------------|-----------------------------------|
| Bit 0 of CMD | _Par1         | 1 - OUT1 is high, 0 - OUT1 is low |
| Bit 1 of CMD | _Par1         | 1 - OUT2 is high, 0 - OUT2 is low |
| Bit 2 of CMD | _Par1         | 1 - OUT3 is high, 0 - OUT3 is low |

#### Example:

 Relay on, OUT 1 is low, OUT2 is low, OUT3 is high

 CMD
 55
 61
 AA
 00
 01
 04
 A2

 RSP
 DE
 61
 ED
 00
 00
 59

# UFR\_BASE\_HD\_GET\_IO\_STATE (0x62)

BASE HD uFR only. Function returns states of 3 IO pins.

RSP\_EXT

1st byte 1- voltage at the intercom terminals detected, 0 - no voltage at the intercom terminals 2nd byte 1 - voltage at DIGIN pin is high, 0 - voltage at DIGIN pin is low. 3rd byte 1 - relay is turn on, 0 - relay is turn off

#### Example:

| CMD     | 55 | 62 | AA | 00 | 00 | 00 | A4 |
|---------|----|----|----|----|----|----|----|
| RSP     | DE | 62 | ED | 04 | 00 | 00 | 5C |
| RSP EXT | 01 | 00 | 01 | 07 |    |    |    |

BARRIER CONTROL device command differences

Function returns state of five input pins, four output pins, and two actuators.

| RSP_EXT                                                                                               |                                                                                                    |
|----------------------------------------------------------------------------------------------------|----------------------------------------------------------------------------------------------------|
| Bit 0 of 1st byte                                                                                     | 1- voltage detected at the IN1, 0 - no voltage at IN1                                                                                                    |
| Bit 1 of 1st byte                                                                                     | 1- voltage detected at the IN2, 0 - no voltage at IN2                                                                                                    |
| Bit 2 of 1st byte                                                                                     | 1- voltage detected at the IN3, 0 - no voltage at IN3                                                                                                    |
| Bit 3 of 1st byte                                                                                     | 1- voltage detected at the IN4, 0 - no voltage at IN4                                                                                                    |
| Bit 4 of 1st byte                                                                                     | 1- proximity sensor activated, 0 - proximity sensor is not active                                                                                                    |
|                                                                                                    |                                                                                                    |
| Bit 0 of 2nd byte                                                                                     | 1 - relay is on, 0 - relay is off                                                                                                    |
| Bit 1 of 2nd byte                                                                                     | 1 - OUT1 is high, 0 - OUT1 is low                                                                                                    |
| Bit 2 of 2nd byte                                                                                     | 1 - OUT2 is high, 0 - OUT2 is low                                                                                                    |
| Bit 3 of 2nd byte                                                                                     | 1 - OUT3 is high, 0 - OUT3 is low                                                                                                    |
|                                                                                                    |                                                                                                    |
| Bit 0 of 3rd byte                                                                                     | 1 - actuator 1 is active, 0 - actuator 1 is not active                                                                                                    |
| Bit 1 of 3rd byte                                                                                     | 1 - actuator 2 is active, 0 - actuator 2 is not active                                                                                                    |
| Bit 0 of 2nd byte<br>Bit 1 of 2nd byte<br>Bit 2 of 2nd byte<br>Bit 3 of 2nd byte<br>Bit 0 of 3rd byte | <ol> <li>relay is on, 0 - relay is off</li> <li>OUT1 is high, 0 - OUT1 is low</li> <li>OUT2 is high, 0 - OUT2 is low</li> <li>OUT3 is high, 0 - OUT3 is low</li> <li>actuator 1 is active, 0 - actuator 1 is not active</li> </ol> |

## Example:

Voltage on IN1, proximity sensor is active, relay is on, actuator 1 is active

| CMD     | 55 | 62 | AA | 00 | 00 | 00 | <b>A4</b> |
|---------|----|----|----|----|----|----|-----------|
| RSP     | DE | 62 | ED | 04 | 00 | 00 | 5C        |
| RSP_EXT | 11 | 01 | 01 | 18 |    |    |           |

# CARD RELATED COMMANDS

For all the functions for operations with cards the following applies:

- They operates only with one card in the device field
- If there is no card in the field device return error NO\_CARD (0x08).

• If there is more than one card in the field the behavior of the device is unpredictable but some of the next cases are possible:

- Gives NO\_CARD error or
- Just one card is detected and the device gives its type (this is due to the lack of a cascade of selection and the collision process as described in the ISO14443 standard).

# **GENERAL PURPOSE CARD RELATED COMMANDS**

## GET\_CARD\_ID (0x13)

This function return the serial number of the card which is currently in the readers field and the one byte value that represents its type. For Mifare Classic 1K the type is 0x08, Mifare Classic 4k type is 0x18 and Mifare Classic Mini cards type is 0x09.

The CMD\_EXT set is not in use.

The CMD\_Par0 and CMD\_Par1 are not in use.

If everything operates as expected the RESPONSE set is sent and after that also the RESPONSE EXT set of 5 bytes which contains 4 byte Card UID values (little-endian) and CHECKSUM byte. RSP Val0 contains value of the card type.

This function applies only for card with 4-byte UID. For longer UID's, use GET\_CARD\_ID\_EX (0x2C)

#### Example:

| CMD     | 55 | 13 | AA | 00 | 00 | 00 | FЗ |
|---------|----|----|----|----|----|----|----|
| RSP     | DE | 13 | ED | 05 | 80 | 00 | 34 |
| RSP EXT | 13 | E2 | 0A | 87 | 83 |    |    |

Where in RSP packet byte 05 represents RSP\_EXT\_length and byte 08 represents CardType – 0x08 – Mifare Classic.

RSP\_EXT returns Card UID (little-endian) and CHECKSUM of UID bytes.

If error occurs, like NO\_CARD, device will answer with ERR packet

| CMD | 55 | 13 | AA | 00 | 00 | 00 | F3 |
|-----|----|----|----|----|----|----|----|
| ERR | EC | 80 | CE | 00 | 00 | 00 | 31 |

Where byte 08 represents ERR\_CODE for NO\_CARD error.

# GET\_CARD\_ID\_EX (0x2C)

Use this function for cards with UID longer than 4 byte.

This function return the serial number of the card which is currently in the readers field, length of serial number (4 (UID size: single), 7 (UID size: double) or 10 (UID size: triple)), and the one byte value that represents its type. For Mifare Classic 1K the type is 0x08, Mifare Classic 4k type is 0x18 and Mifare Classic Mini cards type is 0x09.

The CMD\_EXT set is not in use.

The CMD\_Par0 and CMD\_Par1 are not in use.

If everything operates as expected the RSP packet is sent and after that also the RSP\_EXT packet of 11 bytes which contains card serial number and at the end one checksum byte.

RSP\_Val0 contains value of the card type.

RSP\_Val1 contains length of card serial number.

#### Example:

| CMD     | 55 | 2C | AA | 00 | 00 | 00 | DA |    |    |    |    |  |
|---------|----|----|----|----|----|----|----|----|----|----|----|--|
| RSP     | DE | 2C | ED | 0в | 08 | 04 | 1F |    |    |    |    |  |
| RSP_EXT | 13 | E2 | 0A | 87 | 00 | 00 | 00 | 00 | 00 | 00 | 83 |  |

Where in RSP packet byte 0B represents RSP\_EXT\_Length, byte 08 means Card Type – Mifare Classic 1K, and byte 04 is length of card UID in RSP\_EXT packet. RSP\_EXT packet contains card UID bytes and CHECKSUM.

If error occurs, like NO\_CARD, device will answer with ERR packetCMD552CAA0000DAERREC08CE000031

Where byte 08 represents ERR\_CODE for NO\_CARD error.

# GET\_LAST\_CARD\_ID\_EX (0x7C)

This function returns UID of last card which was present in RF field of reader. It can handle all three known types: 4, 7 and 10 byte long UIDs. Difference with GetCardIdEx is that card does not be in RF field mandatory, UID value is stored in temporary memory area.

The CMD\_EXT set is not in use.

The CMD\_Par0 and CMD\_Par1 are not in use.

If everything operates as expected the RSP packet is sent and after that also the RSP\_EXT packet of 11 bytes which contains card serial number and at the end one checksum byte. RSP\_Val0 contains value of the card type. uFR serial protocol 1.17

RSP\_Val1 contains length of card serial number.

| Example: |    |    |    |    |    |    |            |    |    |    |    |
|----------|----|----|----|----|----|----|------------|----|----|----|----|
| CMD      | 55 | 7C | AA | 00 | AA | СС | EC         |    |    |    |    |
|          |    |    |    |    |    |    |            |    |    |    |    |
| RSP      | DE | 7C | ED | 0в | 80 | 04 | <b>4</b> F |    |    |    |    |
| RSP_EXT  | 52 | DA | D9 | 95 | 00 | 00 | 00         | 00 | 00 | 00 | СВ |

Where in RSP packet byte 0B represents RSP\_EXT\_Length, byte 08 means Card Type – Mifare Classic 1K, and byte 04 is length of card UID in RSP\_EXT packet. RSP\_EXT packet contains card UID bytes and CHECKSUM.

If error occurs, like NO\_CARD, device will answer with ERR packetCMD557CAA00AACCECERREC08CE00AACC53

Where byte 08 represents ERR\_CODE for NO\_CARD error.

## GET\_DLOGIC\_CARD\_TYPE (0x3C)

This function returns card type according to following enumeration list:

| DL_MIFARE_ULTRALIGHT        | 0x01 |
|-----------------------------|------|
| DL_MIFARE_ULTRALIGHT_EV1_11 | 0x02 |
| DL_MIFARE_ULTRALIGHT_EV1_21 | 0x03 |
| DL_MIFARE_ULTRALIGHT_C      | 0x04 |
| dl_ntag_203                 | 0x05 |
| DL_NTAG_210                 | 0x06 |
| DL_NTAG_212                 | 0x07 |
| DL_NTAG_213                 | 0x08 |
| DL_NTAG_215                 | 0x09 |
| DL_NTAG_216                 | 0x0A |
| MIKRON_MIK640D              | 0x0B |
| NFC_T2T_GENERIC             | 0x0C |
| DL_MIFARE_MINI              | 0x20 |
| DL_MIFARE_CLASSIC_1K        | 0x21 |
| DL_MIFARE_CLASSIC_4K        | 0x22 |
| DL_MIFARE_PLUS_S_2K         | 0x23 |
| DL_MIFARE_PLUS_S_4K         | 0x24 |

| DL_MIFARE_PLUS_X_2K        | 0x25 |
|----------------------------|------|
| DL_MIFARE_PLUS_X_4K        | 0x26 |
| DL_MIFARE_DESFIRE          | 0x27 |
| DL_MIFARE_DESFIRE_EV1_2K   | 0x28 |
| DL_MIFARE_DESFIRE_EV1_4K   | 0x29 |
| DL_MIFARE_DESFIRE_EV1_8K   | 0x2A |
| DL_MIFARE_DESFIRE_EV2_2K   | 0x2B |
| DL_MIFARE_DESFIRE_EV2_4K   | 0x2C |
| DL_MIFARE_DESFIRE_EV2_8K   | 0x2D |
| DL_GENERIC_ISO14443_4      | 0x40 |
| DL_GENERIC_ISO14443_TYPE_B | 0x41 |
| DL_IMEI_UID                | 0x80 |

#### Example:

| CMD | 55 | 3C | AA | 00 | 00 | 00 | CA |
|-----|----|----|----|----|----|----|----|
| RSP | DE | 3C | ED | 00 | 21 | 00 | 35 |

Where byte 21 in RSP packet represents card type – 0x21 – Mifare Classic 1K.

If error occurs, like NO\_CARD, device will answer with ERR packetCMD55 3C AA 00 00 00 CA

ERR EC 08 CE 00 00 00 31

Where byte 08 represents ERR\_CODE for NO\_CARD error.

# FUNCTIONS FOR READING AND WRITING THE DATA INTO THE CARD

#### Authentication mode considerations for Mifare Classic tags and Mifare Plus tags

The parameter AUTH\_MODE affects all the functions and determines authorization before reading or entering data in the card sector. This parameter can have the following values:

```
• RKA AUTH1A
                0 \times 00
• RKA AUTH1B
                0 \times 01
• AKM1 AUTH1A 0x20
• AKM1 AUTH1B 0x21
• AKM2 AUTH1A 0x40
• AKM2 AUTH1B 0x41
• PK AUTH1A
                0x60
• PK AUTH1B
                0x61
• PK AUTH1A AES
                      0x80 (Mifare Plus tags and NT4H tags uFR PLUS only)
• PK_AUTH1B_AES
                      0x81 (Mifare Plus tags uFR PLUS only)
• SAM_KEY_AUTH1A 0x10 (key A stored in SAM)
• SAM_KEY_AUTH1B 0x11 (key B stored in SAM)
For firmware versions from 5.0.29.
• MFP RKA AUTH1A 0x02 (Mifare Plus tags in SL3 mode and NT4H tags)

    MFP RKA AUTH1B 0x03 (Mifare Plus tags in SL3 mode)

• MFP AKM1 AUTH1A 0x22 (Mifare Plus tags in SL3 mode)
• MFP AKM1 AUTH1B 0x23 (Mifare Plus tags in SL3 mode)
• MFP AKM2 AUTH1A 0x42 (Mifare Plus tags in SL3 mode)
```

• MFP AKM2 AUTH1B 0x43 (Mifare Plus tags in SL3 mode)

From the names of each of these constants can be concluded that the suffixes 1A and 1B indicate that you want to perform authentication key A or key B.

#### Prefixes in the names of constants represents modes of authentication, as following:

RKA – abbreviation of Reader Key Authentication. This means that authentication will be done with one of the 32 keys (16 AES keys for Mifare Plus tags) that are stored in reader device. It is assumed that as one of the command parameter that is sent to the reader is the index of the desired key. Indexes are in range 0..31 (0..15 for AES keys).

Mifare Plus card using.

For firmware versions from 5.0.1 to 5.0.28. and RKA\_AUTH1A or RKA\_AUTH1B uses AES keys from reader AES keys space (index 0 - 15).

For firmware versions from 5.0.29 and RKA\_AUTH1A or RKA\_AUTH1B uses AES keys which are calculate from Crypto1 keys from reader Crypto1 keys space (index 0 - 31), and for MFP\_RKA\_AUTH1A or MFP\_RKA\_AUTH1B uses AES keys from reader AES keys space (index 0 - 15).

AKM1 and AKM2 – abbreviation of Automatic Key Modes. This means that the authentication will be done automatically with the keys stored in reader device and they are indexed on the basis of the block or sector address where the writing or reading is currently done.

This applies to any function for card writing and reading, even for linear modes. I

When using AKM1 mode, keys in range 0 to 15 (0 to 7 for Mifare Plus tags for sectors 0 - 7, and 8 - 15 again) are used as Key A for corresponding sectors, while keys indexed from 16 to 31 (8 to 15 for Mifare Plus tags for sectors 16 - 23, and 24 - 31) are used as Key B for corresponding sectors.

#### Example for AKM1 keys indexes:

```
Key[00] = Key A Sector 0; Key [01] = Key A Sector [1]; ... Key [15] = Key A Sector 15;
Key[16] = Key B Sector 0; Key [17] = Key B Sector [1]; ... Key [31] = Key B Sector 15;
```

When using AKM2, keys are indexed by odd and even order, so even keys indexes are used as Key A and odd keys indexes are used as Key B (for Mifare Plus tags key indexes are 0 - 15 for sectors 0 - 15, and they are repeated for sectors 15 - 30).

#### Example for AKM2 keys indexes:

Key[00] = Key A Sector 0; Key [02] = Key A Sector [1]; ... Key [30] = Key A Sector 15; Key[1] = Key B Sector 0; Key [3] = Key B Sector [1]; ... Key [31] = Key B Sector 15;

For 4k cards, which have 24 sectors more than 1k cards (total 40) for sectors 16 to 31 is used the same method as for indexing sectors 0 to 15 and for sectors 32 to 39 used the same method of indexing and for sectors 0 to 8.

Mifare Plus card using.

For firmware versions from 5.0.29 and AKM1\_AUTH1A or AKM1\_AUTH1B or AKM2\_AUTH1A or AKM2\_AUTH1B, reader keys uses in same manner as for Mifare classic card. AES key calculated from Crypto1 key.

For firmware versions from 5.0.1 to 5.0.28 in AKM1\_AUTH1A or AKM1\_AUTH1B or AKM2\_AUTH1A or AKM1\_AUTH1A, and version 5.0.29 in MFP\_AKM1\_AUTH1A or MFP\_AKM1\_AUTH1B or MFP\_AKM2\_AUTH1A or MFP\_AKM1\_AUTH1B, uses reader keys from AES keys space (index 0 - 15).

#### Example for AKM1 keys indexes:

```
Key[00] = Key A Sector 0; Key [01] = Key A Sector 1; ... Key [07] = Key A Sector 7;
Key[00] = Key A Sector 8; Key [01] = Key A Sector 9; ... Key [07] = Key A Sector 15;
Key[00] = Key A Sector 16; Key [01] = Key A Sector 17; ... Key [07] = Key A Sector 23;
Key[00] = Key A Sector 24; Key [01] = Key A Sector 25; ... Key [07] = Key A Sector 31;
Key[00] = Key A Sector 32; Key [01] = Key A Sector 33; ... Key [07] = Key A Sector 39;
Key[08] = Key B Sector 0; Key [09] = Key B Sector 1; ... Key [15] = Key B Sector 7;
Key[08] = Key B Sector 8; Key [09] = Key B Sector 9; ... Key [15] = Key B Sector 15;
Key[08] = Key B Sector 16; Key [09] = Key B Sector 17; ... Key [15] = Key B Sector 23;
Key[08] = Key B Sector 24; Key [09] = Key B Sector 25; ... Key [15] = Key B Sector 23;
Key[08] = Key B Sector 24; Key [09] = Key B Sector 25; ... Key [15] = Key B Sector 31;
Key[08] = Key B Sector 32; Key [09] = Key B Sector 33; ... Key [15] = Key B Sector 31;
```

#### Example for AKM2 keys indexes:

```
Key[00] = Key A Sector 0; Key [02] = Key A Sector 1; ... Key [14] = Key A Sector 7;
Key[01] = Key B Sector 0; Key [03] = Key B Sector 1; ... Key [15] = Key B Sector 7;
Key[00] = Key A Sector 8; Key [02] = Key A Sector 9; ... Key [14] = Key A Sector 15;
Key[01] = Key B Sector 8; Key [03] = Key B Sector 9; ... Key [15] = Key B Sector 15;
Key[00] = Key A Sector 16; Key [02] = Key A Sector 17; ... Key [14] = Key A Sector 23;
Key[01] = Key B Sector 16; Key [03] = Key B Sector 17; ... Key [14] = Key B Sector 23;
Key[01] = Key B Sector 16; Key [02] = Key A Sector 25; ... Key [15] = Key B Sector 31;
Key[01] = Key B Sector 24; Key [02] = Key B Sector 25; ... Key [14] = Key B Sector 31;
Key[01] = Key B Sector 24; Key [02] = Key A Sector 25; ... Key [15] = Key B Sector 31;
Key[00] = Key A Sector 32; Key [02] = Key A Sector 33; ... Key [14] = Key A Sector 39;
Key[01] = Key B Sector 32; Key [03] = Key B Sector 33; ... Key [15] = Key B Sector 39;
```

PK – abbreviation for Provided Key refers to the authentication which is performed with key that is sent as a command parameter. Generally, this mode of authentication should be avoided due to the low level of security it provides, since key is passed as command parameter.

#### Mifare Plus using.

For firmware versions from 5.0.1 in PK\_AUTH1A\_AES or PK\_AUTH1B\_AES mode, 16 bytes AES key provided to reader.

For firmware versions from 5.0.29 in PK\_AUTH1A or PK\_AUTH1B mode, 6 bytes Crypto1 key provided to reader. AES key calculated from this Crypto1 key.

SAM\_KEY - abbreviation for Key stored into SAM (working with uFR CS reader with SAM, and firmware versions 5.100.xx only)

# Authentication mode considerations for NTAG 21x and other T2T tags (supported from firmware version 3.9.10)

NTAG 21x and some other T2T tags (such as Ultralight EV1) support different authentication method from the Mifare Classic tags. NTAG 21x tags authentication is done using ISO 14443A-3 PWD\_AUTH command, requiring from the reader to transmit secret code (PWD) of 4 bytes the tag, which responds with a PACK (PWD ACKNOWLEDGE). If the transmitted code is equal to that programmed in the tag, he responds with the correct PACK (length 2 bytes). PWD and PACK is typically written into the tag during the personalization process. The configuration pages are used to configure the memory access restriction of the tag. In order to familiarize with the methods of authentication of the NTAG 21x we recommend that you read "NTAG210 / 212, NFC Forum Type 2 Tag IC compliant with 48/128 bytes user memory Product data sheet" or "NTAG213 / 215/216, NFC Forum Type 2 Tag IC compliant with 144/504/888 bytes user memory data sheet Product" or "MF0ULx1, MIFARE Ultralight EV1 - Contactless IC ticket Product data sheet" that can be found on the manufacturer website. All these documents are marked "PUBLIC COMPANY".

NTAG 21x, Ultralight EV2 and other T2T tags supporting PWD\_AUTH, practically use 6 bytes (4 bytes that make up the PWD and 2 bytes of the PACK response) in our uFR readers we use the same mechanism as for Mifare Classic tags. The only difference is that a combined PWD (first 4 bytes of the key) and PACK (the last 2 bytes of the key) now forming a key (6 bytes in length). The resultant key can be prepared in advance and written in the card reader internal EEPROM (NV Memory) for using with Reader Key Authentication (RKA) method, or sent as a parameter of the uFR\_COM protocol command using Provided Key (PK) methods.

Note: Reader Key Authentication (RKA) methods with NTAG 21x, Ultralight EV2 and other T2T tags can not be used with uFR Classic and uFR Advanced commercial readers. These methods are possible only with newer reader series like uFR nano, uFR card size readers and HD Base with uFR support installed. On older models for this purpose can be used only Provided Key (PK) methods.

The following constants are declared for the parameter that determines the method for PWD\_AUTH for NTAG 21x, Ultralight EV2 and other T2T tags:

T2T\_NO\_PWD\_AUTH 0x00 T2T\_RKA\_PWD\_AUTH 0x01 T2T\_PK\_PWD\_AUTH 0x61

These constants are used with the following uFR\_COM protocol commands:

BLOCK\_READ BLOCK\_WRITE LINEAR\_READ LINEAR\_WRITE LIN\_ROW\_READ

and passed as a parameter value controls AUTH\_MODE. If you use any other undeclared value as AUTH\_MODE, the effect will be the same as if you sent T2T\_NO\_PWD\_AUTH.

When for the AUTH\_MODE command parameter you send T2T\_RKA\_PWD\_AUTH or T2T\_PK\_PWD\_AUTH reader will always try to perform PWD\_AUTH regardless of the settings in the configuration pages of the tag. For the implementation of the adequate authentication scheme developer is responsible to use T2T\_NO\_PWD\_AUTH for access of the public data that are not protected by a pair of PWD, PACK.

## TRAILER BLOCK MANIPULATION COMMANDS

Special blocks called "trailer blocks" defines access bits and rights for Keys A and B for each NXP sector. То read more, refer to documentation about Mifare cards. see http://www.nxp.com/documents/data sheet/M001053 MF1ICS50 rev5 3.pdf and http://www.nxp.com/documents/data sheet/MF1S50YYX.pdf

## SECTOR\_TRAILER\_WRITE (0x1A)

Function is used to write keys and access bits into the trailers of the sector. It could be used or sector address mode (without need for block\_in\_sector\_address to be sent because the given sector is always known) either the block address mode that determines the addressing\_mode u CMD\_EXT set parameter which can have the following values:

#### BLOCK\_ADDRESS\_MODE = 0

SECTOR\_ADDRESS\_MODE = 1

Access bits are sent separately as 4 bytes that has possible values 0 up to 7.

The device Firmware is formatting the access bits according to the cards specification irreversible blocking of that sector.

The CMD\_EXT set is used and its length depends on the authentication mode that is in use. CMD\_Par0 contains AUTH\_MODE.

Depending on AUTH\_MODE, CMD and CMD\_EXT set contains:

# RKA\_AUTH1x:

- CMD\_Par1 in CMD set contains readers index key
- 1<sup>st</sup> byte of the set contains sector\_(block\_)address
- 2<sup>nd</sup> byte of the set contains dummy value
- 3<sup>rd</sup> byte of the set contains addressing mode
- 4th byte contains 9-byte sector trailer value (anything could be written)
- in 5<sup>th</sup> to 10<sup>th</sup> byte of the set is an unencrypted key A for writing

• in 11<sup>th</sup> to 14<sup>th</sup> byte are the access bits values for 0 to 3 blocks inside the sector respectively (for Classic 4k cards also the second half of their address space – the rest 2K of space, 11<sup>th</sup> byte of CMD\_EXT set determines the access bits values for the blocks 0 to 4, the 12<sup>th</sup> byte for blocks 5 to 9 and the 13<sup>th</sup> byte for blocks 10 to 14 and at the end 14<sup>th</sup> byte for sector trailer)

- the 15th to 20<sup>th</sup> byte of the set contains an unencrypted key B for writing
- 21<sup>st</sup> byte contains checksum

## AKMy\_AUTH1x:

- CMD\_Par1 is not used.
- 1<sup>st</sup> byte of the set contains sector\_(block\_)address
- 2<sup>nd</sup> byte of the set contains dummy value
- 3<sup>rd</sup> byte of the set contains addressing mode
- 4<sup>th</sup> byte contains 9-byte sector trailer value (anything could be written)
- in 5<sup>th</sup> to 10<sup>th</sup> byte of the set is an unencrypted key A for writing
- in 11<sup>th</sup> to 14<sup>th</sup> byte are the access bits values for 0 to 3 blocks inside the sector respectively (for Classic 4k cards also the second half of their address space the rest 2K of space, 11<sup>th</sup> byte of CMD\_EXT set determines the access bits values for the blocks 0 to 4, the 12<sup>th</sup> byte for blocks 5 to 9 and the 13<sup>th</sup> byte for blocks 10 to 14 and at the end 14<sup>th</sup> byte for sector trailer)
- the 15<sup>th</sup> to 20<sup>th</sup> byte of the set contains an unencrypted key B for writing
- 21<sup>st</sup> byte contains checksum

## PK\_AUTH1x:

- CMD\_Par1 is not used.
- 1<sup>st</sup> byte of the set contains sector\_(block\_)address
- 2<sup>nd</sup> byte of the set contains dummy value
- 3<sup>rd</sup> byte of the set contains addressing\_mode
- 4<sup>th</sup> byte contains 9-byte sector trailer value (anything could be written)
- array from 5<sup>th</sup> up to 10<sup>th</sup> byte contains 6-byte key.
- in 11<sup>th</sup> to 16<sup>th</sup> byte of the set is an unencrypted key A for writing

• in 17<sup>th</sup> to 20<sup>th</sup> byte are the access bits values for 0 to 3 blocks inside the sector respectively (for Classic 4k cards also the second half of their address space – the rest 2K of space, 11<sup>th</sup> byte of CMD\_EXT set determines the access bits values for the blocks 0 to 4, the 12<sup>th</sup> byte for blocks 5 to 9 and the 13<sup>th</sup> byte for blocks 10 to 14 and at the end 14<sup>th</sup> byte for sector trailer)

- the 21st do 26th byte of the set contains an unencrypted key B for writing
- 27<sup>th</sup> byte contains checksum

If everything is done as it should it returns the RESPONSE set. RESPONSE\_EXT is not used.

## Example:

authentication RKA key A, key number 0, sector address 0, addressing mode 1, key A = 0xFFFFFFFFFF, key B = 0xFFFFFFFFFF, access bits values 0, 0, 0, 1

| CMD     | 55 | 1A | AA | 15 | 00 | 00 | F7 |    |    |    |    |    |    |    |    |    |    |    |    |    |    |
|---------|----|----|----|----|----|----|----|----|----|----|----|----|----|----|----|----|----|----|----|----|----|
| ACK     | AC | 1A | CA | 15 | 00 | 00 | 70 |    |    |    |    |    |    |    |    |    |    |    |    |    |    |
|         |    |    |    |    |    |    |    |    |    |    |    |    |    |    |    |    |    |    |    |    |    |
| CMD_EXT | 00 | 00 | 01 | 69 | FF | FF | FF | FF | FF | FF | 00 | 00 | 00 | 01 | FF | FF | FF | FF | FF | FF | 70 |
| RESP    | DE | 1A | ED | 00 | 00 | 00 | 30 |    |    |    |    |    |    |    |    |    |    |    |    |    |    |

Mifare Plus using.

For firmware versions from 5.0.29.

For RKA\_AUTH1x or AKMy\_AUTH1x or PK\_AUTH1x mode AES key for authentication, and new AES key A and key B, are calculate from Crypto1 keys. Commands uses in same manner as for Mifare Classic card.

#### MFP\_RKA\_AUTH1x:

- CMD\_Par1 in CMD set contains readers index of AES keys (0 15)
- 1<sup>st</sup> byte of the set contains sector\_(block\_)address
- 2<sup>nd</sup> byte of the set contains dummy value
- 3<sup>rd</sup> byte of the set contains addressing mode
- 4<sup>th</sup> byte contains 9-byte sector trailer value (anything could be written)
- in 5<sup>th</sup> to 10<sup>th</sup> byte of the set is first 6 bytes of an unencrypted key A for writing
- in 11<sup>th</sup> to 14<sup>th</sup> byte are the access bits values for 0 to 3 blocks inside the sector respectively (for Classic 4k cards also the second half of their address space the rest 2K of space, 11<sup>th</sup> byte of CMD\_EXT set determines the access bits values for the blocks 0 to 4, the 12<sup>th</sup> byte for blocks 5 to 9 and the 13<sup>th</sup> byte for blocks 10 to 14 and at the end 14<sup>th</sup> byte for sector trailer)
- the 15th to 20<sup>th</sup> byte of the set contains first 6 bytes of an unencrypted key B for writing
- the 21st to 30th byte of the set contains second 10 bytes of unencrypted key A for writing
- the 31st to 40th byte of the set contains second 10 bytes of unencrypted key B for writing
- 41<sup>st</sup> byte contains checksum

## MFP\_AKMy\_AUTH1x:

- CMD\_Par1 is not used.
- 1<sup>st</sup> byte of the set contains sector\_(block\_)address
- 2<sup>nd</sup> byte of the set contains dummy value
- 3<sup>rd</sup> byte of the set contains addressing mode
- 4th byte contains 9-byte sector trailer value (anything could be written)
- in 5<sup>th</sup> to 10<sup>th</sup> byte of the set is an unencrypted key A for writing

• in 11<sup>th</sup> to 14<sup>th</sup> byte are the access bits values for 0 to 3 blocks inside the sector respectively (for Classic 4k cards also the second half of their address space – the rest 2K of space, 11<sup>th</sup> byte of CMD\_EXT set determines the access bits values for the blocks 0 to 4, the 12<sup>th</sup> byte for blocks 5 to 9 and the 13<sup>th</sup> byte for blocks 10 to 14 and at the end 14<sup>th</sup> byte for sector trailer)

- the 15<sup>th</sup> to 20<sup>th</sup> byte of the set contains an unencrypted key B for writing
- the 21st to 30th byte of the set contains second 10 bytes of unencrypted key A for writing
- the 31st to 40th byte of the set contains second 10 bytes of unencrypted key B for writing
- 41<sup>st</sup> byte contains checksum

# PK\_AUTH1x\_AES:

- CMD\_Par1 is not used.
- 1<sup>st</sup> byte of the set contains sector\_(block\_)address
- 2<sup>nd</sup> byte of the set contains dummy value
- 3<sup>rd</sup> byte of the set contains addressing\_mode
- 4<sup>th</sup> byte contains 9-byte sector trailer value (anything could be written)
- array from 5<sup>th</sup> up to 20<sup>th</sup> byte contains 16-byte AES key.
- in 21st to 26th byte of the set is an unencrypted key A for writing

• in 27<sup>th</sup> to 30<sup>th</sup> byte are the access bits values for 0 to 3 blocks inside the sector respectively (for Classic 4k cards also the second half of their address space – the rest 2K of space, 11<sup>th</sup> byte of CMD\_EXT set determines the access bits values for the blocks 0 to 4, the 12<sup>th</sup> byte for blocks 5 to 9 and the 13<sup>th</sup> byte for blocks 10 to 14 and at the end 14<sup>th</sup> byte for sector trailer)

- the 31<sup>st</sup> do 36<sup>th</sup> byte of the set contains an unencrypted key B for writing
- the 37th to 46th byte of the set contains second 10 bytes of unencrypted key A for writing
- the 47th to 56th byte of the set contains second 10 bytes of unencrypted key B for writing
- 57<sup>th</sup> byte contains checksum

If everything is done as it should it returns the RESPONSE set. RESPONSE\_EXT is not used.

## SECTOR\_TRAILER\_WRITE\_UNSAFE (0x2F)

It operates as SECTOR\_TRAILER\_WRITE except it send already formatted sector trailer block to be written without the access bits value check. The command is unsafe because it could lead to irreversible blocking of the entire sector of the card due to improperly formatted value of access bits. Made only for advanced users.

The CMD\_EXT set is used and its length depends on the authentication mode that is in use. CMD\_Par0 contains AUTH\_MODE.

Depending on AUTH\_MODE, CMD and CMD\_EXT set contains:

## RKA\_AUTH1x:

• CMD\_Par1 u CMD set contains readers index key

- 1<sup>st</sup> byte of the set contains sector\_(block\_)address
- 2<sup>nd</sup> byte of the set contains dummy value
- 3<sup>rd</sup> byte of the set contains addressing\_mode
- 4th byte of the set contains dummy value
- in 5<sup>th</sup> to 20<sup>th</sup> byte of the set is the content of the sector trailer for writing
- 21<sup>st</sup> byte contains checksum

## AKMy\_AUTH1x:

- CMD\_Par1 is not used.
- 1<sup>st</sup> byte of the set contains sector\_(block\_)address
- 2<sup>nd</sup> byte of the set contains dummy value
- 3<sup>rd</sup> byte of the set contains addressing\_mode
- 4th byte of the set contains dummy value
- in 5<sup>th</sup> to 20<sup>th</sup> byte of the set is the content of the sector trailer for writing
- 21<sup>st</sup> byte contains checksum

#### PK\_AUTH1x:

- CMD\_Par1 is not used.
- 1<sup>st</sup> byte of the set contains sector\_(block\_)address
- 2<sup>nd</sup> byte of the set contains dummy value
- 3<sup>rd</sup> byte of the set contains addressing\_mode
- 4<sup>th</sup> byte of the set contains dummy value
- array from 5<sup>th</sup> up to 10<sup>th</sup> bytes contains 6-byte key.
- in 11<sup>th</sup> to 26<sup>th</sup> byte of the set is the content of the sector trailer for writing
- 27<sup>th</sup> byte contains checksum
- If everything is done as it should it returns the RESPONSE set.

RESPONSE\_EXT is not used.

## Example:

authentication RKA key A, key number 0, sector address 0, addressing mode 1, key A = 0xFFFFFFFFFF, key B = 0xFFFFFFFFFF, access bits values 0xFF078069 (default configuration)

| CMD | 55 | 2F | AA | 15 | 00 | 00 | CC |  |
|-----|----|----|----|----|----|----|----|--|
| ACK | AC | 2F | CA | 15 | 00 | 00 | 63 |  |

| CMD_EXT | 00 | 00 | 01 | 00 | FF | FF | FF | FF | FF | FF | FF | 07 | 80 | 69 | FF | FF | FF | FF | FF | FF | 17 |
|---------|----|----|----|----|----|----|----|----|----|----|----|----|----|----|----|----|----|----|----|----|----|
| RESP    | DE | 2F | ED | 00 | 00 | 00 | 23 |    |    |    |    |    |    |    |    |    |    |    |    |    |    |

## **BLOCK MANIPULATION COMMANDS**

Following commands used direct block addressing, meaning that blocks are indexed in range 0 to 63 for Mifare 1K cards.

# BLOCK\_READ (0x16)

Reads the whole data block from the card which is in the reader field. The CMD\_EXT set is used and its length depends on authentication mode that is used.

CMD\_Par0 contains AUTH\_MODE. Depending on AUTH\_MODE, CMD and CMD\_EXT set contains:

## RKA\_AUTH1x:

- CMD\_Par1 in CMD set contains key index in the reader
- 1<sup>st</sup> byte of CMD\_EXT set contains block\_address
- 2<sup>nd</sup>, 3<sup>rd</sup> and 4<sup>th</sup> byte of CMD\_EXT set contains dummy data
- 5<sup>th</sup> byte contains checksum

### Example:

read block 01 with RKA\_AUTH1A

| CMD     | 55 | 16 | AA | 05 | 00 | 00 | F3 |    |    |    |    |    |    |    |    |    |    |
|---------|----|----|----|----|----|----|----|----|----|----|----|----|----|----|----|----|----|
| ACK     | AC | 16 | CA | 05 | 00 | 00 | 7C |    |    |    |    |    |    |    |    |    |    |
|         |    |    |    |    |    |    |    |    |    |    |    |    |    |    |    |    |    |
| CMD_EXT | 01 | 00 | 00 | 00 | 80 |    |    |    |    |    |    |    |    |    |    |    |    |
|         |    |    |    |    |    |    |    |    |    |    |    |    |    |    |    |    |    |
| RSP     | DE | 16 | ED | 11 | 00 | 00 | 3B |    |    |    |    |    |    |    |    |    |    |
| RSP_EXT | 00 | 00 | 00 | 00 | 00 | 00 | 00 | 00 | 00 | 00 | 00 | 00 | 00 | 00 | 00 | 00 | 07 |

# AKMy\_AUTH1x:

- CMD\_Par1 is not used.
- 1<sup>st</sup> byte of CMD\_EXT set contains block\_address
- 2<sup>nd</sup>, 3<sup>rd</sup> and 4<sup>th</sup> byte of CMD\_EXT set contains dummy data
- 5th byte contains checksum

# PK\_AUTH1x:

- CMD\_Par1 is not used.
- 1<sup>st</sup> byte of CMD\_EXT set contains block\_address
- 2nd, 3rd and 4th byte of CMD\_EXT set contains dummy data
- array from 5<sup>th</sup> to 10<sup>th</sup> byte contains 6-byte key.
- 11th byte contains checksum

If all operates as it should it turns the RESPONSE set and the RESPONSE\_EXT is following with 16 read bytes and checksum at the end.

### PK\_AUTH1x\_AES: (uFR PLUS devices only Mifare Plus tags)

- CMD\_Par1 is not used.
- 1<sup>st</sup> byte of CMD\_EXT set contains block\_address

- 2nd, 3rd and 4th byte of CMD\_EXT set contains dummy data
- array from 5<sup>th</sup> to 20<sup>th</sup> byte contains 16-byte AES key.
- 21st byte contains checksum

If all operates as it should it turns the RESPONSE set and the RESPONSE\_EXT is following with 16 read bytes and checksum at the end.

Mifare Plus using.

For firmware versions from 5.0.1 to 5.0.28 in RKA\_AUTH1x or AKMy\_AUTH1x mode uses AES key from reader AES keys space (index 0 - 15).

For firmware versions from 5.0.29 in RKA\_AUTH1x or AKMy\_AUTH1x mode uses AES key which calculated from reader Crypto1 key (indec 0 - 31).

Firmware versions from 5.0.29

## MFP\_RKA\_AUTH1x:

- CMD\_Par1 in CMD set contains AES key index in the reader (0 -15)
- 1<sup>st</sup> byte of CMD\_EXT set contains block\_address
- 2<sup>nd</sup>, 3<sup>rd</sup> and 4<sup>th</sup> byte of CMD\_EXT set contains dummy data
- 5<sup>th</sup> byte contains checksum

#### MFP\_AKMy\_AUTH1x:

- CMD\_Par1 is not used.
- 1<sup>st</sup> byte of CMD\_EXT set contains block\_address
- 2<sup>nd</sup>, 3<sup>rd</sup> and 4<sup>th</sup> byte of CMD\_EXT set contains dummy data
- 5th byte contains checksum

### SAM\_KEY\_AUTH1x: (uFR CS with SAM and firmware versions 5.100.xx)

- CMD\_Par1 in CMD set contains key index in the SAM (1 127)
- 1<sup>st</sup> byte of CMD\_EXT set contains block\_address
- 2<sup>nd</sup>, 3<sup>rd</sup> and 4<sup>th</sup> byte of CMD\_EXT set contains dummy data
- 5<sup>th</sup> byte contains checksum

### BLOCK\_WRITE (0x17)

Writes the whole data block into the card that is currently in the readers field. Address mode is used for so called block addressing where for example the first block on Mifare Classic 1k has an address 0 and the last one has the address 63. This command doesn't allow the direct writing into addressing the sector trailer and in the case of its it gives back the FORBIDEN DIRECT WRITE IN SECTOR TRAILER.

The CMD\_EXT set is used and its length depends on the authentication mode that is in use.

CMD\_Par0 contains AUTH\_MODE. Depending on AUTH\_MODE, CMD and CMD\_EXT set contains:

# RKA\_AUTH1x:

- CMD\_Par1 in CMD set contains readers index key
- 1<sup>st</sup> byte of CMD\_EXT set contains block\_address
- 2<sup>nd</sup>, 3<sup>rd</sup> and 4<sup>th</sup> byte of CMD\_EXT set contains dummy data
- in 5<sup>th</sup> to 20<sup>th</sup> byte of set are placed data for writing into the data block
- 21<sup>st</sup> byte contains checksum

# AKMy\_AUTH1x:

- CMD\_Par1 is not used.
- 1<sup>st</sup> byte of CMD\_EXT set contains block\_address
- 2<sup>nd</sup>, 3<sup>rd</sup> and 4<sup>th</sup> byte of CMD\_EXT set contains dummy data
- in 5<sup>th</sup> to 20<sup>th</sup> byte of the set are placed the data for writing into the data block
- 21<sup>st</sup> byte contains checksum

# PK\_AUTH1x:

- CMD\_Par1 is not used.
- 1<sup>st</sup> byte of CMD\_EXT set contains block\_address
- 2<sup>nd</sup>, 3<sup>rd</sup> and 4<sup>th</sup> byte CMD\_EXT set contains dummy data
- array from 5<sup>th</sup> to 10<sup>th</sup> byte contains 6-byte key.
- in 11<sup>th</sup> too 26<sup>th</sup> byte are placed the data for writing into the data block
- 27<sup>th</sup> byte contains checksum.

# PK\_AUTH1x\_AES: (uFR PLUS devices only Mifare Plus tags)

- CMD\_Par1 is not used.
- 1<sup>st</sup> byte of CMD\_EXT set contains block\_address
- 2<sup>nd</sup>, 3<sup>rd</sup> and 4<sup>th</sup> byte CMD\_EXT set contains dummy data
- array from 5<sup>th</sup> to 20<sup>th</sup> byte contains 16-byte AES key.
- in 21<sup>th</sup> too 36<sup>th</sup> byte are placed the data for writing into the data block
- 37<sup>th</sup> byte contains checksum.

# Mifare Plus using.

For firmware versions from 5.0.1 to 5.0.28 in RKA\_AUTH1x or AKMy\_AUTH1x mode uses AES key from reader AES keys space (index 0 - 15).

For firmware versions from 5.0.29 in RKA\_AUTH1x or AKMy\_AUTH1x mode uses AES key which calculated from reader Crypto1 key (indec 0 - 31).

Firmware versions from 5.0.29

# MFP\_RKA\_AUTH1x:

CMD\_Par1 in CMD set contains readers index key

- 1<sup>st</sup> byte of CMD\_EXT set contains block\_address
- 2<sup>nd</sup>, 3<sup>rd</sup> and 4<sup>th</sup> byte of CMD\_EXT set contains dummy data
- in 5<sup>th</sup> to 20<sup>th</sup> byte of set are placed data for writing into the data block
- 21<sup>st</sup> byte contains checksum

## MFP\_AKMy\_AUTH1x:

- CMD\_Par1 is not used.
- 1<sup>st</sup> byte of CMD\_EXT set contains block\_address
- 2<sup>nd</sup>, 3<sup>rd</sup> and 4<sup>th</sup> byte of CMD\_EXT set contains dummy data
- in 5<sup>th</sup> to 20<sup>th</sup> byte of the set are placed the data for writing into the data block
- 21<sup>st</sup> byte contains checksum

#### SAM\_KEY\_AUTH1x: (uFR CS with SAM and firmware versions 5.100.xx)

- CMD\_Par1 in CMD set contains key index in the SAM (0 127)
- 1<sup>st</sup> byte of CMD\_EXT set contains block\_address
- 2<sup>nd</sup>, 3<sup>rd</sup> and 4<sup>th</sup> byte of CMD\_EXT set contains dummy data
- in 5<sup>th</sup> to 20<sup>th</sup> byte of set are placed data for writing into the data block
- 21<sup>st</sup> byte contains checksum

If everything is done as it should device answer with RSP packet.

#### Example:

| write "01 02 | 03 ( | 04 0 | 5 06 | 07 | 08" i | nto | bloc | k 1 ı | using | g ke | y "Ff | F FF | FF | FF F | FF F | F" |    |    |    |    |    |
|--------------|------|------|------|----|-------|-----|------|-------|-------|------|-------|------|----|------|------|----|----|----|----|----|----|
| CMD          | 55   | 17   | AA   | 1B | 60    | 00  | 9A   |       |       |      |       |      |    |      |      |    |    |    |    |    |    |
| ACK          | AC   | 17   | CA   | 1B | 60    | 00  | 11   |       |       |      |       |      |    |      |      |    |    |    |    |    |    |
|              |      |      |      |    |       |     |      |       |       |      |       |      |    |      |      |    |    |    |    |    |    |
| CMD_EXT      | 01   | 00   | 00   | 00 | FF    | FF  | FF   | FF    | FF    | FF   | 01    | 02   | 03 | 04   | 05   | 06 | 07 | 08 | 00 | 00 | 00 |
| 00 00        |      |      |      |    |       |     |      |       |       |      |       |      |    |      |      |    |    |    |    |    |    |
|              | 00   | 00   | 00   | 10 |       |     |      |       |       |      |       |      |    |      |      |    |    |    |    |    |    |
| RSP          | DE   | 17   | ED   | 00 | 00    | 00  | 2В   |       |       |      |       |      |    |      |      |    |    |    |    |    |    |

#### BLOCK\_IN\_SECTOR\_READ (0x18)

It has the same function as the BLOCK\_READ but uses the different address mode for so called sector addressing where is always given the address of the sector and the sector block (as specified in the NXP documentation for Mifare Classic cards). The first sector of the Mifare Classic 1k card for example has the address 0 and the last one has 15. The block addresses of the sector are defined in the interval from 0 to 3 (3<sup>rd</sup> block of each sector is sector trailer) excluding Mifare Classic 4k cards for which in its second line of address space (the second 2k that is 32<sup>nd</sup> up to 39<sup>th</sup> sector) have the block addresses in sector 0 to 15 and the 15<sup>th</sup> is sector trailer.

Communication command protocol is the same as with BLOCK\_READ with following exception:

- 1<sup>st</sup> byte of the CMD\_EXT set contains block\_in\_sector\_address
- 2<sup>nd</sup> byte of the CMD\_EXT set contains sector\_address
- 3rd and 4th byte of the CMD\_EXT set contains dummy data

#### Example:

read block 0 in sector 0 with RKA\_AUTH1A, key number 0

| CMD     | 55 | 18 | AA | 05 | 00 | 00 | E9 |    |    |    |    |    |    |    |    |    |    |
|---------|----|----|----|----|----|----|----|----|----|----|----|----|----|----|----|----|----|
| ACK     | AC | 18 | CA | 05 | 00 | 00 | 82 |    |    |    |    |    |    |    |    |    |    |
|         |    |    |    |    |    |    |    |    |    |    |    |    |    |    |    |    |    |
| CMD_EXT | 00 | 00 | 00 | 00 | 07 |    |    |    |    |    |    |    |    |    |    |    |    |
| —       |    |    |    |    |    |    |    |    |    |    |    |    |    |    |    |    |    |
| RSP     | DE | 18 | ED | 11 | 00 | 00 | 41 |    |    |    |    |    |    |    |    |    |    |
| RSP_EXT | 47 | 8F | 90 | 61 | 39 | 80 | 04 | 00 | 01 | F1 | 0A | F0 | 1A | A2 | EB | 1D | 4F |

### BLOCK\_IN\_SECTOR\_WRITE (0x19)

Has the same function as the BLOCK\_WRITE but uses the different address mode, so called sector addressing where the sector address and the address of the block in the sector is always given (as mentioned in NXP documentation for Mifare Classic cards). For example the first sector on Mifare Classic 1k card has the address 0 and the last one has the address 15. The block addresses in sector are in the interval from 0 to 3 (3<sup>rd</sup> block of each sector is sector trailer) excluding Mifare Classic 4k cards for which in its second line of address space (the second 2k that is 32<sup>nd</sup> up to 39<sup>th</sup> sector) have the block addresses in sector 0 to 15 and the 15<sup>th</sup> is sector trailer. Communication command protocol is the same as with BLOCK\_WRITE with following exception:

- 1<sup>st</sup> byte of CMD\_EXT set contains block\_in\_sector\_address
- 2<sup>nd</sup> byte of CMD\_EXT set contains sector\_address
- 3rd and 4th byte of CMD\_EXT set contains dummy data

#### Example:

write block 1 in sector 0 with RKA\_AUTH1A, key number 0

| CMD     | 55 19 AA 15 00 00 FA                                              |
|---------|-------------------------------------------------------------------|
| ACK     | AC 19 CA 15 00 00 71                                              |
| CMD_EXT | 01 00 00 00 00 00 00 00 00 00 FF 07 80 69 FF FF FF FF FF FF FF 17 |
| RSP     | DE 19 ED 00 00 31                                                 |

# LINEAR DATA MANIPULATION COMMANDS

#### LINEAR\_READ (0x14)

Linear read data from the card. This command concatenates data for successive blocks and sectors into one array of data. It performs something like "continuous reading" of data. It is very convenient for reading data from more blocks or sectors which are in successive order.

uFR PLUS only Mifare Plus tags support. In security level 3 for Mifare Plus tags, multi sector authentication can be used to optimize the performance and minimize the number of authentications. AES keys for sectors which contains blocks for linear read, must be equal. Then you can use a multi block read with authentication for first sector only.

The CMD\_EXT set is used whose length depends on the mode of authentication that is used. CMD Par0 contains AUTH MODE.

Depending on AUTH\_MODE, CMD and CMD\_EXT sets contains:

## RKA\_AUTH1x:

- CMD\_Par1 in CMD set contains key index in the reader
- 1<sup>st</sup> and 2<sup>nd</sup> byte of CMD\_EXT set contains linear\_address (little endian)
- 3<sup>rd</sup> and 4<sup>th</sup> byte of CMD\_EXT set contains data\_length (little endian)
- 5<sup>th</sup> byte contains checksum

#### Example:

Read linear data from 0 to 63, length is 64 bytes, using RK AUTH1A

| CMD | 55 | 14 | AA | 05 | 00 | 00 | F5 |
|-----|----|----|----|----|----|----|----|
| ACK | AC | 14 | CA | 05 | 00 | 00 | 7E |

| CMD_EXT | 00 | 00 | 40 | 00 | 47 |    |    |
|---------|----|----|----|----|----|----|----|
| RSP     | DE | 14 | ED | 41 | 00 | 00 | 6D |

and DATA we asked for in RSP\_EXT

 31
 32
 33
 34
 35
 36
 37
 38
 39
 30
 00
 00
 00
 00
 31

 32
 33
 00
 00
 00
 00
 00
 00
 00
 00
 00
 00
 00
 00
 00
 00
 00
 00
 00
 00
 00
 00
 00
 00
 00
 00
 00
 00
 00
 00
 00
 00
 00
 00
 00
 00
 00
 00
 00
 00
 00
 00
 00
 00
 00
 00
 00
 00
 00
 00
 00
 00
 00
 00
 00
 00
 00
 00
 00
 00
 00
 00
 00
 00
 00
 00
 00
 00
 00
 00
 00
 00
 00
 00
 00
 00
 00
 00
 00
 00
 00
 00
 00
 00
 00
 00
 00
 00
 00
 00
 00
 00
 00
 00
 00
 00
 <t

With checksum

38

### AKMy\_AUTH1x:

- CMD\_Par1 is not used.
- 1<sup>st</sup> and 2<sup>nd</sup> byte of CMD\_EXT set contains linear\_address (little endian)
- 3<sup>rd</sup> and 4<sup>th</sup> byte of CMD\_EXT set contains data\_length (little endian)
- 5<sup>th</sup> byte contains checksum

Example: Read linear data from 0 to 31, length is 32 bytes, using AKM1 AUTH1A

CMD 55 14 AA 05 20 00 D5 AC 14 CA 05 20 00 5E ACK 00 00 20 00 27 CMD EXT DE 14 ED 21 00 00 0D RSP and DATA we asked for in RSP EXT 31 32 33 34 35 36 37 38 39 30 00 00 00 00 00 31 With checksum 38 **Example:** Read linear data from 0 to 31, length is 32 bytes, using AKM1 AUTH1B CMD 55 14 AA 05 21 00 D6 ACK AC 14 CA 05 21 00 5D CMD EXT 00 00 20 00 27 DE 14 ED 21 00 00 0D RSP and DATA we asked for in RSP\_EXT 31 32 33 34 35 36 37 38 39 30 00 00 00 00 00 31 With checksum 38

Same applies to AKM2 AUTHA and AUTHB commands.

### PK\_AUTH1x:

• CMD\_Par1 is not used.

uFR serial protocol 1.17

- 1<sup>st</sup> and 2<sup>nd</sup> byte of CMD\_EXT set contains linear\_address (little endian)
- 3<sup>rd</sup> and 4<sup>th</sup> byte of CMD\_EXT set contains data\_length (little endian)
- array from 5<sup>th</sup> to 10<sup>th</sup> byte contains 6-byte key.
- 11<sup>th</sup> byte contains checksum.

**Example:** Read linear data from 16 to 31, length is 16 bytes, using PK AUTH1B and provided key 6 x FF

| CMD | 55 | 14 | AA | 0в | 61 | 00 | 88 |
|-----|----|----|----|----|----|----|----|
| ACK | AC | 14 | CA | 0в | 61 | 00 | 1F |

 CMD\_EXT
 10
 00
 10
 00
 FF
 FF
 FF
 FF
 FF
 FF
 FF
 FF
 FF
 FF
 FF
 FF
 FF
 FF
 FF
 FF
 FF
 FF
 FF
 FF
 FF
 FF
 FF
 FF
 FF
 FF
 FF
 FF
 FF
 FF
 FF
 FF
 FF
 FF
 FF
 FF
 FF
 FF
 FF
 FF
 FF
 FF
 FF
 FF
 FF
 FF
 FF
 FF
 FF
 FF
 FF
 FF
 FF
 FF
 FF
 FF
 FF
 FF
 FF
 FF
 FF
 FF
 FF
 FF
 FF
 FF
 FF
 FF
 FF
 FF
 FF
 FF
 FF
 FF
 FF
 FF
 FF
 FF
 FF
 FF
 FF
 FF
 FF
 FF
 FF
 FF
 FF
 FF
 FF
 FF
 FF
 FF
 FF
 FF
 FF
 FF
 <t

and DATA we asked for in RSP\_EXT

32330000000000000000000000000000

with checksum 08

#### SAM\_KEY\_AUTH1x: (uFR CS with SAM and firmware versions 5.100.xx)

- CMD\_Par1 in CMD set contains key index in the SAM (1 127)
- 1<sup>st</sup> and 2<sup>nd</sup> byte of CMD\_EXT set contains linear\_address (little endian)
- 3<sup>rd</sup> and 4<sup>th</sup> byte of CMD\_EXT set contains data\_length (little endian)
- 5<sup>th</sup> byte contains checksum

If everything operates as expected the RSP packet is sent and after that also the RSP\_EXT with number of bytes according to the data\_length command with checksum at the end.

In case the card is removed from the field or in case of wrong authentication including that some block is read anyway, it turns ERR set with NO\_CARD error code or AUTH\_ERROR and then the ERR\_EXT set which contains the array of the read bytes and CHECKSUM at the end.

LINEAR\_READ command utilise FAST\_READ ISO 14443-3 command with NTAG21x and Mifare Ultralight EV1 tags.

uFR PLUS devices only. Mifare Plus tags. Firmware versions from 5.0.1 to 5.0.28

### RKA\_AUTH1x:

- CMD\_Par1 in CMD set contains AES key index in the reader (0 15)
- 1<sup>st</sup> and 2<sup>nd</sup> byte of CMD\_EXT set contains linear\_address (little endian)
- 3<sup>rd</sup> and 4<sup>th</sup> byte of CMD\_EXT set contains data\_length to 192 bytes (little endian)
- 5<sup>th</sup> and 6<sup>th</sup> byte of CMD\_EXT set contains true data length if data length bigger than 192 bytes (little endian)
- 7<sup>th</sup> byte contains checksum

· For reasons of compatibility there is expected Error packet with Error code

MFP\_MULTI\_BLOCKS\_READ = 0xB9

• Reading the data is specific and is done in a loop. Reads one data, and if it is 0, then reads another that indicates how much data follows in the package. This is repeated until the required amount of data read. If the first data is different from 0, then loop stops.

• RSP\_EXT not in use

### PK\_AUTH1x\_AES:

- CMD\_Par1 is not used.
- 1<sup>st</sup> and 2<sup>nd</sup> byte of CMD\_EXT set contains linear\_address (little endian)
- 3<sup>rd</sup> and 4<sup>th</sup> byte of CMD\_EXT set contains data\_length (little endian)
- array from 5<sup>th</sup> to 20<sup>th</sup> byte contains 16-byte key.

• 21<sup>st</sup> byte contains checksum.

• For reasons of compatibility there is expected Error packet with Error code

MFP\_MULTI\_BLOCKS\_READ = 0xB9

• Reading the data is specific and is done in a loop. Reads one data, and if it is 0, then reads another that indicates how much data follows in the package. This is repeated until the required amount of data read. If the first data is different from 0, then loop stops.

RSP\_EXT not in use

#### Example:

| Read linear of | data | fron | n 0 -    | 299 | ), ler | ngth | = 30 | )0. A | ΝES | key | is 16 | 6 x C | )xFF |     |         |         |     |         |    |    |
|----------------|------|------|----------|-----|--------|------|------|-------|-----|-----|-------|-------|------|-----|---------|---------|-----|---------|----|----|
| CMD            | 55   | 14   | AA       | 17  | 81     | 00   | 84   |       |     |     |       |       |      |     |         |         |     |         |    |    |
| ACK            | AC   | 14   | CA       | 17  | 81     | 00   | EB   |       |     |     |       |       |      |     |         |         |     |         |    |    |
| CMD_EXT        | 00   | 00   | B8       | 00  | FF     | FF   | FF   | FF    | FF  | FF  | FF    | FF    | FF   | FF  | FF      | FF      | FF  | FF      | FF | FF |
|                | 2C   | 01   | 9C       |     |        |      |      |       |     |     |       |       |      |     |         |         |     |         |    |    |
|                |      |      |          |     |        |      |      |       |     |     |       |       |      |     |         |         |     |         |    |    |
| ERR            | EC   | в9   | CE       | 00  | FF     | FF   | A2   |       |     |     |       |       |      |     |         |         |     |         |    |    |
|                |      |      |          |     |        |      |      |       |     |     |       |       |      |     |         |         |     |         |    |    |
| DATA           |      |      | 41       |     |        |      |      |       |     |     |       |       |      |     |         |         | 69  | 6E      |    |    |
|                |      |      | 74       |     |        |      |      |       |     |     |       |       |      |     |         |         |     |         |    |    |
|                | 00   | 00   | 00       | 00  | 00     | 00   | 00   | 00    | 00  | 00  | 00    | 00    | 00   | 00  | 00      | 00      |     |         |    |    |
|                | • •  | ~ ~  | • •      | ~ ~ | • •    | ~ ~  | ~ ~  | ~ ~   | ~ ~ | ~ ~ | • •   | ~ ~   | ~ ~  | ~ ~ | ~ ~     | ~ ~     | ~ ~ | ~ ~     |    |    |
|                |      |      | 00       |     |        |      |      |       |     |     |       |       |      |     |         |         | 00  | 00      |    |    |
|                |      |      | 00       |     |        |      |      |       |     |     |       |       |      |     |         |         |     |         |    |    |
|                | 00   | 00   | 00       | 00  | 00     | 00   | 00   | 00    | 00  | 00  | 00    | 00    | 00   | 00  | 00      | 00      |     |         |    |    |
|                | 00   | 20   | 00       | 00  | 00     | 00   | 00   | 00    | ~~  | 00  | 00    | 00    | 00   | 00  | <u></u> | <u></u> | 00  | <u></u> |    |    |
|                |      |      | 00<br>00 |     |        |      |      |       |     |     |       |       |      |     |         |         | 00  | 00      |    |    |
|                |      |      | 00       |     |        |      |      |       |     |     |       |       |      |     |         |         |     |         |    |    |
|                | 00   | 00   | 00       | 00  | 00     | 00   | 00   | 00    | 00  | 00  | 00    | 00    | 00   | 00  | 00      | 00      |     |         |    |    |
|                | 00   | 30   | 00       | 00  | 00     | 00   | 00   | 00    | 00  | 00  | 00    | 00    | 00   | 00  | 00      | 00      | 00  | 00      |    |    |
|                |      |      | 00       |     |        |      |      |       |     |     |       |       |      |     |         |         | 00  | 00      |    |    |
|                |      |      | 00       |     |        |      |      |       |     |     |       |       |      |     |         |         |     |         |    |    |
|                | 00   | 00   | 00       | 00  | 00     | 00   | 00   | 00    | 00  | 00  | 00    | 00    | 00   | 00  | 00      | 00      |     |         |    |    |
|                | 00   | 20   | 00       | 00  | 00     | 00   | 00   | 00    | 00  | 00  | 00    | 00    | 00   | 00  | 00      | 00      | 00  | 00      |    |    |
|                |      |      | 00       |     |        |      |      |       |     |     |       |       |      |     |         |         |     |         |    |    |
|                | •••  | •••  | •••      | ••• | •••    | •••  | •••  | •••   | ••• | ••• | •••   | •••   | •••  | ••• | •••     | •••     |     |         |    |    |
|                | 00   | 30   | 00       | 00  | 00     | 00   | 00   | 00    | 00  | 00  | 00    | 00    | 00   | 00  | 00      | 00      | 00  | 00      |    |    |
|                | 00   | 00   | 00       | 00  | 00     | 00   | 00   | 00    | 00  | 00  | 00    | 00    | 00   | 00  | 00      | 00      |     |         |    |    |
|                |      |      | 00       |     |        |      |      |       |     |     |       |       |      |     |         |         |     |         |    |    |
|                |      |      |          |     |        |      |      |       |     |     |       |       |      |     |         |         |     |         |    |    |
|                | 00   | 1C   | 00       | 00  | 00     | 00   | 00   | 00    | 00  | 00  | 00    | 00    | 00   | 00  | 00      | 00      | 00  | 00      |    |    |

DD (OK)

RSP DE 14 ED 00 00 00 2E

#### SAM\_KEY\_AUTH1x: (uFR CS with SAM and firmware versions 5.100.xx)

• CMD\_Par1 in CMD set contains key index in the

- 1<sup>st</sup> and 2<sup>nd</sup> byte of CMD\_EXT set contains linear\_address (little endian)
- 3<sup>rd</sup> and 4<sup>th</sup> byte of CMD\_EXT set contains data\_length to 192 bytes (little endian)

• 5<sup>th</sup> and 6<sup>th</sup> byte of CMD\_EXT set contains true data length if data length bigger than 192 bytes (little endian)

- 7<sup>th</sup> byte contains checksum
- For reasons of compatibility there is expected Error packet with Error code

MFP\_MULTI\_BLOCKS\_READ = 0xB9

• Reading the data is specific and is done in a loop. Reads one data, and if it is 0, then reads another that indicates how much data follows in the package. This is repeated until the required amount of data read. If the first data is different from 0, then loop stops.

• RSP\_EXT not in use

For firmware versions from 5.0.29

In RKA\_AUTH1x or AKMy\_AUTH1x mode, commands are used in the same manner as for Mifare Classic card. AES key calculated from Crypto1 reader key (index 0 - 31).

### MFP\_RKA\_AUTH1x:

- CMD\_Par1 in CMD set contains AES key index in the reader (0 15)
- 1<sup>st</sup> and 2<sup>nd</sup> byte of CMD\_EXT set contains linear\_address (little endian)
- 3<sup>rd</sup> and 4<sup>th</sup> byte of CMD\_EXT set contains data\_length to 192 bytes (little endian)
- 5<sup>th</sup> and 6<sup>th</sup> byte of CMD\_EXT set contains true data length if data length bigger than 192 bytes (little endian)
- 7<sup>th</sup> byte contains checksum
- For reasons of compatibility there is expected Error packet with Error code

MFP\_MULTI\_BLOCKS\_READ = 0xB9

• Reading the data is specific and is done in a loop. Reads one data, and if it is 0, then reads another that indicates how much data follows in the package. This is repeated until the required amount of data read. If the first data is different from 0, then loop stops.

• RSP\_EXT not in use

### MFP\_AKMy\_AUTH1x:

- CMD\_Par1 is not used.
- 1<sup>st</sup> and 2<sup>nd</sup> byte of CMD\_EXT set contains linear\_address (little endian)
- 3<sup>rd</sup> and 4<sup>th</sup> byte of CMD\_EXT set contains data\_length (little endian)

• 5<sup>th</sup> byte contains checksum

## LINEAR\_WRITE (0x15)

Linear data writing into the card which is currently in the field of the reader. The verification of each written block is done during the writing.

The CMD\_EXT set is used and its length depends on the authentication mode that is used

CMD\_Par0 contains AUTH\_MODE.

Depending on AUTH\_MODE, CMD and CMD\_EXT sets contains:

### RKA\_AUTH1x:

- CMD\_Par1 in CMD set contains key index in the reader
- 1<sup>st</sup> and 2<sup>nd</sup> byte of CMD\_EXT set contains linear\_address (little endian)
- 3<sup>rd</sup> and 4<sup>th</sup> byte of CMD\_EXT set contains data\_length (little endian)
- from 5<sup>th</sup> byte up (data\_length + 4) contains data array for writing
- (data\_length + 5) byte contains checksum

**Example:** Write 8 bytes into card string at linear address 08, using RK\_AUTH1A, bytes are 10 11...17

| CMD | 55 | 15 | AA | 0D | 00 | 00 | EE |
|-----|----|----|----|----|----|----|----|
| ACK | AC | 15 | CA | 0D | 00 | 00 | 85 |

CMD\_EXT08000800101112131415161707RSPDE15ED0000002D

We can check now if bytes are written using previous examples of LinearRead command.

### AKMy\_AUTH1x:

- CMD\_Par1 is not used.
- 1<sup>st</sup> and 2<sup>nd</sup> byte of CMD\_EXT set contains linear\_address (little endian)
- 3<sup>rd</sup> and 4<sup>th</sup> byte of CMD\_EXT set contains data\_length (little endian)
- from 5<sup>th</sup> byte up (data\_length + 4) contains data array for writing
- (data\_length + 5) byte contains checksum

### PK\_AUTH1x:

- CMD\_Par1 is not used.
- 1<sup>st</sup> and 2<sup>nd</sup> byte of CMD\_EXT set contains linear\_address (little endian)
- 3<sup>rd</sup> and 4<sup>th</sup> byte of CMD\_EXT set contains data\_length (little endian)

- array from 5<sup>th</sup> to 10<sup>th</sup> byte contains 6- byte key
- 11<sup>th</sup> byte and up to (data\_length + 10) contains data array for writing
- (data\_length + 11) byte contains checksum.

uFR PLUS devices only. Mifare Plus tags. Firmware versions from 5.0.1 to 5.0.28.

### PK\_AUTH1x\_AES:

- CMD\_Par1 is not used.
- 1<sup>st</sup> and 2<sup>nd</sup> byte of CMD\_EXT set contains linear\_address (little endian)
- 3<sup>rd</sup> and 4<sup>th</sup> byte of CMD\_EXT set contains data\_length (little endian)
- array from 5<sup>th</sup> to 20<sup>th</sup> byte contains 16- byte key
- 21<sup>st</sup> byte and up to (data\_length + 20) contains data array for writing
- (data\_length + 21) byte contains checksum.

#### SAM\_KEY\_AUTH1x: (uFR CS with SAM and firmware versions 5.100.xx)

- CMD\_Par1 in CMD set contains key index in the SAM
- 1<sup>st</sup> and 2<sup>nd</sup> byte of CMD\_EXT set contains linear\_address (little endian)
- 3<sup>rd</sup> and 4<sup>th</sup> byte of CMD\_EXT set contains data\_length (little endian)
- from 5<sup>th</sup> byte up (data\_length + 4) contains data array for writing
- (data\_length + 5) byte contains checksum

If everything went as expected device answer with RSP packet.

In error case it turns the ERR packet where the RSP\_Val0 contains the number of eventual written bytes.

For firmware versions from 5.0.29

In RKA\_AUTH1x or AKMy\_AUTH1x mode, commands are used in the same manner as for Mifare Classic card. AES key calculated from Crypto1 reader key (index 0 - 31).

### MFP\_RKA\_AUTH1x:

- CMD\_Par1 in CMD set contains AES key index in the reader
- 1<sup>st</sup> and 2<sup>nd</sup> byte of CMD\_EXT set contains linear\_address (little endian)
- 3<sup>rd</sup> and 4<sup>th</sup> byte of CMD\_EXT set contains data\_length (little endian)
- from 5<sup>th</sup> byte up (data\_length + 4) contains data array for writing
- (data\_length + 5) byte contains checksum

### MFP\_AKMy\_AUTH1x:

- CMD\_Par1 is not used.
- 1<sup>st</sup> and 2<sup>nd</sup> byte of CMD\_EXT set contains linear\_address (little endian)
- 3<sup>rd</sup> and 4<sup>th</sup> byte of CMD\_EXT set contains data\_length (little endian)
- from 5<sup>th</sup> byte up (data\_length + 4) contains data array for writing

## • (data\_length + 5) byte contains checksum

# LINEAR\_FORMAT\_CARD (0x25)

The CMD\_EXT set is used and its length depends on the authentication mode that is used. Since this command can erase data or block card reading if wrong access bits are provided, we strongly suggest to test it first through SDK API examples to figure out what this command does. For pure erasing data or filling card with 0x00 without changing the keys, it is much easier to use Linear\_Write command.

### Usage:

CMD\_Par0 contains AUTH\_MODE. Depending on AUTH\_MODE, CMD and CMD\_EXT set contains:

# RKA\_AUTH1x:

- CMD\_Par1 in CMD set contains readers index key
- 1<sup>st</sup> byte of the set contains access bits value for blocks in sector
- 2<sup>nd</sup> byte of the set contains access bits value for sector trailers
- 3rd byte of the set contains dummy value
- 4<sup>th</sup> byte of the set has 9-byte sector trailer value (anything could be written)
- in 5<sup>th</sup> to 10<sup>th</sup> byte of the set is new key A
- in 11<sup>th</sup> to 16<sup>th</sup> byte of the set is new key B
- 17th byte contains checksum

### AKMy\_AUTH1x:

- CMD\_Par1 is not used.
- 1<sup>st</sup> byte of the set contains access bits value for blocks in sector
- 2<sup>nd</sup> byte of the set contains access bits value for sector trailers
- 3<sup>rd</sup> byte of the set contains dummy value
- 4th byte of the set has 9-byte sector trailer value (anything could be written)
- in 5<sup>th</sup> to 10<sup>th</sup> byte of the set is new key A
- in 11<sup>th</sup> to 16<sup>th</sup> byte of the set is new key B
- 17<sup>th</sup> byte contains checksum

### PK\_AUTH1x:

- CMD\_Par1 is not used.
- 1<sup>st</sup> byte of the set contains access bits value for blocks in sector
- 2<sup>nd</sup> byte of the set contains access bits value for sector trailers
- 3<sup>rd</sup> byte of the set contains dummy value
- 4th byte of the set has 9-byte sector trailer value (anything could be written)
- array from 5<sup>th</sup> up to 10<sup>th</sup> byte contains 6-byte key for authentication (previous)
- in 11<sup>th</sup> to 16<sup>th</sup> byte of the set is new key A
- in 17<sup>th</sup> to 22<sup>nd</sup> byte of the set is new key B

## • 23<sup>rd</sup> byte contains checksum

If everything is done as it should device answer with RSP packet. RSP EXT is not used.

#### Example:

Key A is 0xFFFFFFFFFFFFF, Key B is 0xFFFFFFFFFFFFF, access bits value for blocks is 0, access bits value for sector trailers is 1, authentication mode is RKA\_AUTH1A, key number is 0

 CMD
 55
 25
 AA
 11
 00
 00
 D2

 ACK
 AC
 25
 CA
 11
 00
 00
 59

 CMD\_EXT
 00
 01
 00
 69
 FF
 FF
 FF
 FF
 FF
 FF
 FF
 FF
 FF
 FF
 FF
 FF
 FF
 FF
 FF
 FF
 FF
 FF
 FF
 FF
 FF
 FF
 FF
 FF
 FF
 FF
 FF
 FF
 FF
 FF
 FF
 FF
 FF
 FF
 FF
 FF
 FF
 FF
 FF
 FF
 FF
 FF
 FF
 FF
 FF
 FF
 FF
 FF
 FF
 FF
 FF
 FF
 FF
 FF
 FF
 FF
 FF
 FF
 FF
 FF
 FF
 FF
 FF
 FF
 FF
 FF
 FF
 FF
 FF
 FF
 FF
 FF
 FF
 FF
 FF
 FF
 FF
 FF
 FF
 FF
 FF
 FF
 FF
 FF
 FF
 FF
 FF
 FF
 FF

Mifare Plus using.

Firmware versions from 5.0.29.

In RKA\_AUTH1x or AKMy\_AUTH1x or PK\_AUTH1x mode, commands are used in the same manner as for Mifare Classic card. AES key for authentication calculated from Crypto1 reader key (index 0 - 31) or provided Crypto1 key. New AES key A and key B are calculate from provided Crypto1 keys. 4K card formatting is about 10 seconds, so it is periodically sent keep alive frame, before response frame.

KEEP\_ALIVE A1 25 85 00 00 00 08RSPDE 25 ED 00 10 00 0D

# MFP\_RKA\_AUTH1x:

- CMD\_Par1 in CMD set contains readers index key
- 1<sup>st</sup> byte of the set contains access bits value for blocks in sector
- 2<sup>nd</sup> byte of the set contains access bits value for sector trailers
- 3rd byte of the set contains dummy value
- 4<sup>th</sup> byte of the set has 9-byte sector trailer value (anything could be written)
- in 5<sup>th</sup> to 10<sup>th</sup> byte of the set are first 6 bytes of new AES key A
- in 11<sup>th</sup> to 16<sup>th</sup> byte of the set are first 6 bytes of new AES key B
- in 17th to 26th bytes of the set are last 10 bytes of new AES key A
- in 27th to 36th bytes of the set are last 10 bytes of new AES key B
- 37<sup>th</sup> byte contains checksum

### MFP\_AKMy\_AUTH1x:

• CMD\_Par1 is not used.

- 1<sup>st</sup> byte of the set contains access bits value for blocks in sector
- 2<sup>nd</sup> byte of the set contains access bits value for sector trailers
- 3<sup>rd</sup> byte of the set contains dummy value
- 4<sup>th</sup> byte of the set has 9-byte sector trailer value (anything could be written)
- in  $5^{th}$  to  $10^{th}$  byte of the set are first 6 bytes of new AES key A
- in 11<sup>th</sup> to 16<sup>th</sup> byte of the set are first 6 bytes of new AES key B
- in 17th to 26th bytes of the set are last 10 bytes of new AES key A
- in 27th to 36th bytes of the set are last 10 bytes of new AES key B
- 37th byte contains checksum

# PK\_AUTH1x\_AES:

- CMD\_Par1 is not used.
- 1st byte of the set contains access bits value for blocks in sector
- 2<sup>nd</sup> byte of the set contains access bits value for sector trailers
- 3<sup>rd</sup> byte of the set contains dummy value
- 4th byte of the set has 9-byte sector trailer value (anything could be written)
- array from 5<sup>th</sup> up to 20<sup>th</sup> byte contains 16-byte AES key for authentication (previous)
- in 21th to 26th byte of the set are first 6 bytes of new AES key A
- in 27<sup>th</sup> to 32<sup>nd</sup> byte of the set are first 6 bytes of new AES key B
- in 33rd to 42nd bytes of the set are last 10 bytes of new AES key A
- in 43rd to 52nd bytes of the set are last 10 bytes of new AES key B
- 53<sup>rd</sup> byte contains checksum

# LIN\_ROW\_READ(0x45)

Functions allow you to quickly read data from the card including the sector trailer blocks. These functions are very similar to the functions for linear reading of users data space. Using this command is the same as using the command LINEAR\_READ(0x14)

The CMD\_EXT set is used whose length depends on the mode of authentication that is used. CMD\_Par0 contains AUTH\_MODE.

Depending on AUTH\_MODE, CMD and CMD\_EXT sets contains:

# RKA\_AUTH1x:

- CMD\_Par1 in CMD set contains key index in the
- 1<sup>st</sup> and 2<sup>nd</sup> byte of CMD\_EXT set contains linear\_address (little endian)
- 3<sup>rd</sup> and 4<sup>th</sup> byte of CMD\_EXT set contains data\_length (little endian)
- 5<sup>th</sup> byte contains checksum

# AKMy\_AUTH1x:

- CMD\_Par1 is not used.
- 1<sup>st</sup> and 2<sup>nd</sup> byte of CMD\_EXT set contains linear\_address (little endian)

- 3<sup>rd</sup> and 4<sup>th</sup> byte of CMD\_EXT set contains data\_length (little endian)
- 5<sup>th</sup> byte contains checksum

# PK\_AUTH1x:

- CMD\_Par1 is not used.
- 1<sup>st</sup> and 2<sup>nd</sup> byte of CMD\_EXT set contains linear\_address (little endian)
- 3<sup>rd</sup> and 4<sup>th</sup> byte of CMD\_EXT set contains data\_length (little endian)
- array from 5<sup>th</sup> do 10<sup>th</sup> byte contains 6-byte key.
- 11<sup>th</sup> byte contains checksum.

#### Example:

Read data from 0 to 47, length is 48 bytes, using RK AUTH1A key number 0

| CMD     | 55 | 45 | AA | 05 | 00 | 00 | C6 |    |    |    |    |    |    |            |    |    |    |    |    |    |    |
|---------|----|----|----|----|----|----|----|----|----|----|----|----|----|------------|----|----|----|----|----|----|----|
| ACK     | AC | 45 | CA | 05 | 00 | 00 | 2D |    |    |    |    |    |    |            |    |    |    |    |    |    |    |
| CMD_EXT | 00 | 00 | 30 | 00 | 37 |    |    |    |    |    |    |    |    |            |    |    |    |    |    |    |    |
| RSP     | DE | 45 | ED | 31 | 00 | 00 | 4E |    |    |    |    |    |    |            |    |    |    |    |    |    |    |
| RSP_EXT | 47 | 8F | 90 | 61 | 39 | 08 | 04 | 00 | 01 | F1 | 0A | F0 | 1A | <b>A</b> 2 | EB | 1D | 00 | 00 | 00 | 00 | 00 |
| 00 FF   |    |    |    |    |    |    |    |    |    |    |    |    |    |            |    |    |    |    |    |    |    |
|         | 07 | 80 | 69 | FF | FF | FF | FF | FF | FF | 00 | 00 | 00 | 00 | 00         | 00 | FF | 07 | 80 | 69 | FF | FF |
| FF FF   |    |    |    |    |    |    |    |    |    |    |    |    |    |            |    |    |    |    |    |    |    |
|         | FF | FF | 4F |    |    |    |    |    |    |    |    |    |    |            |    |    |    |    |    |    |    |

# VALUE BLOCK MANIPULATION COMMANDS

# DIRECT BLOCK ADDRESSING

### VALUE\_BLOCK\_READ (0x1D)

Reads the 4-byte value of the "value block" of the card which is currently in the reading field. Address mode that is used is so called block addressing where for example the first block of Mifare Classic 1k card has the address 0 and the last one has the address 63.

The CMD\_EXT set is used and its length depends on the authentication mode that is used. CMD\_Par0 contains AUTH\_MODE.

Depending on AUTH\_MODE, CMD and CMD\_EXT set contains:

### RKA\_AUTH1x:

- CMD\_Par1 in CMD set contains readers index key
- 1<sup>st</sup> byte of the CMD\_EXT set contains block\_address
- 2<sup>nd</sup>, 3<sup>rd</sup> and 4<sup>th</sup> byte of the CMD\_EXT set contains dummy data
- 5<sup>th</sup> byte contains checksum

# AKMy\_AUTH1x:

- CMD\_Par1 is not used.
- 1<sup>st</sup> byte of the CMD\_EXT set contains block\_address
- 2<sup>nd</sup>, 3<sup>rd</sup> and 4<sup>th</sup> byte of the CMD\_EXT set contains dummy data
- 5<sup>th</sup> byte contains checksum

# PK\_AUTH1x:

- CMD\_Par1 is not used.
- 1<sup>st</sup> byte of the CMD\_EXT set contains block\_address
- 2<sup>nd</sup>, 3<sup>rd</sup> and 4<sup>th</sup> byte of the CMD\_EXT set contains dummy data
- array from 5th to 10<sup>th</sup> byte contains 6-byte key.
- 11<sup>th</sup> byte contains checksum

# SAM\_KEY\_AUTH1x: (uFR CS with SAM and firmware versions 5.100.xx)

- CMD\_Par1 in CMD set contains key index in the SAM
- 1<sup>st</sup> byte of the CMD\_EXT set contains block\_address
- 2<sup>nd</sup>, 3<sup>rd</sup> and 4<sup>th</sup> byte of the CMD\_EXT set contains dummy data
- 5<sup>th</sup> byte contains checksum

If everything is OK, device answer with RSP packet followed by RSP\_EXT containing 4-byte value and checksum.

RSP\_Val0 contains block address (read from block value for powerful backup as mentioned in the Mifare card documentation).

In the case of error the VALUE\_BLOCK\_ADDR\_INVALID (read value of the value block is formatted properly but the address bytes aren't) it returns ERR\_EXT set which contains the value of the value block.

Notice that value is in little-endian notation, where negative values are stored as "Two complement's".

### Example:

Read Value Block 05 with PK\_AUTH1A:

 CMD
 55
 1D
 AA
 0B
 60
 00
 90

 ACK
 AC
 1D
 CA
 0B
 60
 00
 17

 CMD\_EXT
 05
 00
 00
 00
 FF
 FF
 FF
 FF
 FF
 FF
 FF
 FF
 FF
 FF
 FF
 FF
 FF
 FF
 FF
 FF
 FF
 FF
 FF
 FF
 FF
 FF
 FF
 FF
 FF
 FF
 FF
 FF
 FF
 FF
 FF
 FF
 FF
 FF
 FF
 FF
 FF
 FF
 FF
 FF
 FF
 FF
 FF
 FF
 FF
 FF
 FF
 FF
 FF
 FF
 FF
 FF
 FF
 FF
 FF
 FF
 FF
 FF
 FF
 FF
 FF
 FF
 FF
 FF
 FF
 FF
 FF
 FF
 FF
 FF
 FF
 FF
 FF
 FF
 FF
 FF
 FF
 FF
 FF
 FF
 FF
 FF
 FF
 FF
 FF
 FF
 FF
 FF
 FF

# VALUE\_BLOCK\_WRITE (0x1E)

Store 4-byte value into "value block".

This command disallow the writing into the trailers of the sector and in case of their addressing it returns the FORBIDEN\_DIRECT\_WRITE\_IN\_SECTOR\_TRAILER.

The CMD\_EXT set is used and its length depends on the authentication mode that is used.

CMD\_Par0 contains AUTH\_MODE.

Depending on AUTH\_MODE, CMD and CMD\_EXT set contains:

## RKA\_AUTH1x:

- CMD\_Par1 in CMD set contains readers index key
- 1<sup>st</sup> byte of the CMD\_EXT set contains block\_address
- 2<sup>nd</sup> and 3<sup>rd</sup> byte of the CMD\_EXT set contains dummy data
- 4<sup>th</sup> byte contains value address
- in 5<sup>th</sup> to 8th byte of the set is placed the data for writing into the value block
- 9<sup>th</sup> byte contains checksum

### AKMy\_AUTH1x:

- CMD\_Par1 is not used.
- 1<sup>st</sup> byte of the CMD\_EXT set contains block\_address
- 2<sup>nd</sup> and 3<sup>rd</sup> byte of the CMD\_EXT set contains dummy data
- 4<sup>th</sup> byte contains value address
- in 5<sup>th</sup> to 8th byte of the set is placed the data for writing into the value block
- 9<sup>th</sup> byte contains checksum

### PK\_AUTH1x:

- CMD\_Par1 is not used.
- 1<sup>st</sup> byte of the CMD\_EXT set contains block\_address
- 2<sup>nd</sup> and 3<sup>rd</sup> byte of the CMD\_EXT set contains dummy data
- 4<sup>th</sup> byte contains value address
- array from 5<sup>th</sup> up to 10<sup>th</sup> byte contains 6-byte key.
- in 11<sup>th</sup> to 14<sup>th</sup> byte of the set is placed the data for writing into the value block
- 15<sup>th</sup> byte contains checksum

Example: Store value 01 01 01 01 into block 5 using PK\_AUTH1A key FF FF FF FF FF FF

| CMD     | 55 | 1E | AA | 0F | 60 | 00 | 95 |    |    |    |    |    |    |    |    |  |
|---------|----|----|----|----|----|----|----|----|----|----|----|----|----|----|----|--|
| ACK     | AC | 1E | CA | 0F | 60 | 00 | 1E |    |    |    |    |    |    |    |    |  |
|         |    |    |    |    |    |    |    |    |    |    |    |    |    |    |    |  |
| CMD_EXT | 05 | 00 | 00 | 05 | FF | FF | FF | FF | FF | FF | 01 | 01 | 01 | 01 | 07 |  |
| RSP     | DE | 1E | ED | 00 | 00 | 00 | 34 | DE |    |    |    |    |    |    |    |  |

## SAM\_KEY\_AUTH1x: (uFR CS with SAM and firmware versions 5.100.xx)

- CMD\_Par1 in CMD set contains key index in the SAM
- 1<sup>st</sup> byte of the CMD\_EXT set contains block\_address
- 2<sup>nd</sup> and 3<sup>rd</sup> byte of the CMD\_EXT set contains dummy data
- 4<sup>th</sup> byte contains value address
- in 5<sup>th</sup> to 8th byte of the set is placed the data for writing into the value block
- 9<sup>th</sup> byte contains checksum

If everything is OK, device answer with RSP packet. RSP\_EXT is not used.

Notice that value is in little-endian notation, where negative values are stored as "Two complement's". For example, decimal value 65535 should be stored as FF FF 00 00.

### VALUE\_BLOCK\_INC (0x21)

It increases the value of the addressed value block for the 4-byte value increment\_val that is send as a command parameter and is been used for so-called block address mode.

The CMD\_EXT set is used and its length depends on the authentication mode that is used.

CMD\_Par0 contains AUTH\_MODE.

Depending on AUTH\_MODE, CMD and CMD\_EXT set contains:

### RKA\_AUTH1x:

- CMD\_Par1 in CMD set contains readers index key
- 1<sup>st</sup> byte of the CMD\_EXT set contains block\_address
- 2<sup>nd</sup>, 3<sup>rd</sup> and 4<sup>th</sup> byte of the CMD\_EXT set contains dummy data
- in 5<sup>th</sup> to 8<sup>th</sup> byte set is increment\_val
- 9<sup>th</sup> byte contains checksum

### AKMy\_AUTH1x:

- CMD\_Par1 is not used.
- 1<sup>st</sup> byte of the CMD\_EXT set contains block\_address
- 2<sup>nd</sup>, 3<sup>rd</sup> and 4<sup>th</sup> byte of the CMD\_EXT set contains dummy data
- in 5<sup>th</sup> to 8th byte set is increment\_val
- 9<sup>th</sup> byte contains checksum

### PK\_AUTH1x:

- CMD\_Par1 is not used.
- 1<sup>st</sup> byte of the CMD\_EXT set contains block\_address
- 2<sup>nd</sup>, 3<sup>rd</sup> and 4<sup>th</sup> byte of the CMD\_EXT set contains dummy data
- array from 5<sup>th</sup> up to 10<sup>th</sup> byte contains 6-byte key
- in 11<sup>th</sup> to 14<sup>th</sup> bytes of the set is increment\_val

• 15<sup>th</sup> byte contains checksum.

## SAM\_KEY\_AUTH1x: (uFR CS with SAM and firmware versions 5.100.xx)

- CMD\_Par1 in CMD set contains key index into SAM
- 1<sup>st</sup> byte of the CMD\_EXT set contains block\_address
- 2<sup>nd</sup>, 3<sup>rd</sup> and 4<sup>th</sup> byte of the CMD\_EXT set contains dummy data
- in 5<sup>th</sup> to 8<sup>th</sup> byte set is increment\_val
- 9<sup>th</sup> byte contains checksum

If everything is OK, device answer with RSP packet. RSP\_EXT packet is not used.

### Example:

| Increase Val                                           | alue Block 5 with "F0 F0 F0 F0" using PK_AUTH1A with key FF FF FF FF FF FF |  |  |  |  |  |  |  |  |  |  |
|--------------------------------------------------------|----------------------------------------------------------------------------|--|--|--|--|--|--|--|--|--|--|
| CMD                                                    | 55 21 AA OF 60 00 B8                                                       |  |  |  |  |  |  |  |  |  |  |
| ACK                                                    | AC 21 CA 0F 60 00 2F                                                       |  |  |  |  |  |  |  |  |  |  |
|                                                        |                                                                            |  |  |  |  |  |  |  |  |  |  |
| CMD_EXT                                                | 05 00 00 00 FF FF FF FF FF FF FO FO FO OC                                  |  |  |  |  |  |  |  |  |  |  |
| RSP                                                    | DE 21 ED 00 00 10 DE                                                       |  |  |  |  |  |  |  |  |  |  |
| Netice that when we read new Value Block 5 we will get |                                                                            |  |  |  |  |  |  |  |  |  |  |

Notice that when we read now Value Block 5 we will get RSP and RSP\_EXT DE 1D ED 05 05 00 35 F1 F1 F1 71 87, with value F1 F1 F1 71, stored in little-endian notation, where byte 71 is represented in Two Complement's manner (change of sign +/-).

# VALUE\_BLOCK\_DEC (0x22)

Decrement the value of the addressed value block for 4-byte value decrement\_val which is sent as the command parameter. The so-called block address mode is used.

The CMD\_EXT set is used and the length of the authentication mode is used.

CMD\_Par0 contains AUTH\_MODE.

Depending on AUTH\_MODE, CMD and CMD\_EXT set contains:

### RKA\_AUTH1x:

- CMD\_Par1 in CMD set contains readers index key
- 1<sup>st</sup> byte of the CMD\_EXT set contains block\_address
- 2<sup>nd</sup>, 3<sup>rd</sup> and 4<sup>th</sup> byte CMD\_EXT set contains dummy data
- in 5th to 8th byte of the set is decrement\_val
- 9<sup>th</sup> byte contains checksum

# AKMy\_AUTH1x:

- CMD\_Par1 is not used.
- 1<sup>st</sup> byte of the CMD\_EXT set contains block\_address
- 2<sup>nd</sup>, 3<sup>rd</sup> and 4<sup>th</sup> byte CMD\_EXT set contains dummy data
- in 5<sup>th</sup> to 8<sup>th</sup> byte of the set is decrement\_val
- 9<sup>th</sup> byte contains checksum

## PK\_AUTH1x:

- CMD\_Par1 is not used.
- 1<sup>st</sup> byte of the CMD\_EXT set contains block\_address
- 2<sup>nd</sup>, 3<sup>rd</sup> and 4<sup>th</sup> byte of the CMD\_EXT set contains dummy data
- array from 5<sup>th</sup> up to 10<sup>th</sup> byte contains 6-byte key.
- in 11<sup>th</sup> to 14<sup>th</sup> byte of the set is decrement\_val
- 15<sup>th</sup> byte contains checksum.

## SAM\_KEY\_AUTH1x: (uFR CS with SAM and firmware versions 5.100.xx)

- CMD\_Par1 in CMD set contains key index into SAM (1 127)
- 1<sup>st</sup> byte of the CMD\_EXT set contains block\_address
- 2<sup>nd</sup>, 3<sup>rd</sup> and 4<sup>th</sup> byte CMD\_EXT set contains dummy data
- in 5<sup>th</sup> to 8<sup>th</sup> byte of the set is decrement\_val
- 9<sup>th</sup> byte contains checksum

If everything is OK, device answer with RSP packet. RSP\_EXT packet is not used

#### Example:

Decrement Value Block 5 with 00 00 00 F0 using PK\_AUTH1A with key FF FF FF FF FF FF

| CMD | 55 | 22 | AA | 0F | 60 | 00 | в9 |
|-----|----|----|----|----|----|----|----|
| ACK | AC | 22 | CA | 0F | 60 | 00 | 32 |

 CMD\_EXT
 05
 00
 00
 FF
 FF
 FF
 FF
 00
 00
 00
 FC

 RSP
 DE
 22
 ED
 00
 00
 18

Notice that when we read now Value Block 5 we will get

RSP and RSP\_EXT DE 1D ED 05 05 00 35 F1 F1 F1 01 F7 with value F1 F1 F1 01, stored in little-endian notation, where byte 01 is represented in Two Complement's manner (change of sign +/-).

# INDIRECT BLOCK ADDRESSING

## VALUE\_BLOCK\_IN\_SECTOR\_READ (0x1F)

It operates as VALUE\_BLOCK\_READ but uses the different address mode, so-called sector addressing where are always given the sector address and the block address in the sector (as mentioned in NXP documentation for Mifare Classic cards).

For example the first sector of the Mifare Classic 1k card has the 0 and the last one has the address 15. Block addresses in the sector are in the interval from 0 to 3 (3<sup>rd</sup> block of each sector is sector trailer) excluding Mifare Classic 4k cards for which in its second half of address space (second 2k with 32 to 39 sector) the addresses of the blocks in sector 0 to 15 and the block 15 is sector trailer.

Communication command protocol is the same as with VALUE\_BLOCK\_READ with following exception:

- 1<sup>st</sup> byte of the CMD\_EXT set contains block\_in\_sector\_address
- 2<sup>nd</sup> byte of the CMD\_EXT set contains sector\_address
- 3<sup>rd</sup> and 4<sup>th</sup> byte of the CMD\_EXT set contains dummy data.

Device will answer with RSP and RSP\_EXT. RSP\_Val0 contains direct block address.

#### Example:

Read Value Block 01 in Sector 01 (is equal to Value Block 5 using direct addressing) using PK\_AUTH1A mode with key FF FF FF FF FF FF

 CMD
 55 1F AA 0B 60 00 92

 ACK
 AC 1F CA 0B 60 00 19

 CMD\_EXT
 01 01 00 00 FF FF FF FF FF FF 07

 RSP
 DE 1F ED 05 05 00 33

 RSP EXT
 F1 F1 F1 01 F7

### VALUE\_BLOCK\_IN\_SECTOR\_WRITE (0x20)

It operates as VALUE\_BLOCK\_WRITE but uses different address mode, so-called sector addressing where are always given the sector address and the block address in the sector (as mentioned in NXP documentation for Mifare Classic cards). For example the first sector of the Mifare Classic 1k card has the 0 and the last one has the address 15. Block addresses in the sector are in the interval from 0 to 3 (3<sup>rd</sup> block of each sector is sector trailer) excluding Mifare Classic 4k cards for which in its second half of address space (second 2k with 32 to 39 sector) the addresses of the blocks in sector 0 to 15 and the block 15 is sector trailer.

Communication command protocol is the same as with VALUE\_BLOCK\_IN\_SECTOR\_READ with following exception:

- 1<sup>st</sup> byte of the CMD\_EXT set contains block\_in\_sector\_address
- 2<sup>nd</sup> byte of the CMD\_EXT set contains sector\_address
- 3<sup>rd</sup> and 4<sup>th</sup> byte of the CMD\_EXT set contains dummy data

#### Example:

Write Value Block 00 in Sector 01 (is equal to Value Block 5 using direct addressing) value "80 80 80" using PK\_AUTH1A mode with key FF FF FF FF FF FF

| CMD     | 55 | 20 | AA | 0F | 60 | 00 | в7 |    |    |    |    |    |    |    |    |
|---------|----|----|----|----|----|----|----|----|----|----|----|----|----|----|----|
| ACK     | AC | 20 | CA | 0F | 60 | 00 | 30 |    |    |    |    |    |    |    |    |
|         |    |    |    |    |    |    |    |    |    |    |    |    |    |    |    |
| CMD_EXT | 01 | 01 | 00 | 00 | FF | FF | FF | FF | FF | FF | 80 | 80 | 80 | 80 | 07 |
| RSP     | DE | 20 | ED | 00 | 00 | 00 | 1A |    |    |    |    |    |    |    |    |

## VALUE\_BLOCK\_IN\_SECTOR\_INC (0x23)

It operates as VALUE\_BLOCK\_IN\_SECTOR\_INC but uses the different address mode, so-called sector addressing where are always given the sector address and the block address in the sector (as mentioned in NXP documentation for Mifare Classic cards). For example the first sector of the Mifare Classic 1k card has the 0 and the last one has the address 15. Block addresses in the sector are in the interval from 0 to 3 (3<sup>rd</sup> block of each sector is sector trailer) excluding Mifare Classic 4k cards for which in its second half of address space (second 2k with 32 to 39 sector) the addresses of the blocks in sector 0 to 15 and the block 15 is sector trailer.

Communication command protocol is the same as with VALUE\_BLOCK\_INC with following exception:

- 1<sup>st</sup> byte of the CMD\_EXT set contains block\_in\_sector\_address
- 2<sup>nd</sup> byte of the CMD\_EXT set contains sector\_address
- 3<sup>rd</sup> and 4<sup>th</sup> byte of the CMD\_EXT set contains dummy data.

| CMD     | 55 | 23 | AA | 0F | 60 | 00 | BA |    |    |    |    |    |    |    |    |
|---------|----|----|----|----|----|----|----|----|----|----|----|----|----|----|----|
| ACK     | AC | 23 | CA | 0F | 60 | 00 | 31 |    |    |    |    |    |    |    |    |
|         |    |    |    |    |    |    |    |    |    |    |    |    |    |    |    |
| CMD_EXT | 01 | 01 | 00 | 00 | FF | FF | FF | FF | FF | FF | 60 | 60 | 60 | 60 | 07 |
| RSP     | DE | 23 | ED | 00 | 00 | 00 | 17 |    |    |    |    |    |    |    |    |

### VALUE\_BLOCK\_IN\_SECTOR\_DEC (0x24)

It operates as VALUE\_BLOCK\_IN\_SECTOR\_DEC but uses different address mode, so-called sector addressing where are always given the sector address and the block address in the sector (as mentioned in NXP documentation for Mifare Classic cards). For example the first sector of the Mifare Classic 1k card has the 0 and the last one has the address 15. Block addresses in the

sector are in the interval from 0 to 3 (3<sup>rd</sup> block of each sector is sector trailer) excluding Mifare Classic 4k cards for which in its second half of address space (second 2k with 32 to 39 sector) the addresses of the blocks in sector 0 to 15 and the block 15 is sector trailer.

Communication command protocol is the same as with VALUE\_BLOCK\_DEC with following exception:

- 1<sup>st</sup> byte of the CMD\_EXT set contains block\_in\_sector\_address
- 2<sup>nd</sup> byte of the CMD\_EXT set contains sector\_address
- 3rd and 4th byte of the CMD\_EXT set contains dummy data

#### Example:

| CMD     | 55 | 24 | AA | 0F | 60 | 00 | BB |    |    |    |    |    |    |    |    |
|---------|----|----|----|----|----|----|----|----|----|----|----|----|----|----|----|
| ACK     | AC | 24 | CA | 0F | 60 | 00 | 34 |    |    |    |    |    |    |    |    |
|         |    |    |    |    |    |    |    |    |    |    |    |    |    |    |    |
| CMD_EXT | 01 | 01 | 00 | 00 | FF | FF | FF | FF | FF | FF | 60 | 60 | 60 | 60 | 07 |
| RSP     | DE | 24 | ED | 00 | 00 | 00 | 1E |    |    |    |    |    |    |    |    |
|         |    |    |    |    |    |    |    |    |    |    |    |    |    |    |    |

# Commands for NFC Type 2 Tags

## GET\_NFC\_T2T\_VERSION (0xB0)

#### supported from firmware version 3.8.19

This command returns 8 bytes of the T2T version. All modern T2T chips support this functionality and have in common a total of 8 byte long version response. This function is primarily intended to use with NFC\_T2T\_GENERIC tags (i.e. tags for which command GET\_DLOGIC\_CARD\_TYPE returns 0x0C in RSP\_Val0).

CMD\_Par0 not in use. CMD\_Par1 not in use. CMD\_EXT not in use.

On success:

RSP\_Val0 not in use.

RSP\_Val1 not in use.

RSP\_EXT will contain 8 bytes of the T2T version. For exact meaning of this version bytes, you have to consult the card manufacturer's documentation.

If card in field doesn't have originality checking support, returned error code is:

uFR serial protocol 1.17

UNSUPPORTED CARD TYPE (0x11)

#### Example:

| CMD     | 55 | в0 | AA | 00 | AA | CC | 30 |    |    |
|---------|----|----|----|----|----|----|----|----|----|
| RSP     | DE | в0 | ED | 09 | 00 | 00 | 91 |    |    |
| RSP_EXT | 00 | 04 | 04 | 02 | 01 | 00 | 13 | 03 | 1A |

## **Commands supporting NFC T2T Counters**

#### READ\_COUNTER (0xB1)

#### supported from firmware version 3.9.11

This function is used to read one of the three 24-bit one-way counters in Ultralight EV1 chip family or to read 24-bit NFC counter in NTAG 213, NTAG 215 and NTAG 216 chips.

Counters in the Ultralight EV1 can't be password protected. NFC counters in NTAG 213, NTAG 215 and NTAG 216 chips can be password protected.

CMD\_Par0 contains AUTH\_MODE.

AUTH\_MODE using with this function can be:

T2T\_NO\_PWD\_AUTH (0x00) {same constant value as RKA\_AUTH1A} T2T\_RKA\_PWD\_AUTH (0x01) {same constant value as RKA\_AUTH1B}

T2T\_PK\_PWD\_AUTH (0x61) {same constant value as PK\_AUTH1B}

Depending on **AUTH\_MODE**, CMD and CMD\_EXT set contains:

### T2T\_NO\_PWD\_AUTH:

• CMD\_Par1 contains counter address (For Ultralight EV1: 0, 1 or 2. For NTAG21x: 0).

• CMD\_EXT not in use.

### T2T\_RKA\_PWD\_AUTH:

- CMD\_Par1 in CMD set contains readers index key.
- CMD\_EXT not in use.

### T2T\_PK\_PWD\_AUTH:

- CMD\_Par1 is not used.
- 1<sup>st</sup> byte of CMD\_EXT set contains block\_address.
- 2<sup>nd</sup>, 3<sup>rd</sup> and 4<sup>th</sup> byte CMD\_EXT set contains dummy data.
- array from 5<sup>th</sup> to 8<sup>th</sup> byte contains 4-byte T2T password.
- 9<sup>th</sup> and 10<sup>th</sup> byte of CMD\_EXT set contains 2-byte PAK (password acknowledge).
- 11<sup>th</sup> byte contains checksum.

If you issue this command without using password authentication but access to the NFC counter is configured to be password protected, this function will return COUNTER\_ERROR.

If access to NFC counter is configured to be password protected and PWD-PACK pair sent as a 6-byte provided key disagrees with PWD-PACK pair configured in tag, this function will return

UFR\_AUTH\_ERROR. If access to NFC counter isn't configured to be password protected, this function will return UFR\_AUTH\_ERROR.

### Example:

| CMD     | 55 | в1 | AA | 00 | 00 | 01 | 56 |
|---------|----|----|----|----|----|----|----|
| RSP     | DE | в1 | ED | 05 | 00 | 00 | 8E |
| RSP EXT | 07 | 00 | 00 | 00 | 0E |    |    |

## INCREMENT\_COUNTER (0xB2)

#### supported from firmware version 3.9.11

This command is used to increment one of the three 24-bit one-way counters in Ultralight EV1 chip family. Those counters can't be password protected. If the sum of the addressed counter value and the increment value is higher than 0xFFFFF, the tag replies with an error and does not update the respective counter.

CMD\_Par0 not in use.

CMD\_Par1 contains counter address (0, 1 or 2).

CMD\_EXT contains 4-byte increment value in little endian format, only the 3 least

significant bytes are relevant.

RSP\_EXP not in use.

#### Example:

| CMD     | 55 | в2 | AA | 05 | 00 | 01 | 50 |
|---------|----|----|----|----|----|----|----|
| ACK     | AC | в2 | CA | 05 | 00 | 01 | D7 |
| CMD_EXT | 04 | 00 | 00 | 00 | 0B |    |    |
| RSP     | DE | в2 | ED | 00 | 00 | 00 | 88 |

# **COMMANDS FOR "ASYNCHRONOUS UID SENDING" FEATURE**

This feature "Async UID sending" is capability of reader device to send Card UID immediately when card enters into device RF field, without any action initiated by host. This is also exception from rule that communication is always initiated by host to device. Feature can be turned on and off. Baudrate for this feature is different than baudrate of device, e.g. it can be different. Prefix and suffix are bytes that are used to diversify UID's, like header and trailer bytes of UID.

Device can send UID encapsulated in [Prefix] and [Suffix] when card enters into RF field.

Device can also send "empty UID" when card leaves RF field, meaning only [Prefix][Suffix] will be sent.

Best practice is to set Baud rate different than device communication speed, anything bigger than 9600 Bps to avoid colision with standard communication between device and host.

# SET\_CARD\_ID\_SEND\_CONF (0x3D)

Set the asynchronously card ID sending parameters.

CMD\_Par0 contains send enable flag (bit 0), prefix enable flag (bit 1) and send removed enable flag (bit2).
When using option Send removed flag, Prefix byte is mandatory 1<sup>st</sup> byte of the CMD\_EXT contains prefix character 2<sup>nd</sup> byte of the CMD\_EXT contains suffix character array from 3<sup>rd</sup> byte up to 6<sup>th</sup> byte of the CMD\_EXT contains internal CRC (xor of bytes CMD\_Par0 to 6<sup>th</sup> byte + 7) 8<sup>th</sup> byte of the CMD\_EXT contains checksum
If everything is OK, device answer with RSP packet. RSP\_EXT is not used.

#### Example:

 CMD
 55 3D AA 08 07 00 D4 (send command 3D, bits 0,1,2 high), D4

 checksum

 ACK
 AC 3D CA 08 07 00 5B (ACK OK)

 CMD\_EXT
 CC EE 80 25 00 00 87 07 (prefix CC, suffix EE, speed 9600 (0x2580),

 (0x2580),
 (87 checksum 

 07,00,CC,EE,80,25,00,00),
 (07 - checksum of CMD\_EXT)

 RSP
 DE 3D ED 00 00 00 15
 (RESPONSE OK) speed 9600 (0x2580),

When card enter the field, event will occur:

CC 30 34 32 32 43 33 36 32 34 42 32 44 38 31 EE HEX 2 2 ASCII ? 0 4 С 3 6 2 4 в 2 D 8 1 ?

meaning card UID is 04 22 C3 62 4B 2D 81

On card removal, event will occur:

CC EE

To disable feature, send bits 0,1,2 low:

CMD553DAA000000C9RSPDE3DED00000015

# GET\_CARD\_ID\_SEND\_CONF (0x3E)

Get the asynchronously card ID sending parameters.

The CMD\_EXT set is not in use.

The CMD\_Par0 and CMD\_Par1 are not in use.

If everything is OK, device answer with RSP packet and after that also the RSP\_EXT packet of 9 bytes.

RSP\_Val0 and RSP\_Val1 are not in use.

1<sup>st</sup> byte of the RESPONSE\_EXT contains send enable flag (bit 0), prefix enable flag (bit 1) and send removed enable flag (bit2).

2<sup>nd</sup> byte of the RESPONSE\_EXT contains prefix character

3rd byte of the RESPONSE\_EXT contains suffix character

array from 4<sup>th</sup> byte up to <sup>7th</sup> byte of the RESPONSE\_EXT contains baud rate value

8th byte of the RESPONSE\_EXT contains internal CRC

9<sup>th</sup> byte of the RESPONSE\_EXT contains checksum

#### Example:

CMD 55 3E AA 00 00 00 C8 (send CMD 3E, C8 checksum)

RSP DE 3E ED 09 00 00 0B (RSP command 3E, 9 byte follows, 0B checksum)

RSP\_EXT 07 CC EE 80 25 00 00 87 0E (07 -bits 0,1,2 high, CC Prefix, EE suffix,

speed 9600 (0x2580), 87 - checksum (

07,CC,EE,80,25,00,00),

0E - checksum of RSP\_EXT)

# **COMMANDS FOR WORKS WITH DESFIRE CARDS**

For uFR CS with SAM and firmware versions 5.100.xx all types of keys into SAM support added.

For uFR PLUS devices and firmware version from 5.0.25 DES, 2K3DES and 3K3DES key support added.

enum KEY\_TYPE

{

```
AES_KEY_TYPE = 0, //AES key KEY_LENGTH = 16 bytes
DES3K_KEY_TYPE = 1, //3K3DES key KEY_LENGTH = 24 bytes
```

```
DES_KEY_TYPE = 2, //DES key KEY_LEGNTH = 8 bytes
DES2K_KEY_TYPE = 3 //2K3DES key KEY_LENGTH = 16 bytes
```

};

# DESFIRE\_WRITE\_AES\_KEY (0x8E)

# Command writes AES key into reader. (Old firmwares and AES key) CMD Par0 and CMD\_Par1 are 0 1<sup>st</sup> byte of the CMD EXT contains ordinal number of AES key into reader array from 2<sup>nd</sup> byte up to 17<sup>th</sup> byte of the CMD EXT contains AES key 18<sup>th</sup> byte of the CMD EXT contains checksum (Firmware version from 5.0.25) CMD\_Par0 = KEY\_TYPE and CMD\_Par1 = 0 1<sup>st</sup> byte of the CMD EXT contains ordinal number of key into reader array from byte 2 to byte (1 + KEY\_LENGTH) of CMD\_EXT contains key byte (2 + KEY LENGTGH) contains checksum (For 3K3DES key 2 fields into reader will be occupied. For example, if key stored into field 0, then field 1 also used for this key, first free field is 2) Device answer with RSP packet. RSP EXT 1st byte is 0 2nd byte is error code look at Appendix: ERROR CODES

3rd byte is checksum

### Example:

AES key is 00 11 22 33 44 55 66 77 88 99 AA BB CC DD EE FF, and ordinal number is 3 CMD 55 8E AA 12 00 00 6A (send command 8E), 6A checksum ACK AC 8E CA 12 00 00 01 (ACK OK) CMD\_EXT 03 00 11 22 33 44 55 66 77 88 99 AA BB CC DD EE FF 0A RSP DE 8E ED 03 00 00 C5 RSP\_EXT 00 00 07

# GET\_DESFIRE\_UID (0x80)

Command returns Unique ID of card, if the Random ID is used. From firmware version 5.0.32 Desfire Light tag support (Old firmwares and AES key) CMD Par0 and CMD Par1 are 0

1<sup>st</sup> byte of the CMD\_EXT is 1 if uses internal AES key, or 0 if uses external AES key 2<sup>nd</sup> byte of the CMD\_EXT contains ordinal number of internal AES key, or 0 if uses external AES key

array from 3<sup>rd</sup> to 18<sup>th</sup> byte of CMD EXT contains AES key array from 19<sup>th</sup> to 21<sup>st</sup> byte of CMD EXT contains AID (Application ID 3 bytes) 22<sup>nd</sup> byte contains ordinal key number into application 23<sup>rd</sup> byte contains checksum (Firmware version from 5.0.25) CMD Par0 = (KEY TYPE << 4) and CMD Par1 = 0 1<sup>st</sup> byte of the CMD EXT is 1 if uses internal key, or 0 if uses external key 2<sup>nd</sup> byte of the CMD EXT contains ordinal number of internal key, or 0 if uses external key array from 3<sup>rd</sup> to 18<sup>th</sup> byte of CMD EXT contains key (for AES and 2K3DES all key bytes, for DES 8 key bytes and 8 zeros, for 3K3DES first 16 key bytes) array from 19<sup>th</sup> to 21<sup>st</sup> byte of CMD EXT contains AID (Application ID 3 bytes) 22<sup>nd</sup> byte contains ordinal key number into application (for AES, DES and 2K3DES) 23rd byte contains checksum (for 3K3DES) array from byte 23 to byte 30 contains last 8 key bytes, and byte 31 contains checksum (uFR CS with SAM and firmware versions 5.100.xx) CMD Par0 = (KEY TYPE << 4) and CMD Par1 = 0 1<sup>st</sup> byte of the CMD EXT is 2 (using key into SAM) 2<sup>nd</sup> byte of the CMD EXT contains ordinal number of key into SAM (1 - 127) array from 3<sup>rd</sup> to 18<sup>th</sup> byte of CMD EXT contains 16 zeros array from 19<sup>th</sup> to 21<sup>st</sup> byte of CMD EXT contains AID (Application ID 3 bytes)

22<sup>nd</sup> byte contains ordinal key number into application

23<sup>rd</sup> byte contains checksum

Response:

If no error, i.e. error code is CARD\_OPERATION\_OK, device answer with RSP packet and after that also the RSP\_EXT packet of 12 bytes.

RSP\_Val0 and RSP\_Val1 are not in use.

array from 1<sup>st</sup> to 7<sup>th</sup> byte of RSP\_EXT contains 7 bytes length card UID 8<sup>th</sup> and 9<sup>th</sup> bytes represents card's error code of operation (b9 \* 256 + b8), look at <u>Appendix</u>: <u>ERROR CODES for DESFire card operations</u>

10<sup>th</sup> and 11<sup>th</sup> bytes represents execution time of command 12<sup>th</sup> byte is checksum.

If error code is READER\_ERROR or NO\_CARD\_DETECTED, device answer with RSP\_EXT packet of 3 bytes.

 $1^{\mbox{\scriptsize st}}$  and  $2^{\mbox{\scriptsize nd}}$  bytes represents execution time of command

3<sup>rd</sup> byte is checksum.

In other cases, device answer with RSP\_EXT packet of 5 bytes.

1<sup>st</sup> and 2<sup>nd</sup> bytes represents card's error code of operation (b2 \* 256 + b1), look at <u>Appendix:</u> <u>ERROR CODES for DESFire card operations</u>

3<sup>rd</sup> and 4<sup>th</sup> bytes represents execution time of command 5<sup>th</sup> byte is checksum.

## Example:

Authentication using the internal key ordinal number 3, AID = 0xF00001, ordinal key number into application is 1.

 RSP
 DE 80 ED 0C 00 00 AC

 (RSP command 80, 12 bytes follows, 0B checksum)

 RSP\_EXT
 04 01 02 03 05 06 07 B9 0B 0A 00 BF

 (UID is 04010203050607, error code is 0BB9, execution time is 000A , checksum is BF)

# DESFIRE\_FREE\_MEM (0x8D)

Command returns the available bytes on the card

The CMD\_EXT set is not in use. The CMD\_Par0 and CMD\_Par1 are not in use.

If no error, i.e. error code is CARD\_OPERATION\_OK, device answer with RSP packet and after that also the RSP\_EXT packet of 9 bytes.

1<sup>st</sup> and 2<sup>nd</sup> bytes represents error code of operation (b2 \* 256 + b1), look at <u>Appendix:</u> <u>ERROR CODES for DESFire card operations</u> 3<sup>rd</sup> and 4<sup>th</sup> bytes represents execution time of command array from 5<sup>th</sup> to 8<sup>th</sup> of RSP\_EXT contains quantity of available bytes on card 9<sup>th</sup> byte is checksum

### Example:

| CMD       | 5 8D AA 00 00 00 79         |                              |
|-----------|-----------------------------|------------------------------|
| RSP       | E 8D ED 09 00 00 BE         |                              |
| RSP_EXT   | 9 OB 0A 00 E8 03 00 00 5A   |                              |
| (error co | 0BB9, execution time 000A,f | Free mem 000003E8 i.e. 1000) |

# DESFIRE\_FORMAT\_CARD(0x8C)

Function releases all allocated user memory on the card. All applications will be deleted, also all files within those applications will be deleted. Only the card master key, and card master key settings will not be deleted. This operation requires authentication with the card master key. (Old firmwares and AES key)

CMD Par0 and CMD Par1 are 0 1<sup>st</sup> byte of the CMD EXT is 1 if uses internal AES key, or 0 if uses external AES key 2<sup>nd</sup> byte of the CMD EXT contains ordinal number of internal AES key, or 0 if uses external AES key array from 3<sup>rd</sup> to 18<sup>th</sup> byte of CMD\_EXT contains AES key 19<sup>th</sup> byte is checksum (Firmware version from 5.0.25) CMD Par0 = (KEY TYPE << 4) and CMD Par1 = 0 1<sup>st</sup> byte of the CMD\_EXT is 1 if uses internal key, or 0 if uses external key 2<sup>nd</sup> byte of the CMD EXT contains ordinal number of internal key, or 0 if uses external key array from byte 3 to byte (2 + KEY\_LENGTH) contains key byte 3 + KEY LENGTH is checksum (uFR CS with SAM and firmware versions 5.100.xx) CMD Par0 = (KEY TYPE << 4) and CMD Par1 = 0 1<sup>st</sup> byte of the CMD\_EXT is 2 (using key into SAM) 2<sup>nd</sup> byte of the CMD EXT contains ordinal number of key into SAM (0 -127)

array from  $3^{rd}$  to  $18^{th}$  byte of CMD\_EXT contains 16 zeros

19<sup>th</sup> byte is checksum

If error code is READER\_ERROR or NO\_CARD\_DETECTED, device answer with RSP\_EXT packet of 3 bytes.

1<sup>st</sup> and 2<sup>nd</sup> bytes represents execution time of command 3<sup>rd</sup> byte is checksum.

In other cases, device answer with RSP\_EXT packet of 5 bytes.

```
1<sup>st</sup> and 2<sup>nd</sup> bytes represents error code of operation (b2 * 256 + b1)
```

3<sup>rd</sup> and 4<sup>th</sup> bytes represents execution time of command

5<sup>th</sup> byte is checksum.

### Example:

Authentication using the internal key ordinal number 1

| CMD       | 55  | 8C  | AA | 13 | 00 | 00  | 67   |     |     |     |     |    | (   | send  | com   | nand  | 8C),  | 67   | ,     |
|-----------|-----|-----|----|----|----|-----|------|-----|-----|-----|-----|----|-----|-------|-------|-------|-------|------|-------|
| checksum  |     |     |    |    |    |     |      |     |     |     |     |    |     |       |       |       |       |      |       |
| ACK       | AC  | 8C  | CA | 13 | 00 | 00  | 00   |     |     |     |     |    | (   | ACK   | OK)   |       |       |      |       |
|           | • • | • • |    |    |    |     |      |     |     |     |     |    |     |       | _     | _     |       |      |       |
| CMD_EXT   | 01  | 01  | 00 | 00 | 00 | 00  | 00   | 00  | 00  | 00  | 00  | 00 | ) ( | inte  | rnal  | key   | uses  | sc   | AES   |
| key       | 00  | 00  | 00 | 00 | 00 | 00  | 07   |     |     |     |     |    |     | huta  |       | • h • |       |      |       |
| (all      | 00  | 00  | 00 | 00 | 00 | 00  | 07   |     |     |     |     |    |     | byte  | s may | y na  | ve an | ly v | arue  |
| (411      |     |     |    |    |    |     |      |     |     |     |     |    |     | 00).  | 07 d  | chec  | ksum) |      |       |
| RSP       | DE  | 8C  | ED | 05 | 00 | 00  | C1   |     |     |     | (R  | SP |     |       |       |       | yte f |      | .ows, |
| BD checks | um) |     |    |    |    |     |      |     |     |     |     |    |     |       |       |       |       |      |       |
| RSP_EXT   | в9  | 0в  | AC | 0D | 1A | (eı | rroi | c c | ode | 0BI | в9, | ex | ecu | ition | time  | e 0D  | AC)   |      |       |

DESFIRE\_SET\_CONFIGURATION(0x8B)

Function allows you to activate the Random ID option, and/or Format disable option. From firmware version 5.0.32 Desfire Light tag support

If these options are activated, then they can not be returned to the factory setting (Random ID disabled, Format card enabled).

This operation requires authentication with the card master key.

(Old firmwares and AES key)

CMD\_Par0 and CMD\_Par1 are 0

1<sup>st</sup> byte of the CMD\_EXT is 1 if uses internal AES key, or 0 if uses external AES key

2<sup>nd</sup> byte of the CMD\_EXT contains ordinal number of internal AES key, or 0 if uses external AES key

array from 3<sup>rd</sup> to 18<sup>th</sup> byte of CMD\_EXT contains AES key

19<sup>th</sup> byte is 1 if Random ID enabled or 0 if Random ID disabled

20<sup>th</sup> byte is 1 if format card disabled or 0 if format card enabled

21<sup>st</sup> byte is checksum

(Firmware version from 5.0.25)

CMD\_Par0 = (KEY\_TYPE << 4) and CMD\_Par1 = 0

1<sup>st</sup> byte of the CMD\_EXT is 1 if uses internal key, or 0 if uses external key

2<sup>nd</sup> byte of the CMD\_EXT contains ordinal number of internal key, or 0 if uses external key

array from 3<sup>rd</sup> to 18<sup>th</sup> byte of CMD\_EXT contains key (for AES and 2K3DES all key bytes,

for DES 8 key bytes and 8 zeros, for 3K3DES first 16 key bytes)

19<sup>th</sup> byte is 1 if Random ID enabled or 0 if Random ID disabled

20<sup>th</sup> byte is 1 if format card disabled or 0 if format card enabled

(for AES, DES and 2K3DES) 21st byte contains checksum

(for 3K3DES) array from byte 21 to byte 28 contains last 8 key bytes, and byte 29 contains checksum

(uFR CS with SAM and firmware versions 5.100.xx)

CMD\_Par0 = (KEY\_TYPE << 4) and CMD\_Par1 = 0

1<sup>st</sup> byte of the CMD\_EXT is 2 (using key into SAM) 2<sup>nd</sup> byte of the CMD\_EXT contains ordinal number of key into SAM (0 -127) array from 3<sup>rd</sup> to 18<sup>th</sup> byte of CMD\_EXT contains 16 zeros 19<sup>th</sup> byte is 1 if Random ID enabled or 0 if Random ID disabled 20<sup>th</sup> byte is 1 if format card disabled or 0 if format card enabled 21<sup>st</sup> byte is checksum

If error code is READER\_ERROR or NO\_CARD\_DETECTED, device answer with RSP\_EXT packet of 3 bytes.

1<sup>st</sup> and 2<sup>nd</sup> bytes represents execution time of command

3<sup>rd</sup> byte is checksum.

In other cases, device answer with RSP\_EXT packet of 5 bytes.

1<sup>st</sup> and 2<sup>nd</sup> bytes represents error code of operation (b2 \* 256 + b1)

3rd and 4th bytes represents execution time of command

5<sup>th</sup> byte is checksum.

#### Example:

Authentication using the internal key ordinal number 1, Random ID enabled, format card disabled 55 8B AA 15 00 00 68 CMD (send command 8B), 68 checksum ACK AC 8B CA 15 00 00 FF (ACK OK) 01 01 00 00 00 00 00 00 00 00 00 00 (internal key uses so AES CMD EXT key 00 00 00 00 00 00 01 00 08 bytes may have any value (all 00), Random ID 01, format card 00, 08 checksum) DE 8B ED 05 00 00 C4 (RSP command 8B, 5 byte RSP follows, BD checksum) RSP EXT B9 OB 1A OO AF (error code OBB9, execution time 001A)

### DESFIRE\_GET\_KEY\_CONFIG(0x87)

Function allows to get card master key and application master key configuration settings. In addition it returns the maximum number of keys which can be stored within selected application. (Old firmwares and AES key)

CMD\_Par0 and CMD\_Par1 are 0

1<sup>st</sup> byte of the CMD\_EXT is 1 if uses internal AES key, or 0 if uses external AES key 2<sup>nd</sup> byte of the CMD\_EXT contains ordinal number of internal AES key, or 0 if uses external AES key array from 3<sup>rd</sup> to 18<sup>th</sup> byte of CMD\_EXT contains AES key

array from 19<sup>th</sup> to 21<sup>st</sup> byte of CMD\_EXT contains AID (Application ID 3 bytes)

22<sup>nd</sup> byte contains checksum.

(Firmware version from 5.0.25)

CMD\_Par0 = (KEY\_TYPE << 4) and CMD\_Par1 = 0

1<sup>st</sup> byte of the CMD\_EXT is 1 if uses internal key, or 0 if uses external key

2<sup>nd</sup> byte of the CMD\_EXT contains ordinal number of internal key, or 0 if uses external key array from 3<sup>rd</sup> to 18<sup>th</sup> byte of CMD\_EXT contains key (for AES and 2K3DES all key bytes, for DES 8 key bytes and 8 zeros, for 3K3DES first 16 key bytes)

array from 19<sup>th</sup> to 21<sup>st</sup> byte of CMD\_EXT contains AID (Application ID 3 bytes)

(for AES, DES and 2K3DES) 22<sup>nd</sup> byte contains checksum

(for 3K3DES) array from byte 22 to byte 29 contains last 8 key bytes, and byte 30 contains checksum

(uFR CS with SAM and firmware versions 5.100.xx)

CMD\_Par0 = (KEY\_TYPE << 4) and CMD\_Par1 = 0 1<sup>st</sup> byte of the CMD\_EXT is 2 (using key into SAM) 2<sup>nd</sup> byte of the CMD\_EXT contains ordinal number of key into SAM (0 -127) array from 3<sup>rd</sup> to 18<sup>th</sup> byte of CMD\_EXT contains 16 zeros array from 19<sup>th</sup> to 21<sup>st</sup> byte of CMD\_EXT contains AID (Application ID 3 bytes) 22<sup>nd</sup> byte contains checksum.

If no error, i.e. error code is CARD\_OPERATION\_OK, device answer with RSP packet and after that also the RSP\_EXT packet of 7 bytes.

RSP\_Val0 and RSP\_Val1 are not in use.

1<sup>st</sup> and 2<sup>nd</sup> bytes represents error code of operation (b2 \* 256 + b1)

3rd and 4th bytes represents execution time of command

5<sup>th</sup> byte is key settings

6<sup>th</sup> byte is maximum number of keys within selected application.

7<sup>th</sup> byte is checksum

If error code is READER\_ERROR or NO\_CARD\_DETECTED, device answer with RSP\_EXT packet of 3 bytes.

1<sup>st</sup> and 2<sup>nd</sup> bytes represents execution time of command

3<sup>rd</sup> byte is checksum.

In other cases, device answer with RSP\_EXT packet of 5 bytes.

1<sup>st</sup> and 2<sup>nd</sup> bytes represents error code of operation (b2 \* 256 + b1)

3<sup>rd</sup> and 4<sup>th</sup> bytes represents execution time of command

5<sup>th</sup> byte is checksum.

## Example:

Authentication using the internal key ordinal number 2, AID = 0xF00001

RSP\_EXT B9 0B 1A 00 09 03 A9 (error code 0BB9, execution time 001A, key settings 9, maximum number of key 3)

# DESFIRE\_CHANGE\_KEY\_CONFIG(0x88)

Function allows to set card master key, and application master key configuration settings. (Old firmwares and AES key)

CMD\_Par0 and CMD\_Par1 are 0

1<sup>st</sup> byte of the CMD\_EXT is 1 if uses internal AES key, or 0 if uses external AES key

2<sup>nd</sup> byte of the CMD\_EXT contains ordinal number of internal AES key, or 0 if uses external AES key

array from 3<sup>rd</sup> to 18<sup>th</sup> byte of CMD\_EXT contains AES key

array from 19<sup>th</sup> to 21<sup>st</sup> byte of CMD\_EXT contains AID (Application ID 3 bytes)

22<sup>nd</sup> byte is key settings

23<sup>rd</sup> byte contains checksum.

(Firmware version from 5.0.25)

CMD\_Par0 = (KEY\_TYPE << 4) and CMD\_Par1 = 0

1<sup>st</sup> byte of the CMD\_EXT is 1 if uses internal key, or 0 if uses external key

2<sup>nd</sup> byte of the CMD\_EXT contains ordinal number of internal key, or 0 if uses external key array from 3<sup>rd</sup> to 18<sup>th</sup> byte of CMD\_EXT contains key (for AES and 2K3DES all key bytes,

for DES 8 key bytes and 8 zeros, for 3K3DES first 16 key bytes)

array from 19<sup>th</sup> to 21<sup>st</sup> byte of CMD\_EXT contains AID (Application ID 3 bytes)

22<sup>nd</sup> byte is key settings

(for AES, DES and 2K3DES) 23<sup>rd</sup> byte contains checksum

(for 3K3DES) array from byte 23 to byte 30 contains last 8 key bytes, and byte 31 contains checksum

(uFR CS with SAM and firmware versions 5.100.xx)

CMD\_Par0 = (KEY\_TYPE << 4) and CMD\_Par1 = 0

1<sup>st</sup> byte of the CMD\_EXT is 2 (using key into SAM)

2<sup>nd</sup> byte of the CMD\_EXT contains ordinal number of key into SAM (0 -127) array from 3<sup>rd</sup> to 18<sup>th</sup> byte of CMD\_EXT contains 16 zeros array from 19<sup>th</sup> to 21<sup>st</sup> byte of CMD\_EXT contains AID (Application ID 3 bytes) 22<sup>nd</sup> byte is key settings 23<sup>rd</sup> byte contains checksum.

RSP\_Val0 and RSP\_Val1 are not in use.

If error code is READER\_ERROR or NO\_CARD\_DETECTED, device answer with RSP\_EXT packet of 3 bytes.

1<sup>st</sup> and 2<sup>nd</sup> bytes represents execution time of command

3<sup>rd</sup> byte is checksum.

In other cases, device answer with RSP\_EXT packet of 5 bytes.

1<sup>st</sup> and 2<sup>nd</sup> bytes represents error code of operation (b2 \* 256 + b1)

3<sup>rd</sup> and 4<sup>th</sup> bytes represents execution time of command

5<sup>th</sup> byte is checksum.

#### Example:

Authentication using the internal key ordinal number 2, AID = 0xF00001, key settings is 9

 CMD
 55
 88
 AA
 17
 00
 00
 67
 (send command 88), 67
 checksum

 ACK
 AC
 88
 CA
 17
 00
 00
 (ACK OK)

RSP DE 88 ED 05 00 00 C6 (RSP command 88, 5 bytes follows, C5 checksum) RSP\_EXT B9 0B 1A 00 AF (error code 0BB9, execution time 001A)

## DESFIRE\_CHANGE\_AES\_KEY(0x86)

Function allow to change any AES key on the card. Changing the card master key require current card master key authentication. Authentication for the application keys changing depend on the application master key settings (which key uses for authentication). From firmware version 5.0.32 Desfire Light tag support

(Old firmwares and AES key) CMD\_Par0 and CMD\_Par1 are 0 1<sup>st</sup> byte of the CMD\_EXT bit 0 set if uses internal AES key for authentication, bit 1 set if internal AES key uses as new key, bit 2 set if internal AES key uses as old key, high nibble is ordinal number of internal AES key which uses as old key, if they uses.

2<sup>nd</sup> byte of the CMD\_EXT low nibble is ordinal number of internal AES key which uses for authentication or 0 if uses external AES key, high nibble is ordinal number of internal AES key which uses as new key of 0 if uses external AES key

array from 3<sup>rd</sup> to 18<sup>th</sup> byte of CMD\_EXT contains AES key for authentication

array from 19<sup>th</sup> to 21<sup>st</sup> byte of CMD\_EXT contains AID (Application ID 3 bytes)

22<sup>nd</sup> byte is key number into application which uses for authentication

array from 23rd to 38th byte of CMD\_EXT contains new AES key

 $38^{\mbox{\tiny th}}$  byte is key number into application that will be changed

array from 39<sup>th</sup> to 54<sup>th</sup> byte of CMD\_EXT contains new AES key

55<sup>th</sup> byte contains checksum.

## (Firmware version from 5.0.25)

```
CMD_Par0 = AUTH_KEY_TYPE | (NEW_KEY_TYPE << 2) and CMD_Par1 = 0
```

1<sup>st</sup> byte of the CMD\_EXT bit 0 set if uses internal key for authentication, bit 1 set if internal key uses as new key, bit 2 set if internal key uses as old key, high nibble is ordinal number of internal key which uses as old key, if they uses.

2<sup>nd</sup> byte of the CMD\_EXT low nibble is ordinal number of internal key which uses for authentication or 0 if uses external key, high nibble is ordinal number of internal key which uses as new key of 0 if uses external key

array from 3<sup>rd</sup> to 18<sup>th</sup> byte of CMD\_EXT contains key for authentication (for AES and 2K3DES all key bytes, for DES 8 key bytes and 8 zeros, for 3K3DES first 16 key bytes)

array from 19<sup>th</sup> to 21<sup>st</sup> byte of CMD\_EXT contains AID (Application ID 3 bytes)

22<sup>nd</sup> byte is key number into application which uses for authentication

array from 23<sup>rd</sup> to 38<sup>th</sup> byte of CMD\_EXT contains new key (for AES and 2K3DES all key bytes, for DES 8 key bytes and 8 zeros, for 3K3DES first 16 key bytes)

38<sup>th</sup> byte is key number into application that will be changed

array from 39<sup>th</sup> to 54<sup>th</sup> byte of CMD\_EXT contains new key (for AES and 2K3DES all key bytes, for DES 8 key bytes and 8 zeros, for 3K3DES first 16 key bytes)

(for AES, DES and 2K3DES) 55<sup>th</sup> byte contains checksum.

(for 3K3DES as authentication key) array from byte 55 to byte 62 contains last 8 key bytes of authentication key

(for 3K3DES as new key) array from byte 63 to byte 70 contains last 8 key bytes of new key (for 3K3DES as new key) array from byte 71 to byte 78 contains last 8 key bytes of old key

(for 3K3DES as authentication and new key) byte 79 is checksum

(for 3K3DES as authentication key and not new key) byte 63 is checksum

(uFR CS with SAM and firmware versions 5.100.xx)

CMD\_Par0 = index of key for authentication into SAM | 0x80

CMD\_Par1 = index of new key into SAM | 0x80

1<sup>st</sup> byte of the CMD\_EXT = AUTH\_KEY\_TYPE | (NEW\_KEY\_TYPE << 2)

 $2^{nd}$  byte of the CMD\_EXT = index of old key into SAM | 0x80

array from 3<sup>rd</sup> to 18<sup>th</sup> byte of CMD\_EXT contains 16 zeros array from 19<sup>th</sup> to 21<sup>st</sup> byte of CMD\_EXT contains AID (Application ID 3 bytes) 22<sup>nd</sup> byte is key number into application which uses for authentication array from 23<sup>rd</sup> to 38<sup>th</sup> byte of CMD\_EXT contains 16 zeros 38<sup>th</sup> byte is key number into application that will be changed array from 39<sup>th</sup> to 54<sup>th</sup> byte of CMD\_EXT contains 16 zeros 55<sup>th</sup> byte contains checksum.

RSP\_Val0 and RSP\_Val1 are not in use.

If error code is READER\_ERROR or NO\_CARD\_DETECTED, device answer with RSP\_EXT packet of 3 bytes.

1<sup>st</sup> and 2<sup>nd</sup> bytes represents execution time of command 3<sup>rd</sup> byte is checksum.

In other cases, device answer with RSP\_EXT packet of 5 bytes.

1<sup>st</sup> and 2<sup>nd</sup> bytes represents error code of operation (b2 \* 256 + b1)

3<sup>rd</sup> and 4<sup>th</sup> bytes represents execution time of command

5<sup>th</sup> byte is checksum.

#### Example:

Change the key number 2, into AID 0xF00001. Authentication with master application key key number 0.

Key for authentication is internal key number 1, new key is internal key number 2, and old key is internal key number 3.

CMD 55 86 AA 37 00 00 55 (send command 88, 0x37 bytes follows 55 checksum) ACK AC 86 CA 37 00 00 DE (ACK OK)

RSP DE 86 ED 05 00 00 B7 (RSP command 86, 5 bytes follows, C5 checksum) RSP EXT B9 0B 1A 00 AF (error code 0BB9, execution time 001A)

DESFIRE\_CREATE\_APPLICATION(0x84)

Function allows to create new application on the card. Is the card master key authentication is required, depend on the card master key settings. Maximal number of applications on the card is 28. Each application is linked to set of up 14 different user definable access keys.

(Old firmwares and AES key)

CMD\_Par0 and CMD\_Par1 are 0

1<sup>st</sup> byte of the CMD\_EXT is 1 if uses internal AES key, or 0 if uses external AES key

2<sup>nd</sup> byte of the CMD\_EXT contains ordinal number of internal AES key, or 0 if uses external AES key

array from 3rd to 18th byte of CMD\_EXT contains AES key

array from 19<sup>th</sup> to 21<sup>st</sup> byte of CMD\_EXT contains AID (Application ID 3 bytes)

22<sup>nd</sup> byte is 1 if authentication required, or 0 if no need the authentication

23rd byte is application key settings

24<sup>th</sup> byte is maximal number of keys into application

25<sup>th</sup> contains checksum.

(Firmware version from 5.0.25)

```
CMD_Par0 = APP_TYPE | (KEY_TYPE << 4) and CMD_Par1 = 0
```

(Application master key type: AES -> APP\_TYPE = 0, 3K3DES -> APP\_TYPE = 1, DES -> APP\_TYPE = 2)

1<sup>st</sup> byte of the CMD EXT is 1 if uses internal key, or 0 if uses external key

2<sup>nd</sup> byte of the CMD\_EXT contains ordinal number of internal key, or 0 if uses external key array from 3<sup>rd</sup> to 18<sup>th</sup> byte of CMD\_EXT contains key (for AES and 2K3DES all key bytes, for DES 8 key bytes and 8 zeros, for 3K3DES first 16 key bytes)

array from 19<sup>th</sup> to 21<sup>st</sup> byte of CMD\_EXT contains AID (Application ID 3 bytes)

22<sup>nd</sup> byte is 1 if authentication required, or 0 if no need the authentication

23<sup>rd</sup> byte is application key settings

24<sup>th</sup> byte is maximal number of keys into application

(for AES, DES and 2K3DES) 25<sup>th</sup> byte contains checksum

(for 3K3DES) array from byte 25 to byte 32 contains last 8 key bytes, and byte 32 contains checksum

(uFR CS with SAM and firmware versions 5.100.xx)

CMD\_Par0 = APP\_TYPE | (KEY\_TYPE << 4) and CMD\_Par1 = 0

(Application master key type: AES -> APP\_TYPE = 0, 3K3DES -> APP\_TYPE = 1, DES -> APP\_TYPE = 2)

1<sup>st</sup> byte of the CMD\_EXT is 2 (using key into SAM)

2<sup>nd</sup> byte of the CMD\_EXT contains ordinal number of key into SAM (0 -127)

array from 3<sup>rd</sup> to 18<sup>th</sup> byte of CMD\_EXT contains 16 zeros

array from 19<sup>th</sup> to 21<sup>st</sup> byte of CMD\_EXT contains AID (Application ID 3 bytes)

22<sup>nd</sup> byte is 1 if authentication required, or 0 if no need the authentication

23<sup>rd</sup> byte is application key settings

24<sup>th</sup> byte is maximal number of keys into application

25<sup>th</sup> contains checksum.

RSP\_Val0 and RSP\_Val1 are not in use.

If error code is READER\_ERROR or NO\_CARD\_DETECTED, device answer with RSP\_EXT packet of 3 bytes.

1<sup>st</sup> and 2<sup>nd</sup> bytes represents execution time of command 3<sup>rd</sup> byte is checksum.

In other cases, device answer with RSP\_EXT packet of 5 bytes.

1<sup>st</sup> and 2<sup>nd</sup> bytes represents error code of operation (b2 \* 256 + b1)

3<sup>rd</sup> and 4<sup>th</sup> bytes represents execution time of command

5<sup>th</sup> byte is checksum.

## Example:

Authentication using the internal key ordinal number 1, AID = 0xF00002, key settings is 9, maximal number of application keys is 3, authentication required

 CMD
 55
 84
 AA
 19
 00
 00
 69
 (send command 84), 69
 checksum

 ACK
 AC
 84
 CA
 19
 00
 02
 (ACK OK)

RSPDE 84 ED 05 00 00 B9(RSP command 84, 5 bytesfollows, B9 checksum)RSP EXTB9 0B 1A 00 AF (error code 0BB9, execution time 001A)

# DESFIRE\_DELETE\_APPLICATION(0x89)

Function allows to deactivate application on the card. AID allocation is removed, but deleted memory blocks can only recovered by using Format card function.

(Old firmwares and AES key)

CMD\_Par0 and CMD\_Par1 are 0

1st byte of the CMD\_EXT is 1 if uses internal AES key, or 0 if uses external AES key

2<sup>nd</sup> byte of the CMD\_EXT contains ordinal number of internal AES key, or 0 if uses external AES key

array from 3rd to 18th byte of CMD\_EXT contains AES key

array from 19<sup>th</sup> to 21<sup>st</sup> byte of CMD\_EXT contains AID (Application ID 3 bytes)

22<sup>nd</sup> byte contains checksum

(Firmware version from 5.0.25)

CMD\_Par0 = KEY\_TYPE << 4 and CMD\_Par1 = 0

1<sup>st</sup> byte of the CMD\_EXT is 1 if uses internal key, or 0 if uses external key

2<sup>nd</sup> byte of the CMD\_EXT contains ordinal number of internal key, or 0 if uses external key

array from 3<sup>rd</sup> to 18<sup>th</sup> byte of CMD EXT contains key (for AES and 2K3DES all key bytes, for DES 8 key bytes and 8 zeros, for 3K3DES first 16 key bytes) array from 19<sup>th</sup> to 21<sup>st</sup> byte of CMD EXT contains AID (Application ID 3 bytes) (for AES, DES and 2K3DES) 22<sup>nd</sup> byte contains checksum (for 3K3DES) array from byte 22 to byte 29 contains last 8 key bytes, and byte 30 contains checksum (uFR CS with SAM and firmware versions 5.100.xx) CMD Par0 = (KEY TYPE << 4) and CMD Par1 = 0 1<sup>st</sup> byte of the CMD EXT is 2 (using key into SAM) 2<sup>nd</sup> byte of the CMD EXT contains ordinal number of key into SAM (0 -127) array from 3<sup>rd</sup> to 18<sup>th</sup> byte of CMD EXT contains 16 zeros (uFR CS with SAM and firmware versions 5.100.xx) CMD Par0 = (KEY TYPE << 4) and CMD Par1 = 0 1<sup>st</sup> byte of the CMD EXT is 2 (using key into SAM) 2<sup>nd</sup> byte of the CMD EXT contains ordinal number of key into SAM (0 -127) array from 3<sup>rd</sup> to 18<sup>th</sup> byte of CMD EXT contains 16 zeros

```
array from 19<sup>th</sup> to 21<sup>st</sup> byte of CMD_EXT contains AID (Application ID 3 bytes)
```

```
22<sup>nd</sup> byte contains checksum
```

RSP\_Val0 and RSP\_Val1 are not in use.

If error code is READER\_ERROR or NO\_CARD\_DETECTED, device answer with RSP\_EXT packet of 3 bytes.

1<sup>st</sup> and 2<sup>nd</sup> bytes represents execution time of command

3<sup>rd</sup> byte is checksum.

In other cases, device answer with RSP\_EXT packet of 5 bytes.

1<sup>st</sup> and 2<sup>nd</sup> bytes represents error code of operation (b2 \* 256 + b1)

3<sup>rd</sup> and 4<sup>th</sup> bytes represents execution time of command

5<sup>th</sup> byte is checksum.

# Example:

Authentication using the internal key ordinal number 1, AID = 0xF00002

 CMD
 55
 89
 AA
 16
 00
 00
 67
 (send command 89), 67
 checksum

 ACK
 AC
 89
 CA
 16
 00
 00
 (ACK OK)

RSP DE 89 ED 05 00 00 C6 (RSP command 89, 5 bytes follows, C6 checksum) RSP\_EXT B9 0B 1A 00 AF (error code 0BB9, execution time 001A)

# DESFIRE\_CREATE\_STD\_FILE(0x85)

Function allows to create file for the storage unformatted user data within existing application on the card. Maximal number of files into application is 32. The file will be created in the currently selected application. Is the application master key authentication is required, depend on the application master key settings.

Communication settings define communication mode between reader and card. The communication modes are:

- plain communication communication settings value is 0x00

- plain communication secured by MACing communication settings value is 0x01

- fully enciphered communication communication settings value is 0x11

Access rights for read, write, read&write and changing, references certain key within application's keys (0 - 13). If value is 14, this means free access, independent of previous authentication. If value is 15, this means deny access (for example if write access is 15 then the file type is read only).

(Old firmwares and AES key)

CMD\_Par0 and CMD\_Par1 are 0

1<sup>st</sup> byte of the CMD\_EXT is 1 if uses internal AES key, or 0 if uses external AES key

2<sup>nd</sup> byte of the CMD\_EXT contains ordinal number of internal AES key, or 0 if uses external AES key

array from 3<sup>rd</sup> to 18<sup>th</sup> byte of CMD\_EXT contains AES key

array from 19<sup>th</sup> to 21<sup>st</sup> byte of CMD\_EXT contains AID (Application ID 3 bytes)

 $22^{nd}$  byte is ID of file that will be created (0 - 31)

23<sup>rd</sup> and 24<sup>th</sup> bytes represented access rights for read, write, read&write and changing

(byte 23 = read&write\_key\_no (high 4 bits) | changing\_key\_no (low 4 bits)

byte 24 = read\_key\_no (high 4 bits) | write\_key\_no (low 4 bits))

array from 25<sup>th</sup> to 28<sup>th</sup> of CMD\_EXT contains file size in bytes

29<sup>th</sup> byte is 1 if authentication required, or 0 if no need the authentication

30<sup>th</sup> byte is communication settings

31<sup>st</sup> byte is checksum

(Firmware version from 5.0.25)

CMD\_Par0 = KEY\_TYPE << 4 and CMD\_Par1 = 0

1<sup>st</sup> byte of the CMD EXT is 1 if uses internal key, or 0 if uses external key 2<sup>nd</sup> byte of the CMD EXT contains ordinal number of internal key, or 0 if uses external key array from 3<sup>rd</sup> to 18<sup>th</sup> byte of CMD EXT contains key (for AES and 2K3DES all key bytes, for DES 8 key bytes and 8 zeros, for 3K3DES first 16 key bytes) array from 19<sup>th</sup> to 21<sup>st</sup> byte of CMD EXT contains AID (Application ID 3 bytes)  $22^{nd}$  byte is ID of file that will be created (0 - 31)23<sup>rd</sup> and 24<sup>th</sup> bytes represented access rights for read, write, read&write and changing (byte 23 = read&write key no (high 4 bits) | changing key no (low 4 bits) byte 24 = read key no (high 4 bits) | write key no (low 4 bits)) array from 25<sup>th</sup> to 28<sup>th</sup> of CMD EXT contains file size in bytes 29<sup>th</sup> byte is 1 if authentication required, or 0 if no need the authentication 30<sup>th</sup> byte is communication settings (for AES, DES and 2K3DES) 31st byte contains checksum (for 3K3DES) array from byte 31 to byte 38 contains last 8 key bytes, and byte 39 contains checksum (uFR CS with SAM and firmware versions 5.100.xx) CMD Par0 = (KEY TYPE << 4) and CMD Par1 = 0 1<sup>st</sup> byte of the CMD EXT is 2 (using key into SAM) 2<sup>nd</sup> byte of the CMD EXT contains ordinal number of key into SAM (0 -127) array from 3<sup>rd</sup> to 18<sup>th</sup> byte of CMD EXT contains 16 zeros array from 19<sup>th</sup> to 21<sup>st</sup> byte of CMD EXT contains AID (Application ID 3 bytes)  $22^{nd}$  byte is ID of file that will be created (0 - 31)23<sup>rd</sup> and 24<sup>th</sup> bytes represented access rights for read, write, read&write and changing (byte 23 = read&write\_key\_no (high 4 bits) | changing\_key\_no (low 4 bits) byte 24 = read key no (high 4 bits) | write key no (low 4 bits)) array from 25<sup>th</sup> to 28<sup>th</sup> of CMD EXT contains file size in bytes 29<sup>th</sup> byte is 1 if authentication required, or 0 if no need the authentication 30<sup>th</sup> byte is communication settings 31<sup>st</sup> byte is checksum

RSP\_Val0 and RSP\_Val1 are not in use.

If error code is READER\_ERROR or NO\_CARD\_DETECTED, device answer with RSP\_EXT packet of 3 bytes.

1<sup>st</sup> and 2<sup>nd</sup> bytes represents execution time of command

3<sup>rd</sup> byte is checksum.

In other cases, device answer with RSP\_EXT packet of 5 bytes.

1<sup>st</sup> and 2<sup>nd</sup> bytes represents error code of operation (b2 \* 256 + b1)

 $3^{\mbox{\tiny rd}}$  and  $4^{\mbox{\tiny th}}$  bytes represents execution time of command

5<sup>th</sup> byte is checksum.

# Example:

uFR serial protocol 1.17

Authentication using the internal key ordinal number 1, AID = 0xF00002, authentication required, file ID is 1, communication settings is 0x11, access rights is 0x2110 (read with key 2, write with key 1, read&write with key 1, changing with key 0), file size is 1000 (0x000003E8)

RSP\_EXT B9 0B 1A 00 AF (error code 0BB9, execution time 001A)

## DESFIRE\_DELETE\_FILE(0x8A)

Function deactivates a file within currently selected application. Allocated memory blocks associated with deleted file not set free. Only format card function can delete the memory blocks. Is the application master key authentication is required, depend on the application master key settings.

(Old firmwares and AES key)

CMD\_Par0 and CMD\_Par1 are 0

1<sup>st</sup> byte of the CMD\_EXT is 1 if uses internal AES key, or 0 if uses external AES key

2<sup>nd</sup> byte of the CMD\_EXT contains ordinal number of internal AES key, or 0 if uses external AES key

array from 3<sup>rd</sup> to 18<sup>th</sup> byte of CMD\_EXT contains AES key

array from 19<sup>th</sup> to 21<sup>st</sup> byte of CMD\_EXT contains AID (Application ID 3 bytes)

 $22^{nd}$  byte is ID of file that will be deleted (0 - 31)

23<sup>rd</sup> byte is 1 if authentication required, or 0 if no need the authentication

24<sup>th</sup> byte is checksum

(Firmware version from 5.0.25)

CMD\_Par0 = KEY\_TYPE << 4 and CMD\_Par1 = 0

1<sup>st</sup> byte of the CMD\_EXT is 1 if uses internal key, or 0 if uses external key

2<sup>nd</sup> byte of the CMD\_EXT contains ordinal number of internal key, or 0 if uses external key array from 3<sup>rd</sup> to 18<sup>th</sup> byte of CMD EXT contains key (for AES and 2K3DES all key bytes,

for DES 8 key bytes and 8 zeros, for 3K3DES first 16 key bytes)

array from 19<sup>th</sup> to 21<sup>st</sup> byte of CMD\_EXT contains AID (Application ID 3 bytes)

 $22^{nd}$  byte is ID of file that will be deleted (0 - 31)

23rd byte is 1 if authentication required, or 0 if no need the authentication

(for AES, DES and 2K3DES) 24th byte contains checksum

(for 3K3DES) array from byte 24 to byte 31 contains last 8 key bytes, and byte 32 contains checksum

#### (uFR CS with SAM and firmware versions 5.100.xx)

CMD\_Par0 = (KEY\_TYPE << 4) and CMD\_Par1 = 0 1<sup>st</sup> byte of the CMD\_EXT is 2 (using key into SAM) 2<sup>nd</sup> byte of the CMD\_EXT contains ordinal number of key into SAM (0 -127) array from 3<sup>rd</sup> to 18<sup>th</sup> byte of CMD\_EXT contains 16 zeros array from 19<sup>th</sup> to 21<sup>st</sup> byte of CMD\_EXT contains AID (Application ID 3 bytes) 22<sup>nd</sup> byte is ID of file that will be deleted (0 – 31) 23<sup>rd</sup> byte is 1 if authentication required, or 0 if no need the authentication 24<sup>th</sup> byte is checksum

RSP\_Val0 and RSP\_Val1 are not in use.

If error code is READER\_ERROR or NO\_CARD\_DETECTED, device answer with RSP\_EXT packet of 3 bytes.

1<sup>st</sup> and 2<sup>nd</sup> bytes represents execution time of command

3<sup>rd</sup> byte is checksum.

In other cases, device answer with RSP\_EXT packet of 5 bytes.

1<sup>st</sup> and 2<sup>nd</sup> bytes represents error code of operation (b2 \* 256 + b1)

3rd and 4th bytes represents execution time of command

5<sup>th</sup> byte is checksum.

## Example:

Authentication using the internal key ordinal number 1, AID = 0xF00002, authentication required, file ID is 1

 CMD
 55
 8A
 AA
 18
 00
 00
 74
 (send command 8A), 74
 checksum

 ACK
 AC
 8A
 CA
 18
 00
 00
 FB
 (ACK OK)

RSP DE 8A ED 05 00 00 C3 (RSP command 8A, 5 bytes follows, C3 checksum) RSP\_EXT B9 0B 1A 00 AF (error code 0BB9, execution time 001A)

# DESFIRE\_READ\_FROM\_STD\_FILE(0x83)

Function allow to read data from Standard Data File. Read command requires a preceding authentication either with the key specified for Read or Read&Write access. From firmware version 5.0.32 Desfire Light tag support

(Old firmwares and AES key)

CMD Par0 and CMD Par1 are 0 1<sup>st</sup> byte of the CMD EXT is 1 if uses internal AES key, or 0 if uses external AES key 2<sup>nd</sup> byte of the CMD EXT contains ordinal number of internal AES key, or 0 if uses external AES key array from 3<sup>rd</sup> to 18<sup>th</sup> byte of CMD EXT contains AES key array from 19<sup>th</sup> to 21<sup>st</sup> byte of CMD EXT contains AID (Application ID 3 bytes) 22<sup>nd</sup> byte is application key number for reading  $23^{rd}$  byte is ID of file (0 - 31)23<sup>rd</sup> byte is 1 if authentication required, or 0 if no need the authentication 24<sup>th</sup> and 25<sup>th</sup> bytes represents start position for read operation within file 26<sup>th</sup> and 27<sup>th</sup> bytes represents number of data to be read 28<sup>th</sup> byte is communication settings 29<sup>th</sup> byte is checksum (Firmware version from 5.0.25) CMD Par0 = KEY TYPE << 4 and CMD Par1 = 0 1<sup>st</sup> byte of the CMD EXT is 1 if uses internal key, or 0 if uses external key 2<sup>nd</sup> byte of the CMD EXT contains ordinal number of internal key, or 0 if uses external key array from 3<sup>rd</sup> to 18<sup>th</sup> byte of CMD EXT contains key (for AES and 2K3DES all key bytes, for DES 8 key bytes and 8 zeros, for 3K3DES first 16 key bytes) array from 19<sup>th</sup> to 21<sup>st</sup> byte of CMD EXT contains AID (Application ID 3 bytes) 22<sup>nd</sup> byte is application key number for reading  $23^{rd}$  byte is ID of file (0 - 31)23<sup>rd</sup> byte is 1 if authentication required, or 0 if no need the authentication 24<sup>th</sup> and 25<sup>th</sup> bytes represents start position for read operation within file 26<sup>th</sup> and 27<sup>th</sup> bytes represents number of data to be read 28<sup>th</sup> byte is communication settings (for AES, DES and 2K3DES) 29th byte contains checksum (for 3K3DES) array from byte 29 to byte 36 contains last 8 key bytes, and byte 37 contains checksum (uFR CS with SAM and firmware versions 5.100.xx) CMD\_Par0 = (KEY\_TYPE << 4) and CMD\_Par1 = 0 1<sup>st</sup> byte of the CMD EXT is 2 (using key into SAM) 2<sup>nd</sup> byte of the CMD EXT contains ordinal number of key into SAM (0 -127) array from 3<sup>rd</sup> to 18<sup>th</sup> byte of CMD EXT contains 16 zeros array from 19<sup>th</sup> to 21<sup>st</sup> byte of CMD\_EXT contains AID (Application ID 3 bytes) 22<sup>nd</sup> byte is application key number for reading  $23^{rd}$  byte is ID of file (0 - 31)23<sup>rd</sup> byte is 1 if authentication required, or 0 if no need the authentication 24<sup>th</sup> and 25<sup>th</sup> bytes represents start position for read operation within file 26<sup>th</sup> and 27<sup>th</sup> bytes represents number of data to be read 28<sup>th</sup> byte is communication settings 29<sup>th</sup> byte is checksum

Reading the data is specific and is done in a loop. Reads one data, and if it is 0, then reads another that indicates how much data follows in the package. This is repeated until the required amount of data read. If the first data is different from 0, then reader will be sent standard response.

RSP\_Val0 and RSP\_Val1 are not in use.

If error code is READER\_ERROR or NO\_CARD\_DETECTED, device answer with RSP\_EXT packet of 3 bytes.

1<sup>st</sup> and 2<sup>nd</sup> bytes represents execution time of command

3<sup>rd</sup> byte is checksum.

In other cases, device answer with RSP\_EXT packet of 5 bytes.

 $1^{st}$  and  $2^{nd}$  bytes represents error code of operation (b2 \* 256 + b1)

3rd and 4th bytes represents execution time of command

5<sup>th</sup> byte is checksum.

#### Example:

Authentication using the internal key ordinal number 3, AID = 0xF00002, authentication required, file ID is 1, reading key number is 2, bytes for read 50 from start address 10, communication settings 0x11

 CMD
 55
 83
 AA
 1D
 00
 00
 68
 (send command 83), 68
 checksum

 ACK
 AC
 83
 CA
 1D
 00
 00
 FB
 (ACK OK)

DATA00320102030405060708090A0102030405060708090A0102030405060708090A0102030405060708090A0102030405060708090A0102030405060708090A0405060708090A0A0102030405060708090A

RSP DE 8A ED 05 00 00 C3 (RSP command 8A, 5 bytes follows, C3 checksum) RSP\_EXT B9 0B 1A 00 AF (error code 0BB9, execution time 001A)

## DESFIRE\_WRITE\_TO\_STD\_FILE(0x82)

Function allow to write data to Standard Data File, or to Backup Data File. Write command requires a preceding authentication either with the key specified for Write or Read&Write access. From firmware version 5.0.32 Desfire Light tag support

(Old firmwares and AES key)

CMD\_Par0 and CMD\_Par1 are 0

1<sup>st</sup> byte of the CMD\_EXT is 1 if uses internal AES key, or 0 if uses external AES key

2<sup>nd</sup> byte of the CMD\_EXT contains ordinal number of internal AES key, or 0 if uses external AES key

array from 3<sup>rd</sup> to 18<sup>th</sup> byte of CMD\_EXT contains AES key

array from 19<sup>th</sup> to 21<sup>st</sup> byte of CMD\_EXT contains AID (Application ID 3 bytes)

22<sup>nd</sup> byte is application key number for writing

 $23^{rd}$  byte is ID of file (0 - 31)

24<sup>th</sup> byte is 1 if authentication required, or 0 if no need the authentication

25<sup>th</sup> and 26<sup>th</sup> bytes represents start position for read operation within file

27th and 28th bytes represents number of data to be write

29<sup>th</sup> byte is communication settings

array from 30<sup>th</sup> to 30 + block size number of data for writing contains maximal 160 data for writing

31 + block size byte is checksum

(Firmware version from 5.0.25)

CMD\_Par0 = KEY\_TYPE << 4 and CMD\_Par1 = 0

1<sup>st</sup> byte of the CMD\_EXT is 1 if uses internal key, or 0 if uses external key

2<sup>nd</sup> byte of the CMD\_EXT contains ordinal number of internal key, or 0 if uses external key

array from 3<sup>rd</sup> to 18<sup>th</sup> byte of CMD\_EXT contains key (for AES and 2K3DES all key bytes, for DES 8 key bytes and 8 zeros, for 3K3DES first 16 key bytes)

array from 19<sup>th</sup> to 21<sup>st</sup> byte of CMD\_EXT contains AID (Application ID 3 bytes)

22<sup>nd</sup> byte is application key number for writing

 $23^{rd}$  byte is ID of file (0 - 31)

 $24^{\text{th}}$  byte is 1 if authentication required, or 0 if no need the authentication

25<sup>th</sup> and 26<sup>th</sup> bytes represents start position for read operation within file

- 27th and 28th bytes represents number of data to be write
- 29<sup>th</sup> byte is communication settings

array from 30<sup>th</sup> to 30 + block size number of data for writing contains maximal 160 data for writing

(for AES, DES and 2K3DES) (31 + block size) byte is checksum

(for 3K3DES) array from byte (31 + block size) to byte (38 + block size) contains last 8 key bytes, and byte (39 + block size) contains checksum

(uFR CS with SAM and firmware versions 5.100.xx)

CMD\_Par0 = (KEY\_TYPE << 4) and CMD\_Par1 = 0

1<sup>st</sup> byte of the CMD\_EXT is 2 (using key into SAM)

2<sup>nd</sup> byte of the CMD\_EXT contains ordinal number of key into SAM (0 -127)

array from 3rd to 18th byte of CMD\_EXT contains 16 zeros

array from 19<sup>th</sup> to 21<sup>st</sup> byte of CMD\_EXT contains AID (Application ID 3 bytes)

22<sup>nd</sup> byte is application key number for writing

 $23^{rd}$  byte is ID of file (0 - 31)

24<sup>th</sup> byte is 1 if authentication required, or 0 if no need the authentication

25<sup>th</sup> and 26<sup>th</sup> bytes represents start position for read operation within file

27<sup>th</sup> and 28<sup>th</sup> bytes represents number of data to be write

29<sup>th</sup> byte is communication settings

array from 30<sup>th</sup> to 30 + block size number of data for writing contains maximal 160 data for writing

31 + block size byte is checksum

If you want to enter more than 160 bytes, then it is done in blocks of up to 160 bytes. After the first block of data reader sent 0xAD if necessary to receive more data, or 0xDD if no need more data, or at any error. When you receive 0xAD then sends a packet in which the first byte indicates how many bytes follow. When you receive 0xDD then follow standard response.

RSP\_Val0 and RSP\_Val1 are not in use.

If error code is READER\_ERROR or NO\_CARD\_DETECTED, device answer with RSP\_EXT packet of 3 bytes.

1<sup>st</sup> and 2<sup>nd</sup> bytes represents execution time of command

3<sup>rd</sup> byte is checksum.

In other cases, device answer with RSP\_EXT packet of 5 bytes.

```
1<sup>st</sup> and 2<sup>nd</sup> bytes represents error code of operation (b2 * 256 + b1)
```

3<sup>rd</sup> and 4<sup>th</sup> bytes represents execution time of command

5<sup>th</sup> byte is checksum.

#### Example:

Authentication using the internal key ordinal number 3, AID = 0xF00002, authentication required, file ID is 1, writing key number is 1, bytes for write 50 from start address 10, communication settings 0x11

55 82 AA 51 00 00 33 (send command 82), 33 checksum CMD AC 82 CA 51 00 00 BC (ACK OK) ACK CMD EXT 01 01 01 0A 00 32 00 11 01 02 03 04 05 06 07 08 09 0A 01 02 03 04 05 06 07 08 09 0A 01 02 03 04 05 06 07 08 09 0A 01 02 03 04 05 06 07 08 09 0A 01 02 03 04 05 06 07 08 09 0A CRC (internal key uses so AES key bytes may have any value (all 00), CRC checksum) DATA DD (no need more data) DE 82 ED 05 00 00 BB RSP (RSP command 82, 5 bytes follows, BB checksum)

# DESFIRE\_CREATE\_VALUE\_FILE(0x8F)

For uFR PLUS devices only.

Function allows to create file for the storage and manipulation of 32 bit signed integer values within existing application on the card. Maximal number of files into application is 32. The file will be created in the currently selected application. Is the application master key authentication is required, depend on the application master key settings.

Communication settings define communication mode between reader and card. The communication modes are:

- plain communication communication settings value is 0x00

- plain communication secured by MACing communication settings value is 0x01

- fully enciphered communication communication settings value is 0x11

Access rights for read, write, read&write and changing, references certain key within application's keys (0 - 13). If value is 14, this means free access, independent of previous authentication. If value is 15, this means deny access (for example if write access is 15 then the file type is read only).

#### (Old firmwares and AES key)

```
CMD_Par0 and CMD_Par1 are 0
```

1<sup>st</sup> byte of the CMD EXT is 1 if uses internal AES key, or 0 if uses external AES key 2<sup>nd</sup> byte of the CMD\_EXT contains ordinal number of internal AES key, or 0 if uses external AES kev array from 3<sup>rd</sup> to 18<sup>th</sup> byte of CMD EXT contains AES key array from 19<sup>th</sup> to 21<sup>st</sup> byte of CMD EXT contains AID (Application ID 3 bytes)  $22^{nd}$  byte is ID of file that will be created (0 - 31)23<sup>rd</sup> and 24<sup>th</sup> bytes represented access rights for read, write, read&write and changing (byte 23 = read&write key no (high 4 bits) | changing key no (low 4 bits) byte 24 = read key no (high 4 bits) | write key no (low 4 bits)) array from 25<sup>th</sup> to 28<sup>th</sup> byte contains value of lower limit (lowest byte is first) array from 29<sup>th</sup> to 32<sup>nd</sup> byte contains value of upper limit (lowest byte is first) array from 33<sup>rd</sup> to 36<sup>th</sup> byte contains initial value of value file (lowest byte is first) 37<sup>th</sup> byte bit 0 - limited credit enabled (1 - yes, 0 - no)bit 1 - free get value (1 - yes, 0 - no)38<sup>th</sup> byte is 1 if authentication required, or 0 if no need the authentication 39<sup>th</sup> byte is communication settings 40<sup>st</sup> byte is checksum (Firmware version from 5.0.25) CMD Par0 = KEY TYPE << 4 and CMD Par1 = 0

1<sup>st</sup> byte of the CMD\_EXT is 1 if uses internal key, or 0 if uses external key

2<sup>nd</sup> byte of the CMD EXT contains ordinal number of internal key, or 0 if uses external key array from 3<sup>rd</sup> to 18<sup>th</sup> byte of CMD EXT contains key (for AES and 2K3DES all key bytes, for DES 8 key bytes and 8 zeros, for 3K3DES first 16 key bytes) array from 19<sup>th</sup> to 21<sup>st</sup> byte of CMD EXT contains AID (Application ID 3 bytes)  $22^{nd}$  byte is ID of file that will be created (0 - 31)23<sup>rd</sup> and 24<sup>th</sup> bytes represented access rights for read, write, read&write and changing (byte 23 = read&write key no (high 4 bits) | changing key no (low 4 bits) byte 24 = read key no (high 4 bits) | write key no (low 4 bits)) array from 25<sup>th</sup> to 28<sup>th</sup> byte contains value of lower limit (lowest byte is first) array from 29<sup>th</sup> to 32<sup>nd</sup> byte contains value of upper limit (lowest byte is first) array from 33<sup>rd</sup> to 36<sup>th</sup> byte contains initial value of value file (lowest byte is first) 37<sup>th</sup> byte bit 0 - limited credit enabled (1 - yes, 0 - no)bit 1 - free get value (1 - yes, 0 - no)38<sup>th</sup> byte is 1 if authentication required, or 0 if no need the authentication 39<sup>th</sup> byte is communication settings (for AES, DES and 2K3DES) 40<sup>st</sup> byte is checksum byte contains checksum (for 3K3DES) array from byte 40 to byte 47 contains last 8 key bytes, and byte 48 contains checksum (uFR CS with SAM and firmware versions 5.100.xx) CMD Par0 = (KEY TYPE << 4) and CMD Par1 = 0 1<sup>st</sup> byte of the CMD EXT is 2 (using key into SAM) 2<sup>nd</sup> byte of the CMD\_EXT contains ordinal number of key into SAM (0 -127) array from 3<sup>rd</sup> to 18<sup>th</sup> byte of CMD EXT contains 16 zeros array from 19<sup>th</sup> to 21<sup>st</sup> byte of CMD EXT contains AID (Application ID 3 bytes)  $22^{nd}$  byte is ID of file that will be created (0 - 31)23<sup>rd</sup> and 24<sup>th</sup> bytes represented access rights for read, write, read&write and changing (byte 23 = read&write key no (high 4 bits) | changing key no (low 4 bits) byte 24 = read key no (high 4 bits) | write key no (low 4 bits)) array from 25<sup>th</sup> to 28<sup>th</sup> byte contains value of lower limit (lowest byte is first) array from 29<sup>th</sup> to 32<sup>nd</sup> byte contains value of upper limit (lowest byte is first) array from 33<sup>rd</sup> to 36<sup>th</sup> byte contains initial value of value file (lowest byte is first) 37<sup>th</sup> byte bit 0 - limited credit enabled (1 - yes, 0 - no)bit 1 - free get value (1 - yes, 0 - no)38<sup>th</sup> byte is 1 if authentication required, or 0 if no need the authentication 39<sup>th</sup> byte is communication settings 40<sup>st</sup> byte is checksum

If error code is READER\_ERROR or NO\_CARD\_DETECTED, device answer with RSP\_EXT packet of 3 bytes.

1<sup>st</sup> and 2<sup>nd</sup> bytes represents execution time of command

3<sup>rd</sup> byte is checksum.

In other cases, device answer with RSP\_EXT packet of 5 bytes.

1<sup>st</sup> and 2<sup>nd</sup> bytes represents error code of operation (b2 \* 256 + b1)

3rd and 4th bytes represents execution time of command

5<sup>th</sup> byte is checksum.

#### Example:

Authentication using the internal key ordinal number 3, AID = 0xF00008, authentication required, file ID is 20, access rights is 0x0000 (read with key 0, write with key 0, read&write with key 0, changing with key 0), lower limit is 100, upper limit is 300, initial value is 200, communication settings 0x0. Upper limit must be bigger than or equal to the lower limit and initial value.

 CMD
 55
 8F
 AA
 28
 00
 00
 5F
 (send command 8F),
 5F
 checksum

 ACK
 AC
 8F
 CA
 28
 00
 00
 C8
 (ACK OK)

RSP DE 8F ED 05 00 00 C0 RSP EXT B9 0B 46 00 FB (error code 0x0BB9, execution time 0x0046)

## DESFIRE\_READ\_VALUE\_FILE( 0x9A)

For uFR PLUS devices only.

Function allow to read value from value files. Read command requires a preceding authentication either with the key specified for Read or Read&Write access.

From firmware version 5.0.32 Desfire Light tag support

(Old firmwares and AES key)

CMD\_Par0 and CMD\_Par1 are 0

1<sup>st</sup> byte of the CMD\_EXT is 1 if uses internal AES key, or 0 if uses external AES key

2<sup>nd</sup> byte of the CMD\_EXT contains ordinal number of internal AES key, or 0 if uses external AES key

array from 3<sup>rd</sup> to 18<sup>th</sup> byte of CMD\_EXT contains AES key

array from 19<sup>th</sup> to 21<sup>st</sup> byte of CMD\_EXT contains AID (Application ID 3 bytes)

22<sup>nd</sup> byte is application key number for reading

 $23^{rd}$  byte is ID of file (0 - 31)

24<sup>th</sup> byte is 1 if authentication required, or 0 if no need the authentication

25<sup>th</sup> and 26<sup>th</sup> bytes represents start position for read operation within file

27th and 28th bytes represents number of data to be write

29<sup>th</sup> byte is communication settings

(Firmware version from 5.0.25)

CMD\_Par0 = KEY\_TYPE << 4 and CMD\_Par1 = 0

1<sup>st</sup> byte of the CMD\_EXT is 1 if uses internal key, or 0 if uses external key

2<sup>nd</sup> byte of the CMD\_EXT contains ordinal number of internal key, or 0 if uses external key array from 3<sup>rd</sup> to 18<sup>th</sup> byte of CMD\_EXT contains key (for AES and 2K3DES all key bytes, for DES 8 key bytes and 8 zeros, for 3K3DES first 16 key bytes)

array from 19<sup>th</sup> to 21<sup>st</sup> byte of CMD\_EXT contains AID (Application ID 3 bytes)

22<sup>nd</sup> byte is application key number for reading

 $23^{rd}$  byte is ID of file (0 - 31)

24<sup>th</sup> byte is 1 if authentication required, or 0 if no need the authentication

 $25^{\mbox{\tiny th}}$  and  $26^{\mbox{\tiny th}}$  bytes represents start position for read operation within file

- $27^{\text{th}}$  and  $28^{\text{th}}$  bytes represents number of data to be write
- 29th byte is communication settings
- (for AES, DES and 2K3DES) 29<sup>th</sup> byte is checksum byte contains checksum

(for 3K3DES) array from byte 29 to byte 36 contains last 8 key bytes, and byte 37 contains checksum

(uFR CS with SAM and firmware versions 5.100.xx)

CMD\_Par0 = (KEY\_TYPE << 4) and CMD\_Par1 = 0 1<sup>st</sup> byte of the CMD\_EXT is 2 (using key into SAM) 2<sup>nd</sup> byte of the CMD\_EXT contains ordinal number of key into SAM (0 -127) array from 3<sup>rd</sup> to 18<sup>th</sup> byte of CMD\_EXT contains 16 zeros array from 19<sup>th</sup> to 21<sup>st</sup> byte of CMD\_EXT contains AID (Application ID 3 bytes) 22<sup>nd</sup> byte is application key number for reading 23<sup>rd</sup> byte is 1D of file (0 – 31) 24<sup>th</sup> byte is 1 if authentication required, or 0 if no need the authentication 25<sup>th</sup> and 26<sup>th</sup> bytes represents start position for read operation within file 27<sup>th</sup> and 28<sup>th</sup> bytes represents number of data to be write 29<sup>th</sup> byte is communication settings

If no error, i.e. error code is CARD\_OPERATION\_OK, device answer with RSP packet and after that also the RSP\_EXT packet of 9 bytes.

RSP\_Val0 and RSP\_Val1 are not in use.

1<sup>st</sup> and 2<sup>nd</sup> bytes represents error code of operation (b2 \* 256 + b1)

3<sup>rd</sup> and 4<sup>th</sup> bytes represents execution time of command

array from 5<sup>th</sup> to 8<sup>th</sup> byte is value of value file

9<sup>th</sup> byte is checksum

If error code is READER\_ERROR or NO\_CARD\_DETECTED, device answer with RSP\_EXT packet of 3 bytes.

1<sup>st</sup> and 2<sup>nd</sup> bytes represents execution time of command

3<sup>rd</sup> byte is checksum.

In other cases, device answer with RSP\_EXT packet of 5 bytes.

1<sup>st</sup> and 2<sup>nd</sup> bytes represents error code of operation (b2 \* 256 + b1)

3<sup>rd</sup> and 4<sup>th</sup> bytes represents execution time of command

5<sup>th</sup> byte is checksum.

## Example:

Authentication using the internal key ordinal number 3, AID = 0xF00008, authentication required, file ID is 20, application reading key number is 0.

# DESFIRE\_INCREASE\_VALUE\_FILE(0x9B)

For uFR PLUS devices only.

Function allows to increase a value stored in a value files. Credit command requires a preceding authentication with the key specified for Read&Write access.

```
(Old firmwares and AES key)
       CMD Par0 and CMD Par1 are 0
       1<sup>st</sup> byte of the CMD EXT is 1 if uses internal AES key, or 0 if uses external AES key
       2<sup>nd</sup> byte of the CMD_EXT contains ordinal number of internal AES key, or 0 if uses external
       AES kev
       array from 3<sup>rd</sup> to 18<sup>th</sup> byte of CMD EXT contains AES key
       array from 19<sup>th</sup> to 21<sup>st</sup> byte of CMD_EXT contains AID (Application ID 3 bytes)
       22<sup>nd</sup> byte is application key number for read&write
       23^{rd} byte is ID of file (0 - 31)
       24<sup>th</sup> byte is 1 if authentication required, or 0 if no need the authentication
       25<sup>th</sup> byte is communication settings
       array from 26<sup>th</sup> and 29<sup>th</sup> bytes represents value (must be positive number)
       30<sup>st</sup> byte is checksum byte contains checksum
(Firmware version from 5.0.25)
       CMD Par0 = KEY TYPE << 4 and CMD Par1 = 0
       1<sup>st</sup> byte of the CMD EXT is 1 if uses internal key, or 0 if uses external key
```

array from 3<sup>rd</sup> to 18<sup>th</sup> byte of CMD\_EXT contains key (for AES and 2K3DES all key bytes, for DES 8 key bytes and 8 zeros, for 3K3DES first 16 key bytes) array from 19<sup>th</sup> to 21<sup>st</sup> byte of CMD\_EXT contains AID (Application ID 3 bytes) 22<sup>nd</sup> byte is application key number for read&write 23<sup>rd</sup> byte is ID of file (0 – 31) 24<sup>th</sup> byte is 1 if authentication required, or 0 if no need the authentication 25<sup>th</sup> byte is communication settings array from 26<sup>th</sup> and 29<sup>th</sup> bytes represents value (must be positive number) (for AES, DES and 2K3DES) 30<sup>st</sup> byte is checksum byte contains checksum (for 3K3DES) array from byte 30 to byte 37 contains last 8 key bytes, and byte 38 contains checksum (uFR CS with SAM and firmware versions 5.100.xx) CMD\_Par0 = (KEY\_TYPE << 4) and CMD\_Par1 = 0 1<sup>st</sup> byte of the CMD\_EXT is 2 (using key into SAM)

2<sup>nd</sup> byte of the CMD\_EXT contains ordinal number of key into SAM (0 -127)

array from 3<sup>rd</sup> to 18<sup>th</sup> byte of CMD\_EXT contains 16 zeros

array from 19<sup>th</sup> to 21<sup>st</sup> byte of CMD\_EXT contains AID (Application ID 3 bytes)

22<sup>nd</sup> byte is application key number for read&write

 $23^{rd}$  byte is ID of file (0 - 31)

24<sup>th</sup> byte is 1 if authentication required, or 0 if no need the authentication

25<sup>th</sup> byte is communication settings

array from 26<sup>th</sup> and 29<sup>th</sup> bytes represents value (must be positive number)

30<sup>st</sup> byte is checksum byte contains checksum

If error code is READER\_ERROR or NO\_CARD\_DETECTED, device answer with RSP\_EXT packet of 3 bytes.

1<sup>st</sup> and 2<sup>nd</sup> bytes represents execution time of command

3<sup>rd</sup> byte is checksum.

In other cases, device answer with RSP\_EXT packet of 5 bytes.

1<sup>st</sup> and 2<sup>nd</sup> bytes represents error code of operation (b2 \* 256 + b1)

3<sup>rd</sup> and 4<sup>th</sup> bytes represents execution time of command

5<sup>th</sup> byte is checksum.

## Example:

Authentication using the internal key ordinal number 3, AID = 0xF00008, authentication required, file ID is 20, application read&write key number is 0, increase value is 100

 CMD
 55
 9B
 AA
 1E
 00
 00
 81

 ACK
 AC
 9B
 CA
 1E
 00
 00
 EA

 CMD\_EXT
 01
 03
 00
 00
 00
 00
 00
 00
 00
 00
 00
 00
 00
 00
 00
 00
 00
 00
 00
 00
 00
 00
 00
 00
 00
 00
 00
 00
 00
 00
 00
 00
 00
 00
 00
 00
 00
 00
 00
 00
 00
 00
 00
 00
 00
 00
 00
 00
 00
 00
 00
 00
 00
 00
 00
 00
 00
 00
 00
 00
 00
 00
 00
 00
 00
 00
 00
 00
 00
 00
 00
 00
 00
 00
 00
 00
 00
 00
 00
 00
 00
 00
 00
 00
 00
 00
 00
 00
 00
 00
 00
 00
 00
 00
 00
 00
 00
 00
 00
 00
 00
 00
 00
 00
 00
 00
 00
 00
 00
 00
 00

| RSP     | DE 9B ED 05 00 00 B4                                      |  |
|---------|-----------------------------------------------------------|--|
| RSP_EXT | B9 0B 67 00 DC (error code 0x0BB9, execution time 0x0067) |  |

#### DESFIRE\_DECREASE\_VALUE\_FILE(0x9C)

For uFR PLUS devices only.

Function allows to decrease value from value files. Debit command requires a preceding authentication with on of the keys specified for Read, Write or Read&Write access.

From firmware version 5.0.32 Desfire Light tag support

```
(Old firmwares and AES key)
```

CMD\_Par0 and CMD\_Par1 are 0

1<sup>st</sup> byte of the CMD\_EXT is 1 if uses internal AES key, or 0 if uses external AES key 2<sup>nd</sup> byte of the CMD\_EXT contains ordinal number of internal AES key, or 0 if uses external

AES key

array from 3<sup>rd</sup> to 18<sup>th</sup> byte of CMD\_EXT contains AES key

array from 19<sup>th</sup> to 21<sup>st</sup> byte of CMD\_EXT contains AID (Application ID 3 bytes)

22<sup>nd</sup> byte is application key number for read, write or read&write

 $23^{rd}$  byte is ID of file (0 - 31)

24<sup>th</sup> byte is 1 if authentication required, or 0 if no need the authentication

25<sup>th</sup> byte is communication settings

array from 26<sup>th</sup> and 29<sup>th</sup> bytes represents value (must be positive number)

30<sup>st</sup> byte is checksum byte contains checksum

(Firmware version from 5.0.25)

CMD\_Par0 = KEY\_TYPE << 4 and CMD\_Par1 = 0

1<sup>st</sup> byte of the CMD\_EXT is 1 if uses internal key, or 0 if uses external key

2<sup>nd</sup> byte of the CMD\_EXT contains ordinal number of internal key, or 0 if uses external key array from 3<sup>rd</sup> to 18<sup>th</sup> byte of CMD\_EXT contains key (for AES and 2K3DES all key bytes,

for DES 8 key bytes and 8 zeros, for 3K3DES first 16 key bytes)

array from 19<sup>th</sup> to 21<sup>st</sup> byte of CMD\_EXT contains AID (Application ID 3 bytes)

22<sup>nd</sup> byte is application key number for read&write

 $23^{rd}$  byte is ID of file (0 - 31)

24<sup>th</sup> byte is 1 if authentication required, or 0 if no need the authentication

25<sup>th</sup> byte is communication settings

array from 26<sup>th</sup> and 29<sup>th</sup> bytes represents value (must be positive number)

(for AES, DES and 2K3DES) 30<sup>st</sup> byte is checksum byte contains checksum

(for 3K3DES) array from byte 30 to byte 37 contains last 8 key bytes, and byte 38 contains checksum

(uFR CS with SAM and firmware versions 5.100.xx)

CMD\_Par0 = (KEY\_TYPE << 4) and CMD\_Par1 = 0

1<sup>st</sup> byte of the CMD\_EXT is 2 (using key into SAM)

 $2^{nd}$  byte of the CMD\_EXT contains ordinal number of key into SAM (0 -127) array from  $3^{rd}$  to  $18^{th}$  byte of CMD\_EXT contains 16 zeros array from  $19^{th}$  to  $21^{st}$  byte of CMD\_EXT contains AID (Application ID 3 bytes)  $22^{nd}$  byte is application key number for read, write or read&write  $23^{rd}$  byte is ID of file (0 – 31)  $24^{th}$  byte is 1 if authentication required, or 0 if no need the authentication  $25^{th}$  byte is communication settings array from  $26^{th}$  and  $29^{th}$  bytes represents value (must be positive number)  $30^{st}$  byte is checksum byte contains checksum

If error code is READER\_ERROR or NO\_CARD\_DETECTED, device answer with RSP\_EXT packet of 3 bytes.

1<sup>st</sup> and 2<sup>nd</sup> bytes represents execution time of command 3<sup>rd</sup> byte is checksum.

In other cases, device answer with RSP\_EXT packet of 5 bytes.

1<sup>st</sup> and 2<sup>nd</sup> bytes represents error code of operation (b2 \* 256 + b1)

3<sup>rd</sup> and 4<sup>th</sup> bytes represents execution time of command

5<sup>th</sup> byte is checksum.

#### Example:

Authentication using the internal key ordinal number 3, AID = 0xF00008, authentication required, file ID is 20, application read&write key number is 0, increase value is 100

 CMD
 55
 9C
 AA
 1E
 00
 00
 84

 ACK
 AC
 9C
 CA
 1E
 00
 00
 EB

RSP DE 9C ED 05 00 00 B1 RSP\_EXT B9 0B 67 00 DC (error code 0x0BB9, execution time 0x0067)

# DESFIRE\_GET\_APPLICATION\_IDS (0xC0)

For uFR PLUS devices only.

Function returns the Application Identifiers for all active applications on a card. Maximal number of application ids is 28.

(Old firmwares and AES key)

CMD\_Par0 and CMD\_Par1 are 0 1<sup>st</sup> byte of the CMD\_EXT is 1 if uses internal AES key, or 0 if uses external AES key 2<sup>nd</sup> byte of the CMD\_EXT contains ordinal number of internal AES key, or 0 if uses external AES key array from 3<sup>rd</sup> to 18<sup>th</sup> byte of CMD\_EXT contains AES key 19<sup>th</sup> byte is 1 if authentication required, or 0 if no need the authentication

20<sup>st</sup> byte is checksum byte contains checksum

(Firmware version from 5.0.25)

CMD\_Par0 = KEY\_TYPE << 4 and CMD\_Par1 = 0

1<sup>st</sup> byte of the CMD\_EXT is 1 if uses internal key, or 0 if uses external key 2<sup>nd</sup> byte of the CMD\_EXT contains ordinal number of internal key, or 0 if uses external key array from 3<sup>rd</sup> to 18<sup>th</sup> byte of CMD\_EXT contains key (for AES and 2K3DES all key bytes, for DES 8 key bytes and 8 zeros, for 3K3DES first 16 key bytes) 19<sup>th</sup> byte is 1 if authentication required, or 0 if no need the authentication (for AES, DES and 2K3DES) 20<sup>st</sup> byte is checksum byte contains checksum (for 3K3DES) array from byte 20 to byte 27 contains last 8 key bytes, and byte 28 contains checksum

(uFR CS with SAM and firmware versions 5.100.xx)

CMD\_Par0 = (KEY\_TYPE << 4) and CMD\_Par1 = 0 1<sup>st</sup> byte of the CMD\_EXT is 2 (using key into SAM) 2<sup>nd</sup> byte of the CMD\_EXT contains ordinal number of key into SAM (0 -127) array from 3<sup>rd</sup> to 18<sup>th</sup> byte of CMD\_EXT contains 16 zeros 19<sup>th</sup> byte is 1 if authentication required, or 0 if no need the authentication 20<sup>st</sup> byte is checksum byte contains checksum

If error code is READER\_ERROR or NO\_CARD\_DETECTED, device answer with RSP\_EXT packet of 3 bytes.

1<sup>st</sup> and 2<sup>nd</sup> bytes represents execution time of command

3<sup>rd</sup> byte is checksum.

In other cases, device answer with RSP\_EXT packet of 3 \* number\_of\_ application\_ids + 7 bytes.

1<sup>st</sup> and 2<sup>nd</sup> bytes represents error code of operation (b2 \* 256 + b1)

3rd and 4th bytes represents execution time of command

5<sup>th</sup> byte is number of application identifiers

6<sup>th</sup> to (6 + 3 \* number\_of\_application\_ids)<sup>th</sup> are triplets of bytes which represents application identifier (little endian numbers)

(7 + 3 \* number\_of\_application\_ids)<sup>th</sup> is checksum

## Example:

Authentication using the internal key ordinal number 2, authentication required.

There are 2 application ID-s 0xA10000 and 0xA20000

 CMD
 55 C0 AA 13 00 00 33

 ACK
 AC C0 CA 13 00 00 DC

CMD\_EXT0102000000000000000000000000000000000000000000000000000000000000000000000000000000000000000000000000000000000000000000000000000000000000000000000000000000000000000000000000000000000000000000000000000000000000000000000000000000000000000000000000000000000000000000000000000000000000000000000000000000000000000000000000000000000000000000000000000000000000000000000000000

RSP DE C0 ED 0C 00 00 06 RSP\_EXT B9 0B 67 00 02 00 00 A1 00 00 A2 DB (error code 0x0BB9, execution time 0x0067)

# DESFIRE\_CREATE\_RECORD\_FILE (0xC1)

For uFR PLUS devices only.

Function allows to create file for multiple storage of structural data, within an existing application.

Linear Record File.

Once the file filled completely with data records, further writing to file is not possible unless it is cleared.

Cyclic Record File.

Once the file filled completely with data records, the card automatically overwrites the oldest record with latest written one.

CMD\_Par0 = KEY\_TYPE << 4 and CMD\_Par1 = 0 1<sup>st</sup> byte of the CMD EXT is 1 if uses internal key, or 0 if uses external key 2<sup>nd</sup> byte of the CMD EXT contains ordinal number of internal key, or 0 if uses external key array from 3<sup>rd</sup> to 18<sup>th</sup> byte of CMD EXT contains key (for AES and 2K3DES all key bytes, for DES 8 key bytes and 8 zeros, for 3K3DES first 16 key bytes) array from 19<sup>th</sup> to 21<sup>st</sup> byte of CMD EXT contains AID (Application ID 3 bytes)  $22^{nd}$  byte is ID of file that will be created (0 – 31) 23<sup>rd</sup> and 24<sup>th</sup> bytes represented access rights for read, write, read&write and changing (byte 23 = read&write key no (high 4 bits) | changing key no (low 4 bits) byte 24 = read\_key\_no (high 4 bits) | write\_key\_no (low 4 bits)) array from 25th to 28th of CMD EXT contains record size in bytes array from 29<sup>th</sup> to 32<sup>nd</sup> of CMD EXT contains maximal number of records 33<sup>rd</sup> byte is 1 if authentication required, or 0 if no need the authentication 34<sup>th</sup> byte is communication settings (for AES, DES and 2K3DES) 35th byte contains checksum (for 3K3DES) array from byte 35 to byte 42 contains last 8 key bytes, and byte 43 contains checksum (uFR CS with SAM and firmware versions 5.100.xx) CMD Par0 = (KEY TYPE << 4) and CMD Par1 = 0 1<sup>st</sup> byte of the CMD EXT is 2 (using key into SAM) 2<sup>nd</sup> byte of the CMD EXT contains ordinal number of key into SAM (0 -127) array from 3<sup>rd</sup> to 18<sup>th</sup> byte of CMD EXT contains 16 zeros array from 19<sup>th</sup> to 21<sup>st</sup> byte of CMD EXT contains AID (Application ID 3 bytes)  $22^{nd}$  byte is ID of file that will be created (0 - 31)23<sup>rd</sup> and 24<sup>th</sup> bytes represented access rights for read, write, read&write and changing (byte 23 = read&write key no (high 4 bits) | changing key no (low 4 bits) byte 24 = read key no (high 4 bits) | write key no (low 4 bits))

array from 25<sup>th</sup> to 28<sup>th</sup> of CMD\_EXT contains record size in bytes array from 29<sup>th</sup> to 32<sup>nd</sup> of CMD\_EXT contains maximal number of records 33<sup>rd</sup> byte is 1 if authentication required, or 0 if no need the authentication 34<sup>th</sup> byte is communication settings 35<sup>th</sup> byte contains checksum

RSP\_Val0 and RSP\_Val1 are not in use.

If error code is READER\_ERROR or NO\_CARD\_DETECTED, device answer with RSP\_EXT packet of 3 bytes.

 $1^{st} \, and \, 2^{nd} \, bytes \, represents execution time of command$ 

3<sup>rd</sup> byte is checksum.

In other cases, device answer with RSP\_EXT packet of 5 bytes.

1<sup>st</sup> and 2<sup>nd</sup> bytes represents error code of operation (b2 \* 256 + b1)

3rd and 4th bytes represents execution time of command

5<sup>th</sup> byte is checksum.

## DESFIRE\_WRITE\_RECORD (0x98)

For uFR PLUS devices only.

Function allows to write data to a record in a Linear Record File or Cyclic Record File. Write command requires a preceding authentication either with the key specified for Write or Read&Write access.

```
CMD_Par0 = KEY_TYPE << 4 and CMD_Par1 = 0

1<sup>st</sup> byte of the CMD_EXT is 1 if uses internal key, or 0 if uses external key

2<sup>nd</sup> byte of the CMD_EXT contains ordinal number of internal key, or 0 if uses external key

array from 3<sup>rd</sup> to 18<sup>th</sup> byte of CMD_EXT contains key (for AES and 2K3DES all key bytes,

for DES 8 key bytes and 8 zeros, for 3K3DES first 16 key bytes)

array from 19<sup>th</sup> to 21<sup>st</sup> byte of CMD_EXT contains AID (Application ID 3 bytes)

22<sup>nd</sup> byte is application key number for writing

23<sup>rd</sup> byte is 1D of file (0 – 31)

24<sup>th</sup> byte is 1 if authentication required, or 0 if no need the authentication

25<sup>th</sup> and 26<sup>th</sup> bytes represents start position for write operation within file

27<sup>th</sup> and 28<sup>th</sup> bytes represents number of data to be write

29<sup>th</sup> byte is communication settings

array from 30<sup>th</sup> to 30 + block size number of data for writing contains maximal 160 data for

writing

(for AES, DES and 2K3DES) (31 + block size) byte is checksum
```

(for 3K3DES) array from byte (31 + block size) to byte (38 + block size) contains last 8 key bytes, and byte (39 + block size) contains checksum (uFR CS with SAM and firmware versions 5.100.xx) CMD Par0 = (KEY TYPE << 4) and CMD Par1 = 0 1<sup>st</sup> byte of the CMD EXT is 2 (using key into SAM) 2<sup>nd</sup> byte of the CMD EXT contains ordinal number of key into SAM (0 -127) array from 3<sup>rd</sup> to 18<sup>th</sup> byte of CMD EXT contains 16 zeros array from 19<sup>th</sup> to 21<sup>st</sup> byte of CMD EXT contains AID (Application ID 3 bytes) 22<sup>nd</sup> byte is application key number for writing  $23^{rd}$  byte is ID of file (0 - 31)24<sup>th</sup> byte is 1 if authentication required, or 0 if no need the authentication 25<sup>th</sup> and 26<sup>th</sup> bytes represents start position for write operation within file 27<sup>th</sup> and 28<sup>th</sup> bytes represents number of data to be write 29<sup>th</sup> byte is communication settings array from 30<sup>th</sup> to 30 + block size number of data for writing contains maximal 160 data for writing (31 + block size) byte is checksum

# DESFIRE\_READ\_RECORDS (0x99)

For uFR PLUS devices only.

Function allows to read data from a record in a Linear Record File or Cyclic Record File. Read command requires a preceding authentication either with the key specified for Write or Read&Write access.

```
CMD_Par0 = KEY_TYPE << 4 and CMD_Par1 = 0

1<sup>st</sup> byte of the CMD_EXT is 1 if uses internal key, or 0 if uses external key

2<sup>nd</sup> byte of the CMD_EXT contains ordinal number of internal key, or 0 if uses external key

array from 3<sup>rd</sup> to 18<sup>th</sup> byte of CMD_EXT contains key (for AES and 2K3DES all key bytes,

for DES 8 key bytes and 8 zeros, for 3K3DES first 16 key bytes)

array from 19<sup>th</sup> to 21<sup>st</sup> byte of CMD_EXT contains AID (Application ID 3 bytes)

22<sup>nd</sup> byte is application key number for reading

23<sup>rd</sup> byte is 1D of file (0 – 31)

24<sup>th</sup> byte is 1 if authentication required, or 0 if no need the authentication

25<sup>th</sup> and 26<sup>th</sup> bytes represents start position for read operation within file

27<sup>th</sup> and 28<sup>th</sup> bytes represents number of records to be read

29<sup>th</sup> byte is communication settings

30<sup>th</sup> and 31<sup>st</sup> bytes represents size of record

(for AES, DES and 2K3DES) 32<sup>nd</sup> byte contains checksum
```

(for 3K3DES) array from byte 32 to byte 39 contains last 8 key bytes, and byte 40 contains checksum

(uFR CS with SAM and firmware versions 5.100.xx)

CMD\_Par0 = (KEY\_TYPE << 4) and CMD\_Par1 = 0 1<sup>st</sup> byte of the CMD\_EXT is 2 (using key into SAM) 2<sup>nd</sup> byte of the CMD\_EXT contains ordinal number of key into SAM (0 -127) array from 3<sup>rd</sup> to 18<sup>th</sup> byte of CMD\_EXT contains 16 zeros array from 19<sup>th</sup> to 21<sup>st</sup> byte of CMD\_EXT contains AID (Application ID 3 bytes) 22<sup>nd</sup> byte is application key number for reading 23<sup>rd</sup> byte is 1D of file (0 – 31) 24<sup>th</sup> byte is 1 if authentication required, or 0 if no need the authentication 25<sup>th</sup> and 26<sup>th</sup> bytes represents start position for read operation within file 27<sup>th</sup> and 28<sup>th</sup> bytes represents number of records to be read 29<sup>th</sup> byte is communication settings 30<sup>th</sup> and 31<sup>st</sup> bytes represents size of record 32<sup>nd</sup> byte contains checksum

Reading the data is specific and is done in a loop. Reads one data, and if it is 0, then reads another that indicates how much data follows in the package. This is repeated until the required amount of data read. If the first data is different from 0, then reader will be sent standard response.

RSP\_Val0 and RSP\_Val1 are not in use.

If error code is READER\_ERROR or NO\_CARD\_DETECTED, device answer with RSP\_EXT packet of 3 bytes.

1<sup>st</sup> and 2<sup>nd</sup> bytes represents execution time of command

3<sup>rd</sup> byte is checksum.

In other cases, device answer with RSP\_EXT packet of 5 bytes.

 $1^{st}$  and  $2^{nd}$  bytes represents error code of operation (b2 \* 256 + b1)

3<sup>rd</sup> and 4<sup>th</sup> bytes represents execution time of command

5<sup>th</sup> byte is checksum.

# DESFIRE\_CLEAR\_RECORD (0x6D)

For uFR PLUS devices only.

Function allows to reset a Linear Record File or Cyclic Record file to the empty state. Clear command requires a preceding authentication with the key specified for Read&Write access.

```
CMD_Par0 = KEY_TYPE << 4 and CMD_Par1 = 0
1<sup>st</sup> byte of the CMD_EXT is 1 if uses internal key, or 0 if uses external key
```

2<sup>nd</sup> byte of the CMD EXT contains ordinal number of internal key, or 0 if uses external key array from 3<sup>rd</sup> to 18<sup>th</sup> byte of CMD EXT contains key (for AES and 2K3DES all key bytes, for DES 8 key bytes and 8 zeros, for 3K3DES first 16 key bytes) array from 19<sup>th</sup> to 21<sup>st</sup> byte of CMD EXT contains AID (Application ID 3 bytes)  $22^{nd}$  byte is ID of file that will be deleted (0 - 31)23<sup>rd</sup> byte is 1 if authentication required, or 0 if no need the authentication (for AES, DES and 2K3DES) 24th byte contains checksum (for 3K3DES) array from byte 24 to byte 31 contains last 8 key bytes, and byte 32 contains checksum (uFR CS with SAM and firmware versions 5.100.xx)

CMD Par0 = (KEY TYPE << 4) and CMD Par1 = 0

1<sup>st</sup> byte of the CMD EXT is 2 (using key into SAM)

2<sup>nd</sup> byte of the CMD EXT contains ordinal number of key into SAM (0 -127)

array from 3<sup>rd</sup> to 18<sup>th</sup> byte of CMD EXT contains 16 zeros

array from 19<sup>th</sup> to 21<sup>st</sup> byte of CMD\_EXT contains AID (Application ID 3 bytes)

 $22^{nd}$  byte is ID of file that will be deleted (0 - 31)

23<sup>rd</sup> byte is 1 if authentication required, or 0 if no need the authentication

24<sup>th</sup> byte contains checksum

RSP Val0 and RSP Val1 are not in use.

If error code is READER ERROR or NO CARD DETECTED, device answer with RSP EXT packet of 3 bytes.

1<sup>st</sup> and 2<sup>nd</sup> bytes represents execution time of command

3<sup>rd</sup> byte is checksum.

In other cases, device answer with RSP\_EXT packet of 5 bytes.

 $1^{st}$  and  $2^{nd}$  bytes represents error code of operation (b2 \* 256 + b1)

3<sup>rd</sup> and 4<sup>th</sup> bytes represents execution time of command

5<sup>th</sup> byte is checksum.

# COMMANDS FOR MIFARE PLUS CARDS

# MFP\_FIRST\_AUTHENTICATE (0x6A)

Function is used for optional authentication with AES key when the card is in security level 1 and for switching to the security level 3.

CMD Par0 is authentication mode (RKA AUTH1A=0x00 or PK AUTH1A AES=0x80)

CMD Par1 is ordinal number of AES key from reader (0 - 15)

CMD EXT

1<sup>st</sup> and 2<sup>nd</sup> bytes represents card key address

array from 3<sup>rd</sup> to 18<sup>th</sup> byte contains AES key

19<sup>th</sup> byte is checksum The RSP\_EXT is not in use

## Example:

Switch to security level 3 from security level 1. AES key must be equivalent with key entered into SL3 switch key register during personalization of card, for example key number 4 stored into reader.

 CMD
 55
 6A
 AA
 13
 00
 04
 89

 ACK
 AC
 6A
 CA
 13
 00
 04
 22

 CMD\_EXT
 03
 90
 00
 00
 00
 00
 00
 00
 00
 00
 00
 00
 00
 00
 00
 00
 00
 00
 00
 00
 00
 00
 00
 00
 00
 00
 00
 00
 00
 00
 00
 00
 00
 00
 00
 00
 00
 00
 00
 00
 00
 00
 00
 00
 00
 00
 00
 00
 00
 00
 00
 00
 00
 00
 00
 00
 00
 00
 00
 00
 00
 00
 00
 00
 00
 00
 00
 00
 00
 00
 00
 00
 00
 00
 00
 00
 00
 00
 00
 00
 00
 00
 00
 00
 00
 00
 00
 00
 00
 00
 00
 00
 00

# MFP\_CHANGE\_REG\_KEY(0x6B)

Function is used for registers or keys changing when the card is in security level 3. CMD Par0 is authentication mode (RKA AUTH1A=0x00 or PK AUTH1A AES=0x80) CMD\_Par1 is ordinal number of AES key from reader (0 - 15) CMD EXT 1<sup>st</sup> and 2<sup>nd</sup> bytes represents card key or register address array from 3rd to 18th byte contains new AES key or register data 19<sup>th</sup> and 20<sup>th</sup> bytes represents card key for authentication address array from 21<sup>st</sup> to 36<sup>th</sup> byte contains AES key for authentication 37<sup>th</sup> byte is checksum (uFR CS with SAM and firmware versions 5.100.xx) CMD\_Par0 is authentication mode (SAM\_KEY\_AUTH1A = 0x10) CMD Par1 is ordinal number of AES key for authentication from SAM (1 - 127) CMD EXT 1<sup>st</sup> and 2<sup>nd</sup> bytes represents card key or register address array from 3<sup>rd</sup> to 18<sup>th</sup> byte contains 16 zeros or register data 19th and 20th bytes represents card key for authentication address 21<sup>st</sup> byte is ordinal number of new AES key from SAM (1 - 127) 22<sup>nd</sup> byte is checksum

The RSP\_EXT is not in use

## Example:

| CMD      | 55 6B AA 25 80 00 36                         |
|----------|----------------------------------------------|
| ACK      | AC 6B CA 25 80 00 AF                         |
| CMD_EXT  | 01 90 22 22 22 22 22 22 22 22 22 22 22 22 22 |
| 11 11 11 | 11 11 11 11 11 11 11 11 11 11 11 11 07       |
| RSP      | DE 6B ED 00 00 00 5F                         |

#### MFP\_GET\_UID(0x6C)

Function is used to read card UID when the Random ID enabled. VC polling ENC, and VC polling MAC key entered during personalization. These keys use in card UID reading process. CMD\_Par0 is authentication mode (RKA\_AUTH1A=0x00 or PK\_AUTH1A\_AES=0x80) CMD Par1 is 0 if authentication mode is PK\_AUTH1A\_AES CMD EXT array from 1<sup>st</sup> to 16<sup>th</sup> byte contains VC polling ENC key array from 17<sup>th</sup> to 32<sup>nd</sup> byte contains VC polling MAC key 33<sup>rd</sup> byte is checksum else if authentication mode is RKA AUTH1A CMD EXT 1<sup>st</sup> byte is ordinal number of internal key contain VC polling ENC key 2<sup>nd</sup> byte is ordinal number of internal key contain VC polling MAC key 3<sup>rd</sup> byte is checksum (uFR CS with SAM and firmware versions 5.100.xx) CMD Par0 is authentication mode (SAM KEY AUTH1A = 0x10) 1<sup>st</sup> byte is ordinal number of SAM key contain VC polling ENC key 2<sup>nd</sup> byte is ordinal number of SAM key contain VC polling MAC key 3<sup>rd</sup> byte is checksum

#### RSP\_EXT

1<sup>st</sup> byte is UID length (7 or 4)

array from 2<sup>nd</sup> to 2 + length byte contains card UID

#### Example:

 CMD
 55
 6C
 AA
 21
 80
 00
 35

 ACK
 AC
 6C
 CA
 21
 80
 00
 AC

 CMD\_EXT
 22
 22
 22
 22
 22
 22
 22
 22
 22
 22
 22
 22
 22
 22
 22
 22
 22
 22
 22
 22
 22
 22
 22
 22
 22
 22
 22
 22
 22
 22
 22
 22
 22
 22
 22
 22
 22
 22
 22
 22
 22
 22
 22
 22
 22
 22
 22
 22
 22
 22
 22
 22
 22
 22
 22
 22
 22
 22
 22
 22
 22
 22
 22
 22
 22
 22
 22
 22
 22
 22
 22
 22
 22
 22
 22
 22
 22
 22
 22
 22
 22
 22
 22
 22
 22
 22
 22
 22
 22
 22
 22
 22
 22

# COMMANDS FOR NT4H CARDS

#### From firmware version 5.0.32

Supported cards are NT4H1321 (NTAG 413 DNA) and NT4H2421Gx (NTAG 424 DNA) card.

NTAG 424 DNA is fully compliant with the NFC Forum Type 4 Tag IC specification (Certification ID: 58562), with the contactless proximity protocol according to ISO/IEC14443-4 and the ISO/IEC 7816-4 based file system and command frames.

Same command uses for Desfire Light tag in couple of cases.

## NT4H\_COMMON\_CMD (0xB3)

This command uses for various NT4H commands.

#### NT4H\_SET\_GLOBAL\_PARAMETERS

Command sets file number, key number, and communication mode, before the using functions for reading and writing data into card which are used for NTAG 2xx cards. This makes it possible to use existing functions linear reading and writing.

CMD\_PAR0 = 1, CMD\_PAR1 = 0 CMD\_EXT 1st byte is file number (NTAG 413 - 1 or 2, NTAG 424 - 1 to 3) 2nd byte is application key number (NTAG 413 - 0 to 2, NTAG 424 - 0 to 4) 3rd byte is communication mode of selected file (0 - plain, 1 - macked, 3 - enciphered) 4th byte is checksum The RSP\_EXT is not in use

#### Example:

File number = 2, key number = 0, communication mode = 0 (plain)

| CMD     | 55 | в3 | AA | 04 | 01 | 00 | 50 |
|---------|----|----|----|----|----|----|----|
| ACK     | AC | в3 | CA | 04 | 01 | 00 | D7 |
| CMD_EXT | 02 | 00 | 00 | 09 |    |    |    |
| RSP     | DE | в3 | ED | 00 | 00 | 00 | 87 |

## NT4H\_CHANGE\_FILE\_SETTINGS

The commands changes the access parameters of an existing standard data file. Length of settings data, and its content may be various according to NXP documentation.

CMD\_PAR0 = 2, CMD\_PAR1 = 0 CMD\_EXT 1st byte defines internal key using (1 - reader key, 0 - provided key) 2nd byte is ordinal AES key number into reader (0 - 15) array 3 - 18 is provided AES key 19th byte is card type (NT4H cards = 1, Desfire light = 2) 20th byte is file number (NTAG 413 - 1 or 2, NTAG 424 - 1 to 3, Desfire light 0, 1, 3, 4, 15 or 31) 21st byte is application key number (NTAG 413 - 0 to 2, NTAG 424 - 0 to 4) 22nd byte is communication mode (3 - enciphered) 23rd byte is settings data length array of settings data length bytes last byte is checksum The RSP\_EXT is not in use

## Example:

File number = 2, current change key number = 0, read key number = 2, write key number = 3, read/write key number = 3, new change key number = 0, communication mode = 0 (plain), authentication mode provided, AES key 16x 0x00.

# NT4H\_SET\_CARD\_CONFIGURATION

Command set card configuration. Authentication with master key required. Length of configuration data, and its content may be various according to NXP documentation.

CMD\_PAR0 = 3, CMD\_PAR1 = 0 CMD\_EXT 1st byte defines internal key using (1 - reader key, 0 - provided key) 2nd byte is ordinal AES key number into reader (0 - 15) array 3 - 18 is provided AES key 19th byte is card type (NT4H cards = 1) 20th byte is card command options according to NXP documentation. 21st byte is configuration data length array of configuration data length last byte is checksum The RSP EXT is not in use

## Example:

Set Random ID. Option = 0 (PICC configuration), Authentication with provided master key.

## NT4H\_CHANGE\_KEY

Command changes AES key. Authentication with application master key is required.

CMD\_PAR0 = 4, CMD\_PAR1 = 0 CMD\_EXT 1st byte defines internal key using (1 - reader key, 0 - provided key) 2nd byte is ordinal AES key number into reader (0 - 15) array 3 - 18 is provided AES key byte 19 is application key number which will be changed (NTAG 413 - 0 to 2, NTAG 424 - 0 to 4) array 20 - 35 is new AES key array 36 - 52 is old AES key if application key number is different from 0 byte 53 is checksum. The RSP\_EXT is not in use

## Example:

Key number 2 changing. Master AES key is 16 x 0x00. New AES key is 16 x 0x11. Old AES key is 16 x 0x00. Provided key authentication mode.

## NT4\_GET\_UID

Command returns card UID if Random ID activated. Valid authentication is required.

CMD\_PAR0 = 5, CMD\_PAR1 = 0 CMD\_EXT 1st byte defines internal key using (1 - reader key, 0 - provided key) 2nd byte is ordinal AES key number into reader (0 - 15) array 3 - 18 contains provided AES key byte 19 is application key number (NTAG 413 - 0 to 2, NTAG 424 - 0 to 4) RSP\_EXT array 1 - 7 contains UID 8th byte is checksum.

#### Example:

Provided key authentication mode. Key number = 2. AES key is 16 x 0x11.

 CMD
 55
 B3
 AA
 14
 05
 00
 64

 ACK
 AC
 B3
 CA
 14
 05
 00
 CB

 CMD\_EXT
 00
 00
 11
 11
 11
 11
 11
 11
 11
 11
 11
 11
 11
 11
 11
 11
 11
 11
 11
 11
 11
 11
 11
 11
 11
 11
 11
 11
 11
 11
 11
 11
 11
 11
 11
 11
 11
 11
 11
 11
 11
 11
 11
 11
 11
 11
 11
 11
 11
 11
 11
 11
 11
 11
 11
 11
 11
 11
 11
 11
 11
 11
 11
 11
 11
 11
 11
 11
 11
 11
 11
 11
 11
 11
 11
 11
 11
 11
 11
 11
 11
 11
 11
 11
 11
 11
 11
 11
 11
 11
 11
 11
 11

#### NT4H\_GET\_FILE\_SETTINGS

Command returns file settings. Length of settings data may be various according to NXP documentation.

CMD\_PAR0 = 6, CMD\_PAR1 = 0 CMD\_EXT 1st and 2nd bytes are 0 (no authentication required) 3rd byte is card type (NT4H cards = 1, Desfire light = 2) 4th byte is file number (NTAG 413 - 1 or 2, NTAG 424 - 1 to 3, Desfire light 0, 1, 3, 4, 15 or 31) RSP\_EXT Settings data length bytes last byte is checksum.

#### Example:

File number = 2, File is in secure dynamic message mode.

| CMD     | 55 B3 AA 05 06 00 56                                        |
|---------|-------------------------------------------------------------|
| ACK     | AC B3 CA 05 06 00 DD                                        |
| CMD_EXT | 00 00 01 02 0A                                              |
| RSP     | DE B3 ED 14 00 00 9B                                        |
| RSP_EXT | 00 40 E0 EE 00 01 00 C1 FE 22 22 00 00 44 00 00 44 00 00 77 |

## NT4H\_GET\_SDM\_READING\_COUNTER

Function supports retrieving of the current values of SDM reading counter.

CMD\_PAR0 = 7, CMD\_PAR1 = 0 CMD\_EXT 1st byte defines internal key using (1 - reader key, 0 - provided key, 0xFF no authentication) 2nd byte is ordinal AES key number into reader (0 - 15) array 3 - 18 is provided AES key 19th byte is file number (NTAG 413 - 1 or 2, NTAG 424 - 1 to 3) 20th byte is application key number (NTAG 413 - 0 to 2, NTAG 424 - 0 to 4) 21st byte is checksum

RSP\_EXT array 1 - 3 value of counter (little endian) byte 4 is checksum

## Example:

Get SDM reading counter without authentication.

| CMD     | 55 B3 | AA | 15 | 07 | 00 | 65 |    |    |    |    |    |    |    |    |    |    |    |    |    |    |
|---------|-------|----|----|----|----|----|----|----|----|----|----|----|----|----|----|----|----|----|----|----|
| ACK     | AC B3 | CA | 15 | 07 | 00 | CE |    |    |    |    |    |    |    |    |    |    |    |    |    |    |
| CMD_EXT | FF 00 | 00 | 00 | 00 | 00 | 00 | 00 | 00 | 00 | 00 | 00 | 00 | 00 | 00 | 00 | 00 | 00 | 02 | 00 | 04 |
| RSP     | DE B3 | ED | 04 | 00 | 00 | 8B |    |    |    |    |    |    |    |    |    |    |    |    |    |    |
| RSP_EXT | 02 00 | 00 | 09 |    |    |    |    |    |    |    |    |    |    |    |    |    |    |    |    |    |

## DFL\_DELETE\_TRANSACTION\_MAC\_FILE

Command delete transaction MAC file.

NOTE: Transaction MAC file exist by factory default. To use the operations with value file, and cyclic record file, this file must be deleted.

CMD\_PAR0 = 8, CMD\_PAR1 = 0 CMD\_EXT 1st byte defines internal key using (1 - reader key, 0 - provided key) 2nd byte is ordinal AES key number into reader (0 - 15) array 3 - 18 is provided AES key 19th byte is file number = 15 20th byte is checksum

RSP\_EXT not in use

# **COMMANDS FOR READER SETTINGS**

## SET\_BAD\_SELECT\_NR\_MAX (0x3F)

The function allows you to set the number of unsuccessful card selections before it can be considered that the card is not placed on the reader. Period between two card selections is approximately 10ms. Default value of this parameter is 20 i.e. 200ms. This parameter can be set in the range of 0 to 254.

The CMD\_EXT set is not in use.

uFR serial protocol 1.17

CMD\_Par0 is bad select card number maximal CMD\_Par1 = (CMD\_Par0 xor A3) + 7 The RSP\_EXT is not in use

#### Example:

Bad select card maximal is 10 CMD\_Par0 = 0x0A, CMD\_Par1 = (0A xor A3) + 7 = B0

 CMD
 55 3F AA 00 0A B0 81 (send command 3F), 81 checksum

 RSP
 DE 3F ED 00 00 00 13

#### GET\_BAD\_SELECT\_NR\_MAX(0x44)

The function returns value of maximal unsuccessful card selections, which is set in reader.

The CMD\_EXT set is not in use. CMD\_Par0 and CMD\_Par1 are 0 RSP\_EXT - 1<sup>st</sup> byte is maximal value of bad select card number

#### Example:

| CMD     | 55 | 44 | AA | 00 | 00 | 00 | C2  | (send   | command  | 44), | C2 | checksum |
|---------|----|----|----|----|----|----|-----|---------|----------|------|----|----------|
| RSP     | DE | 44 | ED | 02 | 00 | 00 | 7C  |         |          |      |    |          |
| RSP EXT | 0A | 11 |    |    |    |    | (nu | umber i | Ls 0x0A) |      |    |          |

# FUNCTIONS FOR THE READER LOW POWER MODE CONTROL

## ENTER\_SLEEP\_MODE (0x46)

Function allows the low power reader mode. Reader is in sleep mode. RF field is turned off. The reader is waiting for the command to return to normal working mode. The CMD EXT set is not in use.

CMD\_Par0 and CMD\_Par1 are 0 The RSP EXT is not in use.

#### Example:

 CMD
 55
 46
 AA
 00
 00
 CO
 (send command 46), CO
 checksum

 RSP
 DE
 46
 ED
 00
 00
 7C

# LEAVE\_SLEEP\_MODE (0x47)

Function allows return from low power reader mode to normal working mode.

The CMD\_EXT set is not in use. CMD\_Par0 and CMD\_Par1 are 0 The RSP\_EXT is not in use.

#### Example:

WAKE UP BYTE 00 (send just before command) CMD 55 47 AA 00 00 00 BF (send command 47), BF checksum RSP DE 47 ED 00 00 00 7B

# AUTO\_SLEEP\_SET (0x4D)

supported from firmware version 3.8.18

#### **Command description:**

This function permanently set auto-sleep functionality of the device. Valid value for the CMD\_Par0 range is from 1 to 254 seconds. To permanently disable auto-sleep functionality use 0 or 0xFF for the CMD\_Par0 value. The CMD\_EXT is not in use. CMD\_Par1 are 0 (not in use).

The RSP\_EXT is not in use.

# AUTO\_SLEEP\_GET (0x4E)

supported from firmware version 3.8.18

#### Command description:

This command returns permanently configured auto-sleep wait seconds. The CMD\_EXT is not in use. CMD\_Par0 and CMD\_Par1 are 0 (not in use). The RSP\_EXT is not in use. RSP\_Val0 containing configured auto-sleep wait seconds. RSP\_Val1 is 0 (not in use).

# **Commands for Reader NTAG Emulation Mode**

#### WRITE\_EMULATION\_NDEF (0x4A)

supported from firmware version 3.8.0

#### Command description:

Command store a message record for NTAG emulation mode in to the reader EEPROM. The CMD\_EXT is used and contains NDEF message for tag emulation mode. Maximum total size for emulated NDEF message is 144 bytes.

CMD\_Par0 and CMD\_Par1 are 0 (not in use).

1<sup>st</sup> and 2<sup>nd</sup> byte of the CMD\_EXT set contains length of the following NDEF message (parameter called ndef\_len) maximal length is 144 bytes.

next ndef\_len bytes contains NDEF message.

last byte of the CMD\_EXT set contains checksum

#### Example:

(NDEF message is URI type with "<u>www.d-logic.net</u>" payload):

| CMD     | 55 | 4A | AA | 16 | 00 | 00 | AA |    |    |    |    |    |    |    |    |    |    |    |    |    |    |
|---------|----|----|----|----|----|----|----|----|----|----|----|----|----|----|----|----|----|----|----|----|----|
| ACK     | AC | 4A | CA | 16 | 00 | 00 | 41 |    |    |    |    |    |    |    |    |    |    |    |    |    |    |
| CMD_EXT | 14 | 00 | 03 | 10 | D1 | 01 | 0C | 55 | 01 | 64 | 2D | 6C | 6F | 67 | 69 | 63 | 2E | 6E | 65 | 74 | FE |
| 0E      |    |    |    |    |    |    |    |    |    |    |    |    |    |    |    |    |    |    |    |    |    |
| RSP     | DE | 4A | ED | 00 | 00 | 00 | 80 |    |    |    |    |    |    |    |    |    |    |    |    |    |    |

Possible error codes:

WRITE\_VERIFICATION\_ERROR = 0x70 MAX\_SIZE\_EXCEEDED = 0x10

#### Write emulation NDEF into reader RAM from firmware version 5.0.33

Command store a message record for NTAG emulation mode in to the reader RAM. The CMD\_EXT is used and contains NDEF message for tag emulation mode. Maximum total size for emulated NDEF message is 1008 bytes. The data is not written into EEPROM of the reader, so they cannot be loaded after the reader reset. This command must be execute after reader reset to use the NTAG emulation.

CMD\_Par0 is 1 and CMD\_Par1 is 0.

1<sup>st</sup> and 2<sup>nd</sup> byte of the CMD\_EXT set contains length of the following NDEF message (parameter called ndef\_len) maximal length is 1008 bytes. next part of ndef\_len (maximal part size is 240 bytes) last byte of the CMD\_EXT set contains checksum

If you want to enter more than 240 bytes, then it is done in blocks of up to 240 bytes. After the first block of data reader sent 0xAD if necessary to receive more data, or 0xDD if no need more data, or at any error. When you receive 0xAD then sends a packet in which the first byte indicates how many bytes follow. When you receive 0xDD then follow standard response.

RSP\_Val0 and RSP\_Val1 are not in use.

#### Example:

NDEF message with maximal length of 1008 bytes. Type Text

| CMD 55                                                                                                    | 5 4A AA                                                                                                    | F3 01                                                                        | 00 41                                                                                                    | Ξ                                                            |                                                                                                    |                                                                                                    |                                                              |                                                                                                    |                                              |                                              |                                              |                                              |                                              |                                              |                                              |
|----------------------------------------------------------------------------------------------------|----------------------------------------------------------------------------------------------------|------------------------------------------------------------------------------|----------------------------------------------------------------------------------------------------|--------------------------------------------------------------|----------------------------------------------------------------------------------------------------|----------------------------------------------------------------------------------------------------|--------------------------------------------------------------|----------------------------------------------------------------------------------------------------|----------------------------------------------|----------------------------------------------|----------------------------------------------|----------------------------------------------|----------------------------------------------|----------------------------------------------|----------------------------------------------|
| ACK AC                                                                                                    | C 4A CA                                                                                                    | F3 01                                                                        | 00 E                                                                                                    | 5                                                            |                                                                                                    |                                                                                                    |                                                              |                                                                                                    |                                              |                                              |                                              |                                              |                                              |                                              |                                              |
| $CMD\_EXT\_1$                                                                                                    |                                                                                                    |                                                                              |                                                                                                    |                                                              |                                                                                                    |                                                                                                    |                                                              |                                                                                                    |                                              |                                              |                                              |                                              |                                              |                                              |                                              |
| F0 03 03 FF                                                                                                    | 03 EB C                                                                                                    | 1 01 (                                                                       | 00 00                                                                                                    | 03 I                                                         | E4 54                                                                                                    | 02                                                                                                    | 65 6                                                         | SE 33                                                                                                    | 34                                           | 35                                           | 36                                           | 37                                           | 38                                           | 39                                           | 30                                           |
| 31 32 33 34                                                                                                    | 35 36 3                                                                                                    | 7 38 3                                                                       | 39 30                                                                                                    | 31 3                                                         | 32 33                                                                                                    | 34                                                                                                    | 35 3                                                         | 36 37                                                                                                    | 38                                           | 39                                           | 30                                           | 31                                           | 32                                           | 33                                           | 34                                           |
| 35 36 37 38                                                                                                    | 39 30 3                                                                                                    | 1 32 3                                                                       | 33 34                                                                                                    | 35 3                                                         | 36 37                                                                                                    | 38                                                                                                    | 39 3                                                         | 30 31                                                                                                    | 32                                           | 33                                           | 34                                           | 35                                           | 36                                           | 37                                           | 38                                           |
| 39 30 31 32                                                                                                    | 33 34 3                                                                                                    | 5 36 3                                                                       | 37 38                                                                                                    | 39 3                                                         | 30 31                                                                                                    | 32                                                                                                    | 33 3                                                         | 34 35                                                                                                    | 36                                           | 37                                           | 38                                           | 39                                           | 30                                           | 31                                           | 32                                           |
| 33 34 35 36                                                                                                    | 37 38 3                                                                                                    | 9 30 3                                                                       | 31 32                                                                                                    | 33 3                                                         | 34 35                                                                                                    | 36                                                                                                    | 37 3                                                         | 38 39                                                                                                    | 30                                           | 31                                           | 32                                           | 33                                           | 34                                           | 35                                           | 36                                           |
| 37 38 39 30                                                                                                    | 31 32 3                                                                                                    | 3 34 3                                                                       | 35 36                                                                                                    | 37 3                                                         | 38 39                                                                                                    | 30                                                                                                    | 31 3                                                         | 32 33                                                                                                    | 34                                           | 35                                           | 36                                           | 37                                           | 38                                           | 39                                           | 30                                           |
| 31 32 33 34                                                                                                    | 35 36 3                                                                                                    | 7 38 3                                                                       | 39 30                                                                                                    | 31 3                                                         | 32 33                                                                                                    | 34                                                                                                    | 35 3                                                         | 36 37                                                                                                    | 38                                           | 39                                           | 30                                           | 31                                           | 32                                           | 33                                           | 34                                           |
| 35 36 37 38                                                                                                    | 39 30 3                                                                                                    | 1 32 3                                                                       | 33 34                                                                                                    | 35 3                                                         | 36 37                                                                                                    | 38                                                                                                    | 39 3                                                         | 30 31                                                                                                    | 32                                           | 33                                           | 34                                           | 35                                           | 36                                           | 37                                           | 38                                           |
| 39 30 31 32                                                                                                    | 33 34 3                                                                                                    | 5 36 3                                                                       | 37 38                                                                                                    | 39 3                                                         | 30 31                                                                                                    | 32                                                                                                    | 33 3                                                         | 34 35                                                                                                    | 36                                           | 37                                           | 38                                           | 39                                           | 30                                           | 31                                           | 32                                           |
| 33 34 35 36                                                                                                    | 37 38 3                                                                                                    | 9 30 3                                                                       | 31 32                                                                                                    | 33 3                                                         | 34 35                                                                                                    | 36                                                                                                    | 37 3                                                         | 38 39                                                                                                    | 30                                           | 31                                           | 32                                           | 33                                           | 34                                           | 35                                           | 36                                           |
| 37 38 9D                                                                                                    |                                                                                                    |                                                                              |                                                                                                    |                                                              |                                                                                                    |                                                                                                    |                                                              |                                                                                                    |                                              |                                              |                                              |                                              |                                              |                                              |                                              |
|                                                                                                    |                                                                                                    |                                                                              |                                                                                                    |                                                              |                                                                                                    |                                                                                                    |                                                              |                                                                                                    |                                              |                                              |                                              |                                              |                                              |                                              |                                              |
| ACK AI                                                                                                    | )                                                                                                    |                                                                              |                                                                                                    |                                                              |                                                                                                    |                                                                                                    |                                                              |                                                                                                    |                                              |                                              |                                              |                                              |                                              |                                              |                                              |
| ACK AI<br>CMD_EXT_2                                                                                                    | )                                                                                                    |                                                                              |                                                                                                    |                                                              |                                                                                                    |                                                                                                    |                                                              |                                                                                                    |                                              |                                              |                                              |                                              |                                              |                                              |                                              |
|                                                                                                    | -                                                                                                    | 2 33 3                                                                       | 34 35                                                                                                    | 36 3                                                         | 37 38                                                                                                    | 39                                                                                                    | 30 3                                                         | 31 32                                                                                                    | 33                                           | 34                                           | 35                                           | 36                                           | 37                                           | 38                                           | 39                                           |
| CMD_EXT_2                                                                                                    | 30 31 3                                                                                                    |                                                                              |                                                                                                    |                                                              |                                                                                                    |                                                                                                    |                                                              |                                                                                                    |                                              |                                              |                                              |                                              |                                              |                                              |                                              |
| CMD_EXT_2<br>F0 37 38 9D                                                                                                    | 30 31 3<br>34 35 3                                                                                                    | 6 37 3                                                                       | 38 39                                                                                                    | 30 3                                                         | 31 32                                                                                                    | 33                                                                                                    | 34 3                                                         | 35 36                                                                                                    | 37                                           | 38                                           | 39                                           | 30                                           | 31                                           | 32                                           | 33                                           |
| CMD_EXT_2<br>F0 37 38 9D<br>30 31 32 33                                                                                                    | 30 31 3<br>34 35 3<br>38 39 3                                                                                                    | 6 37 3<br>0 31 3                                                             | 38 39<br>32 33                                                                                                    | 30 3<br>34 3                                                 | 31 32<br>35 36                                                                                                    | 33<br>37                                                                                                    | 34 3<br>38 3                                                 | 35 36<br>39 30                                                                                                    | 37<br>31                                     | 38<br>32                                     | 39<br>33                                     | 30<br>34                                     | 31<br>35                                     | 32<br>36                                     | 33<br>37                                     |
| CMD_EXT_2<br>F0 37 38 9D<br>30 31 32 33<br>34 35 36 37                                                                                           | 30 31 3<br>34 35 3<br>38 39 3<br>32 33 3                                                                                                    | 6 37 3<br>0 31 3<br>4 35 3                                                   | 38 39<br>32 33<br>36 37                                                                                                    | 30 3<br>34 3<br>38 3                                         | 31 32<br>35 36<br>39 30                                                                                                    | 33 :<br>37 :<br>31 :                                                                                                    | 34 3<br>38 3<br>32 3                                         | 35 36<br>39 30<br>33 34                                                                                                    | 37<br>31<br>35                               | 38<br>32<br>36                               | 39<br>33<br>37                               | 30<br>34<br>38                               | 31<br>35<br>39                               | 32<br>36<br>30                               | 33<br>37<br>31                               |
| CMD_EXT_2<br>F0 37 38 9D<br>30 31 32 33<br>34 35 36 37<br>38 39 30 31                                                                            | 30 31 3<br>34 35 3<br>38 39 3<br>32 33 3<br>36 37 3                                                                                                    | 6 37 3<br>0 31 3<br>4 35 3<br>8 39 3                                         | 38 39<br>32 33<br>36 37<br>30 31                                                                                                    | 30 3<br>34 3<br>38 3<br>32 3                                 | 31 32<br>35 36<br>39 30<br>33 34                                                                                                    | 33 :<br>37 :<br>31 :<br>35 :                                                                                                    | 34 3<br>38 3<br>32 3<br>36 3                                 | 35 36<br>39 30<br>33 34<br>37 38                                                                                                    | 37<br>31<br>35<br>39                         | 38<br>32<br>36<br>30                         | 39<br>33<br>37<br>31                         | 30<br>34<br>38<br>32                         | 31<br>35<br>39<br>33                         | 32<br>36<br>30<br>34                         | 33<br>37<br>31<br>35                         |
| CMD_EXT_2<br>F0 37 38 9D<br>30 31 32 33<br>34 35 36 37<br>38 39 30 31<br>32 33 34 35                                                             | 30 31 3<br>34 35 3<br>38 39 3<br>32 33 3<br>36 37 3<br>30 31 3                                                                                                    | 6 37 3<br>0 31 3<br>4 35 3<br>8 39 3<br>2 33 3                               | 38 39<br>32 33<br>36 37<br>30 31<br>34 35                                                                                                    | 30 3<br>34 3<br>38 3<br>32 3<br>36 3                         | 31323536393033343738                                                                                                    | 33 :<br>37 :<br>31 :<br>35 :<br>39 :                                                                                                    | 34 3<br>38 3<br>32 3<br>36 3<br>30 3                         | 35       36         39       30         33       34         37       38         31       32                                                             | 37<br>31<br>35<br>39<br>33                   | 38<br>32<br>36<br>30<br>34                   | 39<br>33<br>37<br>31<br>35                   | 30<br>34<br>38<br>32<br>36                   | 31<br>35<br>39<br>33<br>37                   | 32<br>36<br>30<br>34<br>38                   | 33<br>37<br>31<br>35<br>39                   |
| CMD_EXT_2<br>F0 37 38 9D<br>30 31 32 33<br>34 35 36 37<br>38 39 30 31<br>32 33 34 35<br>36 37 38 39                                              | 30       31       3         34       35       3         38       39       3         32       33       3         36       37       3         30       31       3         34       35       3                                                                                                    | 6 37 3<br>0 31 3<br>4 35 3<br>8 39 3<br>2 33 3<br>6 37 3                     | 38 39<br>32 33<br>36 37<br>30 31<br>34 35<br>38 39                                                                                                    | 30 3<br>34 3<br>38 3<br>32 3<br>36 3<br>30 3                 | 31       32         35       36         39       30         33       34         37       38         31       32                                         | 33 :<br>37 :<br>31 :<br>35 :<br>39 :<br>33 :                                                                                                    | 34 3<br>38 3<br>32 3<br>36 3<br>30 3<br>34 3                 | 35       36         39       30         33       34         37       38         31       32         35       36                                         | 37<br>31<br>35<br>39<br>33<br>37             | 38<br>32<br>36<br>30<br>34<br>38             | 39<br>33<br>37<br>31<br>35<br>39             | 30<br>34<br>38<br>32<br>36<br>30             | 31<br>35<br>39<br>33<br>37<br>31             | 32<br>36<br>30<br>34<br>38<br>32             | 33<br>37<br>31<br>35<br>39<br>33             |
| CMD_EXT_2<br>F0 37 38 9D<br>30 31 32 33<br>34 35 36 37<br>38 39 30 31<br>32 33 34 35<br>36 37 38 39<br>30 31 32 33                               | 30       31       3         34       35       3         38       39       3         32       33       3         36       37       3         30       31       3         34       35       3         34       35       3         38       39       3                                                         | 6 37 3<br>0 31 3<br>4 35 3<br>8 39 3<br>2 33 3<br>6 37 3<br>0 31 3           | 38       39         32       33         36       37         30       31         34       35         38       39         32       33                     | 30 3<br>34 3<br>38 3<br>32 3<br>36 3<br>30 3<br>34 3         | 31       32         35       36         39       30         33       34         37       38         31       32         35       36                     | 33         37         31         35         39         33         37                                                                                                    | 34 3<br>38 3<br>32 3<br>36 3<br>30 3<br>34 3<br>38 3         | 35       36         39       30         33       34         37       38         31       32         35       36         39       30                     | 37<br>31<br>35<br>39<br>33<br>37<br>31       | 38<br>32<br>36<br>30<br>34<br>38<br>32       | 39<br>33<br>37<br>31<br>35<br>39<br>33       | 30<br>34<br>38<br>32<br>36<br>30<br>34       | 31<br>35<br>39<br>33<br>37<br>31<br>35       | 32<br>36<br>30<br>34<br>38<br>32<br>36       | 33<br>37<br>31<br>35<br>39<br>33<br>37       |
| CMD_EXT_2<br>F0 37 38 9D<br>30 31 32 33<br>34 35 36 37<br>38 39 30 31<br>32 33 34 35<br>36 37 38 39<br>30 31 32 33<br>34 35 36 37                | 30       31       3         34       35       3         38       39       3         32       33       3         36       37       3         30       31       3         34       35       3         38       39       3         34       35       3         38       39       3         32       33       3 | 6 37 3<br>0 31 3<br>4 35 3<br>8 39 3<br>2 33 3<br>6 37 3<br>0 31 3<br>4 35 3 | 38       39         32       33         36       37         30       31         34       35         38       39         32       33         36       37 | 30 3<br>34 3<br>38 3<br>32 3<br>36 3<br>30 3<br>34 3<br>38 3 | 31       32         35       36         39       30         33       34         37       38         31       32         35       36         39       30 | 33         37         31         35         39         33         37         31         37         31         31         32         33         31         33         33         33         31 | 34 3<br>38 3<br>32 3<br>36 3<br>30 3<br>34 3<br>38 3<br>32 3 | 35       36         39       30         33       34         37       38         31       32         35       36         39       30         33       34 | 37<br>31<br>35<br>39<br>33<br>37<br>31<br>35 | 38<br>32<br>36<br>30<br>34<br>38<br>32<br>36 | 39<br>33<br>37<br>31<br>35<br>39<br>33<br>37 | 30<br>34<br>38<br>32<br>36<br>30<br>34<br>38 | 31<br>35<br>39<br>33<br>37<br>31<br>35<br>39 | 32<br>36<br>30<br>34<br>38<br>32<br>36<br>30 | 33<br>37<br>31<br>35<br>39<br>33<br>37<br>31 |
| CMD_EXT_2<br>F0 37 38 9D<br>30 31 32 33<br>34 35 36 37<br>38 39 30 31<br>32 33 34 35<br>36 37 38 39<br>30 31 32 33<br>34 35 36 37<br>38 39 30 31 | 30       31       3         34       35       3         38       39       3         32       33       3         36       37       3         30       31       3         34       35       3         38       39       3         34       35       3         38       39       3         32       33       3 | 6 37 3<br>0 31 3<br>4 35 3<br>8 39 3<br>2 33 3<br>6 37 3<br>0 31 3<br>4 35 3 | 38       39         32       33         36       37         30       31         34       35         38       39         32       33         36       37 | 30 3<br>34 3<br>38 3<br>32 3<br>36 3<br>30 3<br>34 3<br>38 3 | 31       32         35       36         39       30         33       34         37       38         31       32         35       36         39       30 | 33         37         31         35         39         33         37         31         37         31         31         32         33         31         33         33         33         31 | 34 3<br>38 3<br>32 3<br>36 3<br>30 3<br>34 3<br>38 3<br>32 3 | 35       36         39       30         33       34         37       38         31       32         35       36         39       30         33       34 | 37<br>31<br>35<br>39<br>33<br>37<br>31<br>35 | 38<br>32<br>36<br>30<br>34<br>38<br>32<br>36 | 39<br>33<br>37<br>31<br>35<br>39<br>33<br>37 | 30<br>34<br>38<br>32<br>36<br>30<br>34<br>38 | 31<br>35<br>39<br>33<br>37<br>31<br>35<br>39 | 32<br>36<br>30<br>34<br>38<br>32<br>36<br>30 | 33<br>37<br>31<br>35<br>39<br>33<br>37<br>31 |

# ACK AD CMD\_EXT\_3

| F0 |      | 38   | 39 | 30   | 31   | 32   | 33   | 34   | 35   | 36 | 37 | 38 | 39 | 30 | 31 | 32 | 33 | 34 | 35 | 36 | 37 | 38 | 39 |
|----|------|------|----|------|------|------|------|------|------|----|----|----|----|----|----|----|----|----|----|----|----|----|----|
| 30 | 31   | 32   | 33 | 34   | 35   | 36   | 37   | 38   | 39   | 30 | 31 | 32 | 33 | 34 | 35 | 36 | 37 | 38 | 39 | 30 | 31 | 32 | 33 |
| 34 | 35   | 36   | 37 | 38   | 39   | 30   | 31   | 32   | 33   | 34 | 35 | 36 | 37 | 38 | 39 | 30 | 31 | 32 | 33 | 34 | 35 | 36 | 37 |
| 38 | 39   | 30   | 31 | 32   | 33   | 34   | 35   | 36   | 37   | 38 | 39 | 30 | 31 | 32 | 33 | 34 | 35 | 36 | 37 | 38 | 39 | 30 | 31 |
| 32 | 33   | 34   | 35 | 36   | 37   | 38   | 39   | 30   | 31   | 32 | 33 | 34 | 35 | 36 | 37 | 38 | 39 | 30 | 31 | 32 | 33 | 34 | 35 |
| 36 | 37   | 38   | 39 | 30   | 31   | 32   | 33   | 34   | 35   | 36 | 37 | 38 | 39 | 30 | 31 | 32 | 33 | 34 | 35 | 36 | 37 | 38 | 39 |
| 30 | 31   | 32   | 33 | 34   | 35   | 36   | 37   | 38   | 39   | 30 | 31 | 32 | 33 | 34 | 35 | 36 | 37 | 38 | 39 | 30 | 31 | 32 | 33 |
| 34 | 35   | 36   | 37 | 38   | 39   | 30   | 31   | 32   | 33   | 34 | 35 | 36 | 37 | 38 | 39 | 30 | 31 | 32 | 33 | 34 | 35 | 36 | 37 |
| 38 | 39   | 30   | 31 | 32   | 33   | 34   | 35   | 36   | 37   | 38 | 39 | 30 | 31 | 32 | 33 | 34 | 35 | 36 | 37 | 38 | 39 | 30 | 31 |
| 32 | 33   | 34   | 35 | 36   | 37   | 38   | 39   | 30   | 31   | 32 | 33 | 34 | 35 | 36 | 37 | 38 | 39 | 30 | 31 | 32 | 33 | 34 | 35 |
| 36 |      |      |    |      |      |      |      |      |      |    |    |    |    |    |    |    |    |    |    |    |    |    |    |
| AC | K    |      | AI | 2    |      |      |      |      |      |    |    |    |    |    |    |    |    |    |    |    |    |    |    |
| CM | С_ЕΣ | (T_4 | 1  |      |      |      |      |      |      |    |    |    |    |    |    |    |    |    |    |    |    |    |    |
| F0 | 37   | 38   | 39 | 30   | 31   | 32   | 33   | 34   | 35   | 36 | 37 | 38 | 39 | 30 | 31 | 32 | 33 | 34 | 35 | 36 | 37 | 38 | 39 |
| 30 | 31   | 32   | 33 | 34   | 35   | 36   | 37   | 38   | 39   | 30 | 31 | 32 | 33 | 34 | 35 | 36 | 37 | 38 | 39 | 30 | 31 | 32 | 33 |
| 34 | 35   | 36   | 37 | 38   | 39   | 30   | 31   | 32   | 33   | 34 | 35 | 36 | 37 | 38 | 39 | 30 | 31 | 32 | 33 | 34 | 35 | 36 | 37 |
| 38 | 39   | 30   | 31 | 32   | 33   | 34   | 35   | 36   | 37   | 38 | 39 | 30 | 31 | 32 | 33 | 34 | 35 | 36 | 37 | 38 | 39 | 30 | 31 |
| 32 | 33   | 34   | 35 | 36   | 37   | 38   | 39   | 30   | 31   | 32 | 33 | 34 | 35 | 36 | 37 | 38 | 39 | 30 | 31 | 32 | 33 | 34 | 35 |
| 36 | 37   | 38   | 39 | 30   | 31   | 32   | 33   | 34   | 35   | 36 | 37 | 38 | 39 | 30 | 31 | 32 | 33 | 34 | 35 | 36 | 37 | 38 | 39 |
| 30 | 31   | 32   | 33 | 34   | 35   | 36   | 37   | 38   | 39   | 30 | 31 | 32 | 33 | 34 | 35 | 36 | 37 | 38 | 39 | 30 | 31 | 32 | 33 |
| 34 | 35   | 36   | 37 | 38   | 39   | 30   | 31   | 32   | 33   | 34 | 35 | 36 | 37 | 38 | 39 | 30 | 31 | 32 | 33 | 34 | 35 | 36 | 37 |
| 38 | 39   | 30   | 31 | 32   | 33   | 34   | 35   | 36   | 37   | 38 | 39 | 30 | 31 | 32 | 33 | 34 | 35 | 36 | 37 | 38 | 39 | 30 | 31 |
| 32 | 33   | 34   | 35 | 36   | 37   | 38   | 39   | 30   | 31   | 32 | 33 | 34 | 35 | 36 | 37 | 38 | 39 | 30 | 31 | 32 | 33 | 34 | 35 |
| 36 |      |      |    |      |      |      |      |      |      |    |    |    |    |    |    |    |    |    |    |    |    |    |    |
| AC | K    |      | AI | 0    |      |      |      |      |      |    |    |    |    |    |    |    |    |    |    |    |    |    |    |
|    | с_еΣ | -    |    |      |      |      |      |      |      |    |    |    |    |    |    |    |    |    |    |    |    |    |    |
| 30 | 37   | 38   | 39 | 30   | 31   | 32   | 33   | 34   | 35   | 36 | 37 | 38 | 39 | 30 | 31 | 32 | 33 | 34 | 35 | 36 | 37 | 38 | 39 |
|    | 31   | 32   | 33 | 34   | 35   | 36   | 37   | 38   | 39   | 30 | 31 | 32 | 33 | 34 | 35 | 36 | 37 | 38 | 39 | 30 | 31 | 32 | 33 |
| 34 |      |      |    |      |      |      |      |      |      |    |    |    |    |    |    |    |    |    |    |    |    |    |    |
| AC | K    |      |    |      |      |      |      |      |      |    |    |    |    |    |    |    |    |    |    |    |    |    |    |
| RE | SP   |      | DI | E 42 | A EI | 0 00 | 0 00 | 0 00 | ) 80 | )  |    |    |    |    |    |    |    |    |    |    |    |    |    |

# TAG\_EMULATION\_START (0x48)

supported from firmware version 3.8.0

Put the reader permanently in a NDEF tag emulation mode. Only way for a reader to exit from this mode is to receive the TAG\_EMULATION\_STOP command. In this mode, the reader can only answer to the following commands: WRITE\_EMULATION\_NDEF (0x4A) TAG\_EMULATION\_STOP (0x49) TAG\_EMULATION\_START (0x48) GET\_READER\_TYPE (0x10) GET\_READER\_SERIAL (0x11) GET\_FIRMWARE\_VERSION (0x29) GET\_HARDWARE\_VERSION (0x2A) GET\_BUILD\_NUMBER (0x2B) GET\_SERIAL\_NUMBER (0x40)

Issuing another commands in this mode, results with the following error code:

FORBIDDEN\_IN\_TAG\_EMULATION\_MODE =  $0 \times 90$ 

CMD\_Par0 and CMD\_Par1 are 0 (not in use).

#### Possible error codes:

WRITE\_VERIFICATION\_ERROR =  $0 \times 70$ 

(command resulting in a direct write to a device non-volatile memory)

#### Example:

| CMD | 55 | 48 | AA | 00 | 00 | 00 | BE |
|-----|----|----|----|----|----|----|----|
| RSP | DE | 48 | ED | 00 | 00 | 00 | 82 |

#### TAG emulation into RAM start from firmware version 5.0.33

Put the reader permanently in a NDEF tag in RAM emulation mode. Only way for a reader to exit from this mode is to receive the TAG\_EMULATION\_STOP command, or by reader reset. Use the command GET\_READER\_STATUS to check if the reader still in emulation mode (maybe reader was reset from some reason).

CMD\_Par0 is 1 and CMD\_Par1 is 0.

# TAG\_EMULATION\_STOP (0x49)

supported from firmware version 3.8.0

Allows the reader permanent exit from a NDEF tag emulation mode.

CMD\_Par0 and CMD\_Par1 are 0 (not in use).

#### Possible error codes:

```
WRITE VERIFICATION ERROR = 0 \times 70
```

(command resulting in a direct write to a device non-volatile memory)

#### Example:

| CMD | 55 | 49 | AA | 00 | 00 | 00 | BD |
|-----|----|----|----|----|----|----|----|
| RSP | DE | 49 | ED | 00 | 00 | 00 | 81 |

#### TAG emulation into RAM stop from firmware version 5.0.33

CMD\_Par0 is 1 and CMD\_Par1 is 0.

# Ad-Hoc emulation mode:

This mode enables user controlled emulation from the user application. There is "nfc-rfid-reader-sdk/ufr-examples-ad\_hoc\_emulation-c" console example written in C, using our uFCoder library (see uFR API). This example demonstrate usage of the uFCoder library functions that implement sending of the following commands:

# AD\_HOC\_EMULATION\_START (0x76)

supported from firmware version 3.9.34

Put uFR in emulation mode with ad-hoc emulation parameters (see. SET\_AD\_HOC\_EMULATION\_PARAMS and GET\_AD\_HOC\_EMULATION\_PARAMS). uFR stays in emulation mode until AD\_HOC\_EMULATION\_STOP command is sent or reader reset.

The CMD\_EXT set is not in use. CMD\_Par0 and CMD\_Par1 are not in use. The RSP\_EXT is not in use

#### Example:

| CMD | 55 | 76 | AA | 00 | AA | CC | F6         |
|-----|----|----|----|----|----|----|------------|
| RSP | DE | 76 | ED | 00 | 00 | 00 | <b>4</b> C |

# AD\_HOC\_EMULATION\_STOP (0x77)

supported from firmware version 3.9.34

Terminate uFR ad-hoc emulation mode. The CMD\_EXT set is not in use. CMD\_Par0 and CMD\_Par1 are not in use. The RSP\_EXT is not in use

#### Example:

| CMD | 55 | 77 | AA | 00 | AA | CC | F5 |
|-----|----|----|----|----|----|----|----|
| RSP | DE | 77 | ED | 00 | 00 | 00 | 4B |

# GET\_EXTERNAL\_FIELD\_STATE (0x9F)

supported from firmware version 3.9.34

This command returns external field state when uFR is in ad-hoc emulation mode.

The CMD\_EXT set is not in use.

CMD\_Par0 and CMD\_Par1 are not in use.

RSP\_Val0 is 0 if external field isn't present or 1 if field is present.

RSP\_Val1 is not in use.

The RSP\_EXT is not in use

#### Example:

| CMD | 55 | 9F | AA | 00 | AA | CC | 0D |
|-----|----|----|----|----|----|----|----|
| RSP | DE | 9F | ED | 00 | 01 | 00 | в4 |

# GET\_AD\_HOC\_EMULATION\_PARAMS (0x9D)

supported from firmware version 3.9.35

This command returns current ad-hoc emulation parameters. On uFR power on or reset ad-hoc emulation parameters are set back to their default values.

The CMD\_EXT set is not in use.

CMD\_Par0 and CMD\_Par1 are not in use.

RSP\_Val0 contains current ad-hoc threshold parameters. Default value is 0xF7.

RSP\_Val1 contains current ad-hoc receiver gain and RF level values of the RFCfgReg register (most significant bit of this value should be 0 all the time). Default value is 0x79.

The RSP\_EXT is not in use

#### Example:

| CMD | 55 | 9D | AA | 00 | AA | CC | 0в |
|-----|----|----|----|----|----|----|----|
| RSP | DE | 9D | ED | 00 | F7 | 79 | 27 |

#### SET\_AD\_HOC\_EMULATION\_PARAMS (0x9E)

supported from firmware version 3.9.35

This command set ad-hoc emulation parameters. On uFR power on or reset ad-hoc emulation parameters are set back to their default values.

The CMD\_EXT set is not in use.

CMD\_Par0 contains current ad-hoc threshold parameters. Default value is 0xF7.

CMD\_Par1 contains current ad-hoc receiver gain and RF level values of the RFCfgReg register (most significant bit of this value should be 0 all the time). Default value is 0x79.

#### Example:

| CMD | 55 | 9E | AA | 00 | F7 | 79 | F6 |
|-----|----|----|----|----|----|----|----|
| RSP | DE | 9E | ED | 00 | 00 | 00 | в4 |

# SET\_SPEED\_PERMANENTLY (0x4B)

supported from firmware version 3.8.4

Permanently set the requested transceive data rates between reader and ISO14443 – 4A card / tag.

CMD\_EXT set not in use.

CMD\_Par0 containing requested transmit speed constant

CMD\_Par1 containing requested receive speed constant

The RSP\_EXT not in use.

Valid speed constants are:

| Const | Requested speed    |
|-------|--------------------|
| 0     | 106 kbps (default) |
| 1     | 212 kbps           |
| 2     | 424 kbps           |

#### Possible error codes:

```
WRITE_VERIFICATION_ERROR = 0x70
```

(command resulting in a direct write to a device non-volatile memory)

#### Example:

| CMD | 55 | 4B | AA | 00 | 02 | 02 | BB |
|-----|----|----|----|----|----|----|----|
| RSP | DE | 4B | ED | 00 | 00 | 00 | 7F |

#### GET\_SPEED\_PARAMETERS (0x4C)

supported from firmware version 3.8.4

This command returns permanently configured transceive data rates between reader and ISO14443 – 4A card / tag.

CMD\_EXT set not in use.

The RSP\_EXT not in use.

RSP\_Val0 containing configured transmit speed constants RSP\_Val1 containing configured receive speed constants

Valid speed constants are:

| Const | Configured speed   |
|-------|--------------------|
| 0     | 106 kbps (default) |
| 1     | 212 kbps           |
| 2     | 424 kbps           |

#### Example:

| CMD | 55 | 4C | AA | 00 | 00 | 00 | BA |
|-----|----|----|----|----|----|----|----|
| RSP | DE | 4C | ED | 00 | 02 | 02 | 86 |

# Support for ISO 14443-4 protocol commands

# **Basic commands**

#### SET\_ISO14433\_4\_MODE (0x93)

supported from firmware version 3.9.36

After issuing this command, ISO 14443-4 tag in a field will be selected and RF field polling will be stopped. Furthermore all the others ISO 14443-4 protocol commands can be issued in a sequence (including APDU\_TRANSCEIVE). Last command in those sequences should be S\_BLOCK\_DESELECT.

#### Example:

| CMD | 55 | 93 | AA | 00 | AA | CC | 11 |
|-----|----|----|----|----|----|----|----|
| RSP | DE | 93 | ED | 00 | 00 | 00 | A7 |

# SET\_ISO14443\_4\_DL\_STORAGE (0x97)

supported from firmware version 4.0.20

After issuing this command, ISO 14443-4 tag in a field will be selected and RF field polling will be stopped. Furthermore all the others ISO 14443-4 protocol commands can be issued in a sequence (including APDU\_TRANSCEIVE). Last command in those sequences should be S\_BLOCK\_DESELECT.

This command is identical to SET\_ISO14433\_4\_MODE with a difference that enables fast reading mechanism for a JC DL Storage cards using extended APDU format for case 2E in APDU\_TRANSCEIVE command (APDU in format: CLA, INS, P1, P2, 0x00, 0x7F, 0xFF) where 0x7F, 0xFF bytes represents maximum of 0x7FFF = 32767 bytes (big endian convention is in use in this case). When C-APDU formated in that way, I.E. using case 2E APDU format, after 7 bytes of the RSP packet will be two bytes which will define size in bytes (big endian convention) of the following data stream.

#### Example:

| CMD | 55 | 97 | AA | 00 | AA | CC | 26 |
|-----|----|----|----|----|----|----|----|
| RSP | DE | 97 | ED | 00 | 00 | 00 | AB |

# I\_BLOCK\_TRANSCEIVE (0x90)

#### supported from firmware version 3.9.36

Used to convey information for use by the application layer. CMD\_Par0 contains command specific flags (0x0C additional chained i block , 0x04 single i block) CMD\_Par1 containing timeout value in [ms]

CMD\_EXT contains i-block body.

RSP\_EXT contains i-block response.

# R\_BLOCK\_TRANSCEIVE (0x91)

# supported from firmware version 3.9.36

Used to convey positive or negative acknowledgements. An R-block never contains an INF field. The acknowledgement relates to the last received block. CMD. Part contains acknowledge flag (1 = ACK, 0 = NOT ACK)

CMD\_Par0 contains acknowledge flag (1 = ACK, 0 = NOT ACK)

CMD\_Par1 containing timeout value in [ms]

CMD\_EXT not in use. RSP\_EXT contains i-block response.

# S\_BLOCK\_DESELECT (0x92)

#### supported from firmware version 3.9.36

Issue this command to deselect tag and restore RF field polling. This command is mandatory at the end of any ISO 14443-4 protocol command sequence.

#### Example:

| CMD | 55 | 92 | AA | 00 | 64 | 00 | 10         |
|-----|----|----|----|----|----|----|------------|
| RSP | DE | 92 | ED | 00 | 00 | 00 | <b>A</b> 8 |

# **Support for APDU commands in ISO 14443-4 tags**

# APDU\_TRANSCEIVE (0x94)

#### supported from firmware version 3.9.39

The majority of the ISO 14443-4 tags supports the APDU message structure according to ISO/IEC 7816-4. For more details you have to check the manual for the tags that you planning to use. Issuing APDU\_TRANSCEIVE command you will send C-APDU to ISO 14443-4 tag selected using SET\_ISO14433\_4\_MODE. After successfully executed APDU\_TRANSCEIVE command uFR returns byte array which contains R-APDU including data field (body) following by the trailer (SW1 and SW2 APDU status bytes).

CMD\_Par0 not in use CMD\_Par1 containing timeout value in [ms] CMD\_EXT contains C-APDU (i.e. {CLA, INS, P0, P1, Lc, ... Nc bytes ... , Le} ) RSP\_EXT contains R-APDU including data field (body) following by the trailer (SW1 and SW2 APDU status bytes).

# Example:

Issuing NDEF Tag Application Select command: 00 A4 04 00 07 D2 76 00 00 85 01 01 00

| CMD     | 55 | 94        | AA | 0E | 00 | CC | в0 |    |    |    |    |    |    |    |
|---------|----|-----------|----|----|----|----|----|----|----|----|----|----|----|----|
| ACK     | AC | 94        | CA | 0E | 00 | CC | 37 |    |    |    |    |    |    |    |
| CMD_EXT | 00 | <b>A4</b> | 04 | 00 | 07 | D2 | 76 | 00 | 00 | 85 | 01 | 01 | 00 | 8D |
| RSP     | DE | 94        | ED | 03 | 00 | 00 | AB |    |    |    |    |    |    |    |
| RSP_EXT | 90 | 00        | 97 |    |    |    |    |    |    |    |    |    |    |    |

# **PKI infrastructure and digital signature support**

#### Fully supported from firmware version 3.9.55

In our product range, we have special cards called "D-Logic JCApp" (working title), which contains support for PKI infrastructure and digital signing. To use these features you have to implement specific APDU command sequences using APDU\_TRANSCEIVE command described before. We have PKI infrastructure and digital signature support implemented in our API (for reference read "**uFR Series NFC reader API**").

# Originality checking

#### Supported from firmware version 3.9.8

Some card chips supports originality checking mechanism using Elliptic Curve Digital Signature Algorithm (ECDSA). Chip families that support originality checking mechanism are NTAG 21x and Mifare Ultralight EV1. For details on originality checking, you must have an non-disclosure agreement (NDA) with the manufacturer who will provide you with the relevant documentation.

uFR originality checking support is based on READ\_ECC\_SIGNATURE command. For the rest of originality checking procedure you need to use the instructions from the manufacturer documentation.

We have originality checking support completely implemented in our API using uFCoder library function **OriginalityCheck()** (for reference read "**uFR Series NFC reader API**").

# **READ\_ECC\_SIGNATURE (0xBF)**

#### Supported from firmware version 3.9.8

This command read ECC signature of the card chip UID. Card chip UID is signed using EC private key known only to the manufacturer.

CMD\_Par0 not in use. CMD\_Par1 not in use. CMD\_EXT not in use.

On success:

RSP\_Val0 will containin DlogicCardType code of the card in field.

RSP\_Val1 will containin UID length of the card in field.

RSP\_EXT will containin ECC signature from the card in field, in the first 32 bytes, following by the 10 bytes of UID. UID field in the RSP\_EXT data will always have 10 bytes but the RSP\_Val1 defines how many of them are relevant.

If card in field doesn't have originality checking support, returned error code is: UNSUPPORTED\_CARD\_TYPE (0x11)

#### Example:

| CMD     | 55 | BF | AA | 00 | AA         | СС | 2D |    |    |    |    |    |    |    |    |    |
|---------|----|----|----|----|------------|----|----|----|----|----|----|----|----|----|----|----|
| RSP     | DE | BF | ED | 2В | <b>0</b> A | 07 | в1 |    |    |    |    |    |    |    |    |    |
| RSP_EXT | AA | 7B | 0D | 58 | CE         | 43 | D7 | 1A | D1 | СВ | 8B | 37 | 56 | 6B | 1E | 86 |
|         | 27 | 97 | 34 | D7 | 14         | 4A | 59 | 40 | 50 | 93 | в4 | в6 | F8 | 7A | 53 | 70 |
|         | 04 | 13 | 95 | 6A | 64         | 34 | 80 | 00 | 00 | 00 | 92 |    |    |    |    |    |

# Anti-collision support i.e. multi card reader mode

#### Supported from firmware version 5.0.1 (for uFR PLUS devices only)

After power on or resetting the reader it is in a "single card" mode of operation. In this mode reader can only work with one card in the field and card is selected automatically.

uFR PLUS devices can be placed in so-called "anti-collision" mode of operation using ENABLE\_ANTI\_COLLISION command. In that mode reader can work with multiple cards in the field. Fundamental problem in a "anti-collision" mode of operation is the amount of energy that is required to power the cards in the field. Different types of cards require more or less energy. So the maximum number of cards with which reader can work simultaneously depends on specific needs for powering different cards in the field. The reader can work with up to 4 cards that have low average consumption, at a time. Cards that have low average consumption include the following models: Mifare Ultralight, Mifare Classic, Ntag series.

All the card models which supports modern cryptography mechanisms have higher power consumption. So in the case of Mifare Desfire, Mifare Ultralight C, Mifare Plus, Java Cards and other high consumption cards there should be no more then 2 cards in the reader field at a time.

# ENABLE\_ANTI\_COLLISION (0x2D)

This command put the reader in a "anti-collision" mode of operation.

CMD\_Par0 and CMD\_Par1 not in use. CMD\_EXT and RSP\_EXT not in use.

| CMD | 55 | 2D | AA | 00 | 00 | 00 | D9 |
|-----|----|----|----|----|----|----|----|
| RSP | DE | 2D | ED | 00 | 00 | 00 | 25 |

Example:

# DISABLE\_ANTI\_COLLISION (0x2E)

Exits from "anti-collision" mode of operation i.e. put the reader in to "single card" mode of operation.

CMD\_Par0 and CMD\_Par1 not in use. RSP\_Val0 and RSP\_Val1 not in use. CMD\_EXT and RSP\_EXT not in use.

#### Example:

| CMD | 55 | 2E | AA | 00 | 00 | 00 | D8 |
|-----|----|----|----|----|----|----|----|
| RSP | DE | 2E | ED | 00 | 00 | 00 | 24 |

# ENUM\_CARDS (0x37)

If the reader is in a "anti-collision" mode of operation, this command enumerate cards which are found in the reader field. Otherwise command reports ANTI\_COLLISION\_DISABLED error code.

All the folowing commands: LIST\_CARDS, SELECT\_CARD and DESELECT\_CARD, works with UIDs from the actual UID list of the enumerated cards, which is obtained by the last ENUM\_CARDS command issuing.

CMD\_Par0 and CMD\_Par1 not in use. RSP\_Val0 and RSP\_Val1 not in use. CMD\_EXT and RSP\_EXT not in use.

#### Example:

| CMD | 55 | 37 | AA | 00 | 00 | 00 | CF |
|-----|----|----|----|----|----|----|----|
| RSP | DE | 37 | ED | 00 | 02 | 16 | 17 |

#### LIST\_CARDS (0x38)

Before issuing this command you must issue ENUM\_CARDS command first.

CMD\_Par0 and CMD\_Par1 not in use.

CMD\_EXT not in use.

RSP\_Val0 contains number of the cards detected in the reader field.

RSP\_Val1 contains length of the UID list, in bytes.

RSP\_EXT contains UID list of the card in the reader field.

For each UID, of the cards detected in the reader field, there is 11 "UID record bytes" allocated in the list. First of those 11 bytes allocated designate actual UID length immediately followed by the exactly 10 bytes of UID (which is maximum hypothetical UID size). E.g, if the actual UID length is 4 bytes, you should ignore last 6 bytes of the UID record.

# Example 1 (there is only 1 card in the field):

| CMD     | 55 | 38 | AA | 00 | 00 | 00 | CE |    |    |    |    |    |
|---------|----|----|----|----|----|----|----|----|----|----|----|----|
| RSP     | DE | 38 | ED | 0C | 01 | 0в | 14 |    |    |    |    |    |
| RSP_EXT | 07 | 04 | 48 | 76 | в2 | 04 | 35 | 80 | 00 | 00 | 00 | 45 |

#### Example 2 (there is 2 cards in the field):

| CMD     | 55 | 38 | AA | 00 | 00 | 00 | CE |    |    |    |    |    |
|---------|----|----|----|----|----|----|----|----|----|----|----|----|
| RSP     | DE | 38 | ED | 17 | 02 | 16 | 0F |    |    |    |    |    |
| RSP_EXT | 07 | 04 | 13 | 95 | 6A | 64 | 34 | 80 | 00 | 00 | 00 |    |
| _       | 04 | C5 | 58 | 3E | Е6 | 00 | 00 | 00 | 00 | 00 | 00 | 85 |

Example 3 (there is 3 cards in the field):

| CMD     | 55 | 38 | AA | 00 | 00 | 00 | CE |    |    |    |    |    |
|---------|----|----|----|----|----|----|----|----|----|----|----|----|
| RSP     | DE | 38 | ED | 22 | 03 | 21 | 12 |    |    |    |    |    |
| RSP_EXT | 07 | 04 | 13 | 95 | 6A | 64 | 34 | 80 | 00 | 00 | 00 |    |
|         | 04 | C5 | 58 | 3E | E6 | E2 | 00 | 00 | 00 | 00 | 00 |    |
|         | 07 | 04 | 48 | 76 | в2 | 04 | 35 | 80 | 00 | 00 | 00 | A9 |

# SELECT\_CARD (0x39)

This command selects one of the cards which UID is on the actual UID list of the enumerated cards. If there is any of the cards previously selected by issuing this command you will get an error CARD\_ALREADY\_SELECTED and you should issue DESELECT\_CARD command prior using this command, in such a case.

CMD\_Par0 contains card UID size

CMD\_Par1 not in use.

CMD\_EXT contains card UID (have to be "card UID size" bytes as designated by the CMD\_Par0). RSP\_EXT not in use.

RSP\_Val0 contains selected card type (see GET\_DLOGIC\_CARD\_TYPE enumeration). RSP\_Val1 not in use.

# Example:

| CMD     | 55 | 39 | AA | 05 | 04 | 00 | CE |
|---------|----|----|----|----|----|----|----|
| ACK     | AC | 39 | CA | 05 | 04 | 00 | 65 |
| CMD_EXT | C5 | 58 | 3E | Е6 | 4C |    |    |
| RSP     | DE | 39 | ED | 00 | 21 | 00 | 32 |

# DESELECT\_CARD (0x3A)

Deselects previously selected card issuing SELECT\_CARD command. CMD\_Par0 and CMD\_Par1 not in use. RSP\_Val0 and RSP\_Val1 not in use. CMD\_EXT and RSP\_EXT not in use.

#### Example:

| CMD | 55 | 3A | AA | 00 | 00 | 00 | CC |
|-----|----|----|----|----|----|----|----|
| RSP | DE | 3A | ED | 00 | 00 | 00 | 10 |

# GET\_ANTI\_COLLISION\_STATUS (0x3B)

Using this command you can get current anti-collision status of the reader.

CMD\_Par0 and CMD\_Par1 not in use.

CMD\_EXT and RSP\_EXT not in use.

- RSP\_Val0 contains 1 if the reader is in a "anti-collision" mode of operation, otherwise 0.
- RSP\_Val1 contains 1 if the reader is in a "anti-collision" mode of operation and there is selected card, otherwise 0.

#### Example:

| CMD | 55 | 3в | AA | 00 | 00 | 00 | СВ |
|-----|----|----|----|----|----|----|----|
| RSP | DE | 3в | ED | 00 | 01 | 01 | 0F |

# Commands for uFR Online

# ESP\_SET\_IO\_STATE (0xF3)

uFR Online only. Function set IO pin state.

CMD\_Par0 pin number CMD\_Par1 IO state 0 - low, 1 - high, 2 - input RSP\_Val0 and RSP\_Val1 not in use. CMD\_EXT and RSP\_EXT not in use.

# Example:

| IO pin 3 high level. |    |    |    |    |    |    |    |  |  |  |
|----------------------|----|----|----|----|----|----|----|--|--|--|
| CMD                  | 55 | F3 | AA | 00 | 03 | 01 | 15 |  |  |  |
| RSP                  | DE | F3 | ED | 00 | 00 | 00 | C7 |  |  |  |

# ESP\_GET\_IO\_STATE (0xF4)

uFR Online only. Function get IO pin states.

CMD\_Par0 and CMD\_Par1 not in use. RSP\_Val0 and RSP\_Val1 not in use. CMD\_EXT not in use.

# Example:

| Get IO pins state. All pins set as input |    |    |    |    |    |    |    |  |  |  |
|------------------------------------------|----|----|----|----|----|----|----|--|--|--|
| CMD                                      | 55 | F4 | AA | 00 | 00 | 00 | 12 |  |  |  |
| RSP                                      | DE | F4 | ED | 00 | 00 | 00 | CE |  |  |  |
| RSP_EXT                                  | 02 | 02 | 02 | 02 | 02 | 02 | 07 |  |  |  |

# ESP\_READER\_TIME\_WRITE (0xF5)

uFR Online only. Function to set RTC date/time.

CMD\_Par0 and CMD\_Par1 not in use. RSP\_Val0 and RSP\_Val1 not in use. CMD\_EXT contains year, month, day, hour, minutes, seconds

# Example:

| Set date and | time | e to | 2019 | 9-06 | -20 | 10:0 | 1:02 |
|--------------|------|------|------|------|-----|------|------|
| CMD          | 55   | F5   | AA   | 07   | 00  | 00   | 14   |
| ACK          | AC   | F5   | CA   | 07   | 00  | 00   | 60   |
| CMD_EXT      | 13   | 06   | 14   | 0A   | 01  | 02   | 0F   |
| RSP          | DE   | F5   | ED   | 00   | 00  | 00   | CD   |

# ESP\_READER\_TIME\_READ (0xF6)

uFR Online only. Function to get RTC date/time.

CMD\_Par0 and CMD\_Par1 not in use. RSP\_Val0 and RSP\_Val1 not in use. RSP\_EXT 1<sup>st</sup> to 8<sup>th</sup> byte contains password, 9<sup>th</sup> to 14<sup>th</sup> byte contains date/time.

# Example:

Get 2019-06-20 10:01:02 date and time from device. Password is '11111111'.CMD55 F6 AA 00 00 00 10RSPDE F6 ED 00 00 00 CCRSP EXT31 31 31 31 31 31 31 31 31 31 31 31 06 14 0A 01 02 0F

# ESP\_READER\_EEPROM\_READ (0xF7)

uFR Online only.

Function to read uFR Online EEPROM data.

CMD\_Par0 and CMD\_Par1 not in use. CMD\_EXT 1<sup>st</sup> to 4<sup>th</sup> byte contains EEPROM address, 5<sup>th</sup> to 8<sup>th</sup> byte contains length of data to read. (little endian) RSP\_Val0 and RSP\_Val1 not in use RSP EXT contains requested EEPROM data

# Example:

 Read 5 bytes (0xFF, 0xFF, 0xFF, 0xFF, 0xFF) from address 0x00

 CMD
 55
 F7
 AA
 09
 00
 08

 ACK
 AC
 F7
 CA
 09
 00
 00
 9F

 CMD\_EXT
 00
 00
 00
 00
 00
 00
 05
 0C

 RSP
 DE
 F7
 ED
 05
 00
 00
 C8

 RSP\_EXT
 FF
 FF
 FF
 FF
 06

# ESP\_READER\_EEPROM\_WRITE (0xFB)

uFR Online only. Function to write uFR Online EEPROM data.

CMD\_Par0 and CMD\_Par1 not in use.

CMD\_EXT 1<sup>st</sup> to 4<sup>th</sup> byte contains EEPROM address, 5<sup>th</sup> to 8<sup>th</sup> byte contains length of data to read, 9<sup>th</sup> to 16<sup>th</sup> byte contains password, bytes from 17<sup>th</sup> contains data. (little endian) RSP\_Val0 and RSP\_Val1 not in use RSP\_EXT not in use

# Example:

 Write 5 bytes (0xFF, 0xFF, 0xFF, 0xFF) to address 0x00. Password is '1111111'.

 CMD
 55 FB AA 16 00 00 19

 ACK
 AC FB CA 16 00 00 92

 CMD\_EXT
 00 00 00 00 00 00 00 05 31 31 31 31 31 31 31

 FF FF FF FF FF 01

 RSP
 DE FB ED 00 00 00 CF

# ESP\_SET\_DISPLAY\_DATA (0xF8)

uFR Online only.

Function enables sending data to the uFR Online LED. A string of data contains information about the intensity of color in each cell. Each cell has three LED (red, green and blue). For each cell of the three bytes is necessary. The first byte indicates the intensity of the red color, the second byte indicates the intensity of the green color, and the third byte indicates the intensity of blue color.

CMD\_Par0 and CMD\_Par1 contains LED light duration in ms. If duration is 0, light will never turn off

CMD\_EXT contains data for display with checksum RSP\_Val0 and RSP\_Val1 not in use RSP\_EXT not in use

# Example:

 red = 0x10, green = 0xFF, blue = 0x20, duration = 100ms

 CMD
 55 F8 AA 02 00 64 0C

 ACK
 AC F8 CA 02 00 64 FF

 CMD\_EXT
 10 FF 20 10 FF 20 07

 RSP
 DE F8 ED 00 00 00 D2

# ESP\_READER\_RESET (0xF9)

uFR Online only. Function resets device connected to uFR Online.

CMD\_Par0 - always set to 0. CMD\_Par1 not in use. RSP\_Val0 and RSP\_Val1 not in use. CMD\_EXT and RSP\_EXT not in use.

# Example:

| Reset device |    |    |    |    |    |    |    |
|--------------|----|----|----|----|----|----|----|
| CMD          | 55 | F9 | AA | 00 | 00 | 00 | 0D |
| RSP          | DE | F9 | ED | 00 | 00 | 00 | D1 |

# ESP\_SET\_TRANSPARENT\_READER (0xF9)

uFR Online only. Function set transparent reader connected to uFR Online.

CMD\_Par0 - set 1 for first device(default) or 2 for external connected reader. CMD\_Par1 not in use. RSP\_Val0 and RSP\_Val1 not in use. CMD\_EXT and RSP\_EXT not in use.

# Example:

Set first reader as transparent device.

uFR serial protocol 1.17

| CMD | 55 | F9 | AA | 00 | 01 | 00 | 0E |
|-----|----|----|----|----|----|----|----|
| RSP | DE | F9 | ED | 00 | 00 | 00 | D1 |

Set external reader as transparent device.

| CMD | 55 | F9 | AA | 00 | 02 | 00 | 0B |
|-----|----|----|----|----|----|----|----|
| RSP | DE | F9 | ED | 00 | 00 | 00 | D1 |

#### ESP\_READER\_PASSWORD\_WRITE (0xFA)

uFR Online only. Function to write uFR Online password.

CMD\_Par0 and CMD\_Par1 not in use. CMD\_EXT 1<sup>st</sup> to 8<sup>th</sup> byte contains old password, bytes from 9<sup>th</sup> to 16<sup>th</sup> contains new password. RSP\_Val0 and RSP\_Val1 not in use RSP\_EXT not in use

#### Example:

 Write new password '22222222'. Old password is '11111111'.

 CMD
 55
 FA
 AA
 11
 00
 00
 1B

 ACK
 AC
 FA
 CA
 11
 00
 00
 94

 CMD\_EXT
 31
 31
 31
 31
 31
 31
 31
 32
 32
 32
 32
 32
 32
 32
 32
 32
 32
 07

 RSP
 DE
 FA
 ED
 00
 00
 D0
 D0

# Miscellaneous commands

#### CHECK\_UID\_CHANGE (0xE4)

From firmware version 5.0.27 Function tries to change UID on the card. On some cards (e.g. Magic Classic) changing UID is possible.

CMD\_Par0 and CMD\_Par1 not in use. CMD\_EXT not in use RSP\_EXT not in use

#### Example:

If "Magic Classic" card tested, then function returns OK, else function returns error code.CMD55 E4 AA 00 00 00 22RSPDE E4 ED 00 00 00 DE

# RF\_RESET (0xE5)

From firmware version 5.0.27 Command reset RF field at the reader. RF field will be off, and then on after 50ms.

CMD\_Par0 and CMD\_Par1 not in use. CMD\_EXT not in use RSP\_EXT not in use

#### Example:

| CMD | 55 | E5 | AA | 00 | 00 | 00 | 21 |
|-----|----|----|----|----|----|----|----|
| RSP | DE | E5 | ED | 00 | 00 | 00 | DD |

#### GET\_READER\_STATUS (0xE6)

From firmware version 5.0.33 Function returns various reader states. The reader states are defined into following structures. This function is useful for check if reader still into emulation mode after command TAG\_EMULATION\_START.

```
typedef enum E_EMULATION_MODES
{
     TAG EMU DISABLED = 0,
     TAG EMU DEDICATED,
     TAG_EMU_COMBINED,
     TAG_EMU_AUTO_AD_HOC
}emul_modes_t;
typedef enum E EMULATION STATES
{
     EMULATION_NONE = 0,
     EMULATION IDLE,
     EMULATION AUTO COLL,
     EMULATION ACTIVE,
     EMULATION HALT,
     EMULATION POWER OFF
}emul states t;
typedef enum E PCD MGR STATES
{
     PCD MGR NO RF GENERATED = 0,
     PCD MGR 14443A POLLING,
     PCD MGR 14443A SELECTED,
     PCD MGR CE DEDICATED,
```

```
PCD_MGR_CE_COMBO_START,
PCD_MGR_CE_COMBO,
PCD_MGR_CE_COMBO_IN_FIELD
}pcd states t;
```

CMD\_Par0 and CMD\_Par1 not in use. CMD\_EXT not in use RSP\_EXT 1st byte is reader state from pcd\_states\_t structure - normal working mode states are PCD\_MGR\_NO\_RF\_GENERATED or PCD\_MGR\_14443A\_POLLING or PCD\_MGR\_14443A\_SELECTED. - NTAG emulation mode state is PCD\_MGR\_CE\_DEDICATED 2nd byte is emulation mode from emul\_modes\_t structure - normal working mode state is TAG\_EMU\_DISABLED - NTAG emulation mode state is TAG\_EMU\_DEDICATED 3rd byte is emulation state form emul\_states\_t structure 4th bytes is reader sleep mode indicator 0 - reader is in normal or emulation mode 1 - reader is in sleep mode 5th byte is checksum

# Example:

| WAKE UP | BYTE | 00    | (se  | end j | ust | before | command) |
|---------|------|-------|------|-------|-----|--------|----------|
| CMD     | 55   | E6 AA | 00 0 | 00 00 | 20  |        |          |
| RSP     | DE   | E6 ED | 05 0 | 00 00 | D7  |        |          |
| RSP_EXT | 03   | 01 01 | 00 0 | )A    |     |        |          |

# Appendix: ERROR CODES

| ERROR                                   | VALUE |
|-----------------------------------------|-------|
| ОК                                      | 0x00  |
| COMMUNICATION_ERROR                     | 0x01  |
| CHKSUM_ERROR                            | 0x02  |
| READING_ERROR                           | 0x03  |
| WRITING_ERROR                           | 0x04  |
| BUFFER_OVERFLOW                         | 0x05  |
| MAX_ADDRESS_EXCEEDED                    | 0x06  |
| MAX_KEY_INDEX_EXCEEDED                  | 0x07  |
| NO_CARD                                 | 0x08  |
| COMMAND_NOT_SUPPORTED                   | 0x09  |
| FORBIDEN_DIRECT_WRITE_IN_SECTOR_TRAILER | 0x0A  |
| ADDRESSED_BLOCK_IS_NOT_SECTOR_TRAILER   | 0x0B  |
| WRONG_ADDRESS_MODE                      | 0x0C  |
| WRONG_ACCESS_BITS_VALUES                | 0x0D  |
| AUTH_ERROR                              | 0x0E  |
| PARAMETERS_ERROR                        | 0x0F  |
| MAX_SIZE_EXCEEDED                       | 0x10  |
| UNSUPPORTED_CARD_TYPE                   | 0x11  |
| COUNTER_ERROR                           | 0x12  |
| WRITE_VERIFICATION_ERROR                | 0x70  |
| BUFFER_SIZE_EXCEEDED                    | 0x71  |
| VALUE_BLOCK_INVALID                     | 0x72  |
| VALUE_BLOCK_ADDR_INVALID                | 0x73  |
| VALUE_BLOCK_MANIPULATION_ERROR          | 0x74  |
| WRONG_UI_MODE                           | 0x75  |
| KEYS_LOCKED                             | 0x76  |
| KEYS UNLOCKED                           | 0x77  |

| WRONG_PASSWORD                  | 0x78          |
|---------------------------------|---------------|
|                                 | 0x/0          |
| CAN_NOT_LOCK_DEVICE             | 0x79          |
| CAN_NOT_UNLOCK_DEVICE           | 0x7A          |
| DEVICE_EEPROM_BUSY              | 0x7B          |
| RTC_SET_ERROR                   | 0x7C          |
| EEPROM_ERROR                    | 0x7D          |
| NO_CARDS_ENUMERRATED            | 0x7E          |
| CARD_ALREADY_SELECTED           | 0x7F          |
| WRONG_CARD_TYPE                 | 0 <b>x</b> 80 |
|                                 |               |
|                                 |               |
|                                 |               |
| FORBIDDEN_IN_TAG_EMULATION_MODE | 0x90          |
|                                 |               |
| Mifare Plus tags errors         |               |
| MFP_COMMAND_OVERFLOW            | 0xB0          |
| MFP_INVALID_MAC                 | 0xB1          |
| MFP_INVALID_BLOCK_NR            | 0xB2          |
| MFP_NOT_EXIST_BLOCK_NR          | 0xB3          |
| MFP_COND_OF_USE_ERROR           | 0xB4          |
| MFP_LENGTH_ERROR                | 0xB5          |
| MFP_GENERAL_MANIP_ERROR         | 0xB6          |
| MFP_SWITCH_TO_ISO14443_4_ERROR  | 0xB7          |
| MFP_ILLEGAL_STATUS_CODE         | 0xB8          |
| MFP_MULTI_BLOCKS_READ           | 0xB9          |
| NT4H tags errors                |               |
| NT4H_COMMAND_ABORTED            | 0xC0          |
| NT4H_LENGTH_ERROR               | 0xC1          |
| NT4H_PARAMETER_ERROR            | 0xC2          |
| NT4H_NO_SUCH_KEY                | 0xC3          |
| NT4H_PERMISSION_DENIED          | 0xC4          |
| NT4H_AUTHENTICATION_DELAY       | 0xC5          |
| NT4H_MEMORY_ERROR               | 0xC6          |
| NT4H INTEGRITY ERROR            | 0xC7          |

| NT4H_FILE_NOT_FOUND | 0xC8 |
|---------------------|------|
| NT4H_BOUNDARY_ERROR | 0xC9 |
| NT4H_INVALID_MAC    | 0xCA |
| NT4H_NO_CHANGES     | 0xCB |

# Appendix: ERROR CODES for DESFire card operations

| #define | DATA_OVERFLOW               | 2990 |
|---------|-----------------------------|------|
| #define | READER_ERROR                | 2999 |
| #define | NO_CARD_DETECTED 3000       |      |
| #define | CARD_OPERATION_OK           | 3001 |
| #define | WRONG_KEY_TYPE              | 3002 |
| #define | KEY_AUTH_ERROR              | 3003 |
| #define | CARD_CRYPTO_ERROR           | 3004 |
| #define | READER_CARD_COMM_ERROR 3005 |      |
| #define | PC_READER_COMM_ERROR        | 3006 |
| #define | COMMIT_TRANSACTION_NO_REPLY | 3007 |
| #define | COMMIT_TRANSACTION_ERROR    | 3008 |
| #define | NO_ISO1444_4_CARD           | 3009 |
| #define | NOT SUPPORTED KEY TYPE 3010 |      |

/\* Status and error codes \*/

| #define | OPERATION_OK          | 0x0C00 |
|---------|-----------------------|--------|
| #define | NO_CHANGES            | 0x0C0C |
| #define | OUT_OF_EEPROM_ERROR   | 0x0C0E |
| #define | ILLEGAL_COMMAND_CODE  | 0x0C1C |
| #define | INTEGRITY_ERROR       | 0x0C1E |
| #define | NO_SUCH_KEY           | 0x0C40 |
| #define | LENGTH_ERROR          | 0x0C7E |
| #define | PERMISSION_DENIED     | 0x0C9D |
| #define | PARAMETER_ERROR       | 0x0C9E |
| #define | APPLICATION_NOT_FOUND | 0x0CA0 |
| #define | APPL_INTEGRITY_ERROR  | 0x0CA1 |
| #define | AUTHENTICATION_ERROR  | 0x0CAE |
| #define | ADDITIONAL_FRAME      | 0x0CAF |
| #define | BOUNDARY_ERROR        | 0x0CBE |
| #define | PICC_INTEGRITY_ERROR  | 0x0CC1 |
| #define | COMMAND_ABORTED       | 0x0CCA |
| #define | PICC_DISABLED_ERROR   | 0x0CCD |
| #define | COUNT_ERROR           | 0x0CCE |
| #define | DUPLICATE_ERROR       | 0x0CDE |
| #define | EEPROM_ERROR_DES      | 0x0CEE |
| #define | FILE_NOT_FOUND        | 0x0CF0 |
| #define | FILE_INTEGRITY_ERROR  | 0x0CF1 |
|         |                       |        |

# Change log:

# Firmware version 5.0.1 and later apply only to uFR PLUS devices

| Date       | Description                                                                                                    | doc.<br>revision | refers to<br>the<br>firmware<br>ver. |
|------------|----------------------------------------------------------------------------------------------------|------------------|--------------------------------------|
| 2020-02-20 | Desfire light tag support                                                                                                    | 1.17             | 5.0.32                               |
| 2020-02-20 | COMMANDS FOR NT4H CARDS                                                                                                    | 1.16             | 5.0.32                               |
| 2020-02-18 | Default UART speed session.                                                                                                    | 1.15             | 5.0.1                                |
| 2020-02-18 | NTAG emulation mode in RAM (1008 bytes user memory).<br>Get reader status                                                                                               | 1.14             | 5.0.33                               |
| 2019-10-30 | For Mifare Plus card in SL3 uses functions for Mifare Classic card.<br>AES key calculated from Crypto1 key.                                                             | 1.13             | 5.0.29                               |
| 2019-10-1  | Check if UID changeable and RF reset                                                                                                    | 1.12             | 5.0.27                               |
| 2019-10-1  | SAM support for uFR CS with SAM                                                                                                    | 1.12             | 5.100.27                             |
| 2019-08-15 | Desfire operations with Linear and Cyclic records.                                                                                                    | 1.11             | 5.0.25                               |
| 2019-08-14 | Desfire DES, 2K3DES, and 3K3DES internal key support                                                                                                    | 1.10             | 5.0.25                               |
| 2019-06-21 | Added uFR Online commands.                                                                                                    | 1.9              |                                      |
| 2019-05-17 | Added description for a new command: code 0x97,<br>SET_ISO14443_4_DL_STORAGE.                                                                                           | 1.8              | 5.0.20                               |
| 2019-05-17 | All references to "ISO 14443-4A" has been changed to "ISO 14443-4" because uFR firmwares support ISO 14443-4A and ISO 14443-4B types both from 3.9.49 firmware version. | 1.8              | from<br>3.9.49                       |
| 2019-05-16 | Desfire get application identifiers added                                                                                                    | 1.7              | 5.0.19                               |
|            | Anti-collision support (multi card reader mode) added                                                                                                    | 1.6              | 5.0.1                                |
| 2018-07-05 | Mifare Plus commands added. Diferencies for block read and write and linear read. uFR PLUS devices only.                                                                | 1.5              |                                      |
| 2018-07-04 | Mifare Desfire value file manipulation functions. uFR PLUS devices only.                                                                                                | 1.4              |                                      |
| 2018-06-08 | Added missing descriptions for READER_KEYS_LOCK, READER_KEYS_UNLOCK, and READER_PASSWORD_WRITE commands. Added hardware reset explanation.                              | 1.3              |                                      |
| 2018-06-08 | Originality checking and READ_ECC_SIGNATURE command.                                                                                                    | 1.3              | 3.9.8                                |
| 2018-06-08 | Added missing descriptions for READ_COUNTER and INCREMENT_COUNTER commands (NFC Type 2 Tags)                                                                            | 1.3              | 3.9.11                               |

| 2018-06-08 | Added missing description for GET_NFC_T2T_VERSION command (NFC Type 2 Tags)                                                        | 1.3 | 3.8.19 |
|------------|----------------------------------------------------------------------------------------------------|-----|--------|
| 2018-06-08 | Added missing card type constants in GET_DLOGIC_CARD_TYPE table.                                                                   | 1.3 |        |
| 2018-05-31 | SET_LED_CONFIG command added                                                                                                    | 1.2 | 3.9.53 |
| 2018-05-30 | DESFIRE_WRITE_AES_KEY, and GET_DESFIRE_UID examples are corrected                                                                  | 1.1 |        |
| 2018-05-30 | Appendix: ERROR CODES for DESFire card operations                                                                                  | 1.1 |        |
| 2018-05-29 | PKI infrastructure and digital signature support                                                                                   | 1.1 | 3.9.55 |
| 2018-05-29 | Changed date format in a Change log. Now we use more universal 'yyyy-mm-dd' date format.                                           | 1.1 | -      |
| 2017-06-29 | Support for APDU commands in ISO 14443-4A tags                                                                                     | 1.0 | 3.9.39 |
| 2017-05-23 | Support for ISO 14443-4A protocol commands                                                                                         | 1.0 | 3.9.36 |
| 2017-05-03 | Commands for a Ad-Hoc emulation mode parameters manipulation.<br>(GET_AD_HOC_EMULATION_PARAMS and<br>SET_AD_HOC_EMULATION_PARAMS). | 1.0 | 3.9.35 |
| 2017-05-03 | Ad-Hoc emulation mode commands.                                                                                                    | 1.0 | 3.9.34 |
| 2016-08-06 | FAST_READ ISO14443-3 command with LINEAR_READ utilisation.                                                                         | 1.0 | 3.9.14 |
| 2016-06-06 | Title "Authentication mode considerations" changed to<br>"Authentication mode considerations for Mifare Classic tags"              | 1.0 |        |
| 2016-06-06 | New Title "Authentication mode considerations for NTAG 21x and other T2T tags"                                                     | 1.0 | 3.9.10 |